# **INSTRUKCJA WYPEŁNIANIA WNIOSKU O DOFINANSOWANIE PROJEKTU W RAMACH EFRR**

Katowice, grudzień 2019

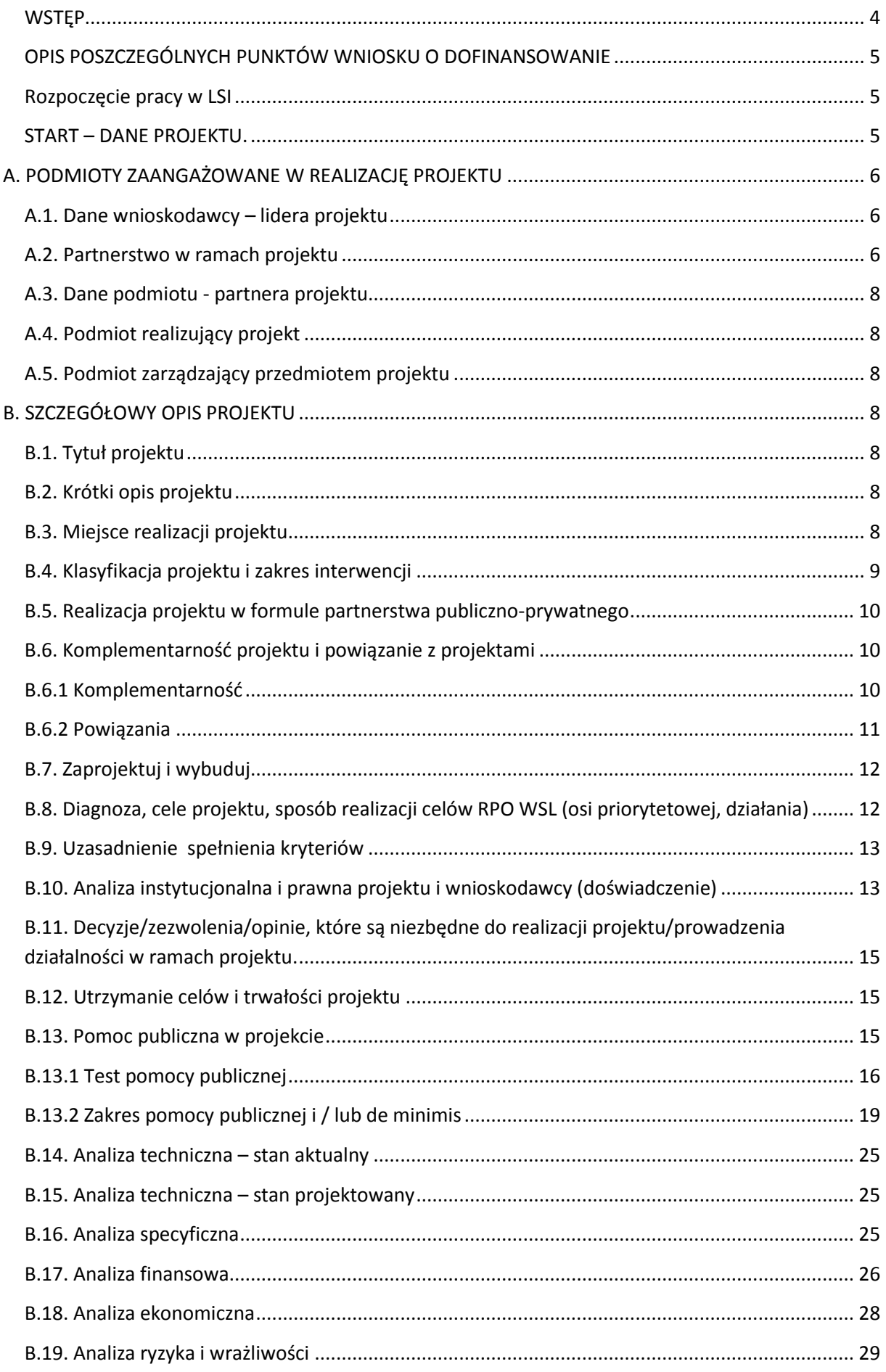

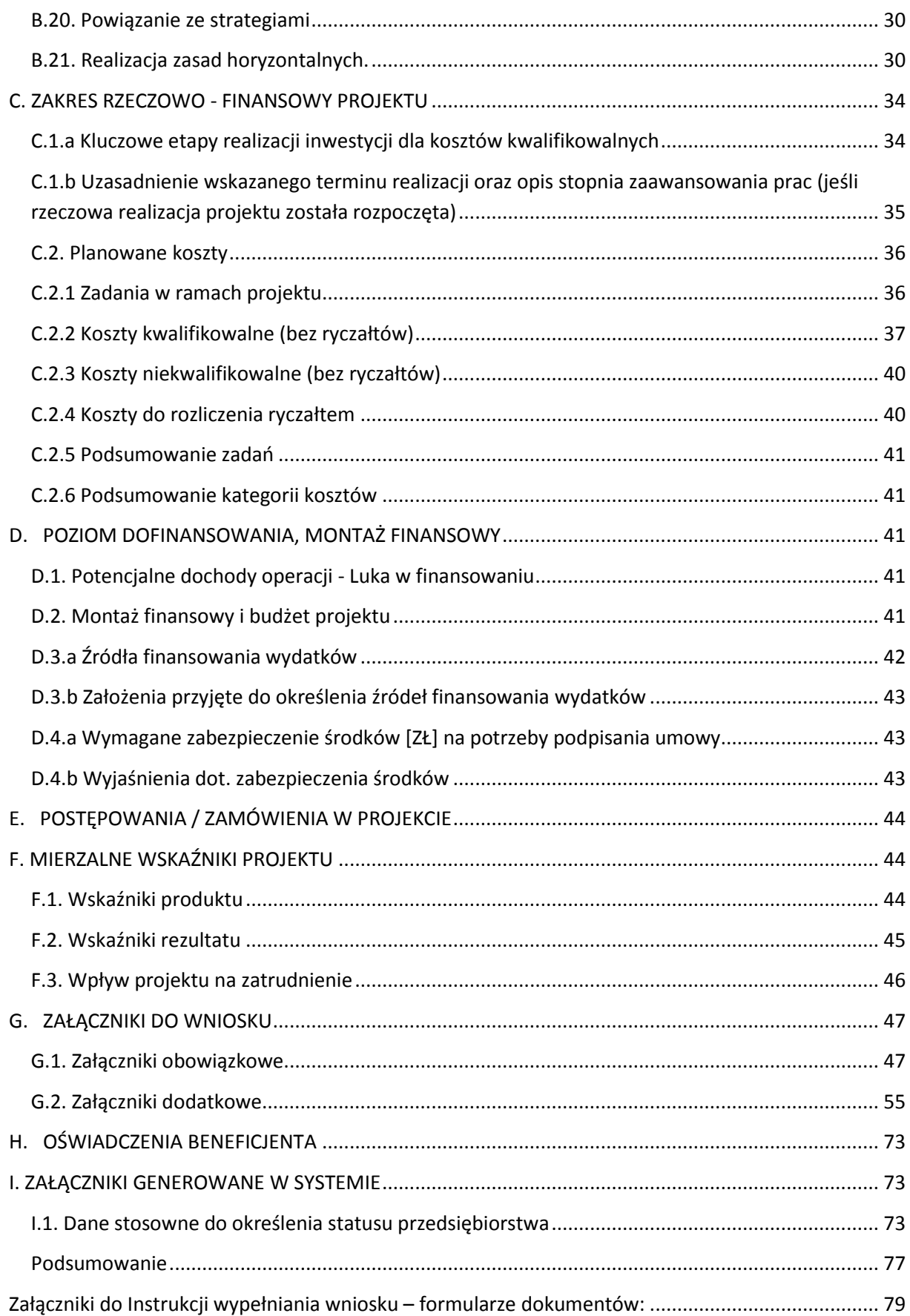

## <span id="page-3-0"></span>**WSTĘP**

Niniejsza instrukcja ma na celu ułatwienie wypełniania wniosku o dofinansowanie projektu. Wniosek należy wypełnić w Lokalnym Systemie Informatycznym, który jest narzędziem informatycznym przeznaczonym do obsługi procesu ubiegania się o środki, pochodzące z Europejskiego Funduszu Rozwoju Regionalnego w perspektywie finansowej 2014-2020 w ramach RPO WSL. Aby skorzystać z aplikacji należy założyć konto użytkownika na stronie internetowej *lsi.slaskie.pl*.

Przed rozpoczęciem pracy w Lokalnym Systemie Informatycznym należy zapoznać się z "Instrukcją obsługi Lokalnego Systemu Informatycznego 2014".

Dane we wniosku w LSI podzielone zostały tematycznie na następujące działy:

- **•** START DANE PROJEKTU
- Część A. PODMIOTY ZAANGAŻOWANE W REALIZACJĘ PROJEKTU
- Część B. SZCZEGÓŁOWY OPIS PROJEKTU
- Część C. ZAKRES RZECZOWO FINANSOWY PROJEKTU
- Część D. POZIOM DOFINANSOWANIA, MONTAŻ FINANSOWY
- Część E. POSTĘPOWANIA / ZAMÓWIENIA W PROJEKCIE
- Część F. MIERZALNE WSKAŹNIKI PROJEKTU
- Część G. ZAŁĄCZNIKI DO WNIOSKU
- Część H. OŚWIADCZENIA BENEFICJENTA
- Część I. ZAŁĄCZNIKI GENEROWANE W SYSTEMIE
- PODSUMOWANIE WNIOSKU

#### **Uwaga!**

Wniosek o dofinansowanie co do zasady powinien zawierać informacje kluczowe wymagane Instrukcją, będące podsumowaniem szerszych opisów i szczegółowych uzasadnień spełnienia kryteriów wyboru projektów. Należy unikać ogólnikowych stwierdzeń nie wnoszących dodatkowych informacji (np. umieszczania fragmentów Instrukcji) oraz - o ile nie jest to konieczne - powielania tych samych informacji w różnych częściach wniosku. Ogólnikowy, niespójny (rozbieżne dane) lub niejednoznaczny sposób opisu projektu uniemożliwia pozytywną ocenę wniosku o dofinansowanie.

Ponadto, pola opisowe we wniosku o dofinansowanie powinny być wypełniane poprzez stosowanie całych wyrazów albo ewentualnie skrótów powszechnie obowiązujących w języku polskim, co umożliwi właściwe zrozumienie zapisów zawartych we wniosku przez osoby dokonujące oceny.

Z listy aktualnie trwających naborów wybieramy właściwy i klikając w ikonę "Rozpocznij nowy projekt tworząc wniosek" rozpoczynamy pracę z wnioskiem. Jedno kliknięcie powoduje już otwarcie i zapisanie wniosku. Wniosek ten znajdziemy w zakładce "Projekty". Nie zaleca się tworzenia przez Wnioskodawcę kilku projektów do jednego naboru.

**W przypadku wezwania Wnioskodawcy do poprawy/uzupełnienia wniosku o dofinansowanie, dodatkowo należy dołączyć zestawienie uwag ze wskazaniem sposobu ustosunkowania się do uwagi i wykazem dokonanych zmian, z dokładnym wskazaniem lokalizacji, rodzaju zmiany we wniosku i/lub w załącznikach do wniosków np. numer strony, punkt, pozycja itp. (jako dodatkowy załącznik w LSI).** 

## <span id="page-4-0"></span>**OPIS POSZCZEGÓLNYCH PUNKTÓW WNIOSKU O DOFINANSOWANIE**

## <span id="page-4-1"></span>**Rozpoczęcie pracy w LSI**

Pierwsze logowanie do LSI wiąże się z koniecznością wprowadzenia Danych Wnioskodawcy za pośrednictwem modułu/zakładki "Dane beneficjenta", w której należy przedstawić swoje podstawowe dane identyfikacyjne i teleadresowe.

W pierwszej kolejności należy odpowiedzieć na pytanie:

*Czy podmiot ma siedzibę poza granicami Polski?*

W przypadku zaznaczenia opcji TAK, należy uzupełnić pole *Inny identyfikator* oraz pole *Nazwa podmiotu*.

W przypadku zaznaczenia opcji NIE, należy wpisać numer REGON.

System posiada dostęp i komunikuje się z rejestrem REGON, tj. Krajowym rejestrem urzędowym podmiotów gospodarki narodowej. REGON został utworzony na podstawie art. 41 ust. 1 pkt. 1 ustawy z dnia 29 czerwca 1995 r. o statystyce publicznej (t.j. Dz.U. z 2019 r. poz. 649, z późn. zm.).

Naciśnięcie przycisku: *aktualizuj z REGON* spowoduje automatyczne uzupełnienie pól: numer NIP, nazwa podmiotu, kod i nazwa przeważającego rodzaju działalności (PKD), numer KRS, miejscowość, ulica, nr budynku, nr lokalu, kod pocztowy, poczta, data rozpoczęcia działalności. Dodatkowo należy podać numer telefonu, faksu, adres poczty elektronicznej, formę prawną podmiotu, formę własności podmiotu.

## <span id="page-4-2"></span>**START – DANE PROJEKTU**

Na tym etapie wnioskodawca ma możliwość wpisania tytułu projektu.

Tytuł projektu powinien stanowić krótką jednoznaczną nazwę, tak aby w sposób jasny identyfikował projekt, a jednocześnie nie powielał tytułów innych projektów realizowanych przez wnioskodawcę. Nazwa projektu powinna zawierać przedmiot i lokalizację oraz etap, fazę zadania, jeżeli realizowany projekt jest częścią większego przedsięwzięcia. W polu *Tytuł projektu* nie należy używać cudzysłowu oraz nie należy pisać całego tytułu drukowanymi literami. Nie należy również wskazywać w tytule projektu danych wnioskodawcy, ani innych danych osobowych.

#### **Uwaga!**

**Ilekroć w instrukcji jest mowa o jednostce samorządu terytorialnego, należy przez to rozumieć również związek metropolitalny.**

W przypadku jednostek samorządu terytorialnego, które zamierzają powierzyć swoim jednostkom organizacyjnym realizację projektu, w zakładce *Dane beneficjenta* w polu *Nazwa podmiotu* należy wpisać pełną nazwę właściwej jednostki samorządu terytorialnego (JST) posiadającej osobowość prawną (np. gminy) oraz jej dane identyfikacyjne i teleadresowe. Dane jednostki organizacyjnej (np. szkoły, ośrodka pomocy społecznej, przedszkola) nieposiadającej osobowości prawnej, której gmina zamierza powierzyć realizację projektu na podstawie pełnomocnictwa, upoważnienia lub innego równoważnego dokumentu, należy wpisać w polu A.4. *Podmiot realizujący projekt.*

Należy pamiętać, że w przypadku jednostek samorządu terytorialnego należy wpisać REGON gminy/miasta/powiatu, a nie urzędu/starostwa.

# <span id="page-5-0"></span>**A. PODMIOTY ZAANGAŻOWANE W REALIZACJĘ PROJEKTU**

## <span id="page-5-1"></span>**A.1. Dane wnioskodawcy – lidera projektu**

## **A.1.1. Dane identyfikacyjne podmiotu**

Dane w polu A.1.1. pobierane są automatycznie na podstawie informacji wprowadzonych w zakładce "Dane beneficjenta" – zgodnie z opisem zamieszczonym w punkcie 1. Instrukcji. Należy pamiętać o aktualizacji danych wnioskodawcy w przypadku ich zmiany.

## **A.1.2. Dane teleadresowe podmiotu**

Dane w polu A.1.2. są pobierane automatycznie na podstawie informacji wprowadzonych w zakładce "Dane beneficjenta" – zgodnie z opisem zamieszczonym w punkcie 1. Instrukcji. Należy pamiętać o aktualizacji danych wnioskodawcy w przypadku ich zmiany.

## **A.1.3. Możliwość odzyskania podatku VAT w projekcie.**

W niniejszym polu należy określić możliwość odzyskania podatku VAT przez wnioskodawcę w ramach projektu. Możliwe do wyboru opcje to: TAK/NIE/"częściowo". Każdą z wybranych opcji należy właściwie uzasadnić np. poprzez opis prowadzonych przez wnioskodawcę czynności opodatkowanych. Wnioskodawca powinien podać konkretny przepis stanowiący podstawę prawną w tym zakresie.

Wydatki poniesione na podatek od towarów i usług mogą zostać uznane za kwalifikowalne, jeśli beneficjent nie ma prawnej możliwości ich odzyskania. Potwierdzenie kwalifikowalności podatku od towarów i usług określone zostaje na podstawie indywidualnej interpretacji przepisów prawa podatkowego najpóźniej do złożenia pierwszego wniosku o płatność. W przypadku projektu partnerskiego indywidualną interpretację przepisów prawa podatkowego powinien dostarczyć partner wiodący oraz partnerzy.

W przypadku, gdy Wnioskodawca oznaczył, iż nie ma możliwości odzyskania podatku VAT w projekcie lub istnieje możliwość częściowego odzyskania podatku VAT, konieczne jest wówczas dołączenie stosownego oświadczenia w części G wniosku o dofinansowanie.

Ważne:

W przypadku projektów łączących środki Narodowego Funduszu Ochrony Środowiska i Gospodarki Wodnej oraz Regionalnego Programu Operacyjnego Województwa Śląskiego na lata 2014-2020 (program Gepard II – Transport niskoemisyjny, część 3) Śląsk – Zagłębie bezemisyjnego transportu publicznego), podatek VAT nie jest kosztem kwalifikowanym, jeżeli beneficjent ma możliwość żądania zwrotu lub odliczenia podatku VAT w jakiejkolwiek części (w tym przypadku nie stanowi on także składnika kosztu całkowitego przedsięwzięcia). Jeżeli beneficjent nie ma możliwości zwrotu lub odliczenia podatku VAT, wówczas podatek VAT stanowi koszt kwalifikowany.

Mając powyższe na uwadze w ramach niniejszego pola należy wybrać opcję TAK lub NIE.

## <span id="page-5-2"></span>**A.2. Partnerstwo w ramach projektu**

W niniejszym polu należy określić, czy projekt jest realizowany w partnerstwie. Należy wybrać opcję: TAK lub NIE.

Możliwość realizacji projektów w partnerstwie została określona w art. 33 ustawy wdrożeniowej. Wszystkie projekty realizowane w partnerstwie muszą być zgodne z regulacjami określonymi w art. 33 ustawy wdrożeniowej. W przypadkach, w których ma to zastosowanie, spełnione muszą być warunki określony w art. 33 ust. 4a ustawy wdrożeniowej.

Możliwość realizacji projektów hybrydowych została określona w art. 34 ustawy wdrożeniowej. Wszystkie projekty hybrydowe muszą być zgodne z regulacjami określonymi w art. 34 ustawy wdrożeniowej. Do wniosku należy dołączyć umowę o partnerstwie.

Wymienione w regulaminie konkursu typy beneficjentów mogą realizować przedsięwzięcia w ramach projektów partnerskich w rozumieniu art. 33 ustawy wdrożeniowej, jak również w ramach projektów hybrydowych w rozumieniu art. 34 ww. ustawy. W przypadku realizacji projektów partnerskich lub hybrydowych (zgodnie z art. 33 i 34 ustawy wdrożeniowej) partner prywatny nie musi wpisywać się w katalog beneficjentów przewidzianych w regulaminie, jednocześnie SZOOP na lata 2014-2020 musi dopuszczać realizację projektu w takiej formule.

**Żaden z partnerów projektu partnerskiego w rozumieniu art. 33 ustawy wdrożeniowej bądź podmiot uczestniczący w partnerstwie publiczno-prywatnym w rozumieniu art. 34 ustawy wdrożeniowej nie może podlegać wykluczeniu z możliwości z dofinansowania na podstawie odrębnych przepisów. Weryfikacja następować może na każdym etapie życia projektu. W szczególności weryfikacja prowadzona będzie w trakcie oceny formalnej, na podstawie informacji zawartych we wniosku o dofinansowanie bądź innych informacji dostępnych IOK. W przypadku uzasadnionych wątpliwości co do spełnienia tego warunku, IOK może żądać stosownych wyjaśnień.**

W celu wypełnienia warunków tworzenia partnerstw istotne jest zatem, aby wspólna realizacja przedsięwzięcia w ramach projektu partnerskiego służyła realnemu zwiększeniu efektywności projektu i miała wyraźny wpływ na zwiększenie jakości podejmowanych działań, służących rozwiązaniu problemów, określonych w projekcie. Partnerzy powinni zatem wspierać się w realizacji projektu oraz uzupełniać posiadane przez siebie potencjały (np. finansowy, naukowy, instytucjonalny, merytoryczny). Udział partnera w realizacji projektu nie może mieć charakteru symbolicznego, nieznacznego czy pozornego.

W przypadku projektów realizowanych w partnerstwie wnioskodawcy będą mieli możliwość uzyskania dodatkowych punktów na etapie oceny merytorycznej.

W przypadku projektów realizowanych w partnerstwie obligatoryjnym załącznikiem do wniosku aplikacyjnego będzie umowa partnerstwa, której sposób sporządzenia i podpisania określa część instrukcji poświęcona załącznikom do wniosku.

Wniosek o dofinansowanie do Instytucji Ogłaszającej Konkurs składa lider, z tym że w zakresie obowiązków wynikających z ubiegania się o pomoc publiczną, formularz informacji przedstawianych przy ubieganiu się o pomoc de minimis lub formularz informacji przedstawianych przy ubieganiu się o pomoc inną niż pomoc w rolnictwie lub rybołówstwie, pomoc de minimis lub pomoc de minimis w rolnictwie lub rybołówstwie, powinien wypełnić zarówno lider, jak i każdy z pozostałych partnerów. Wymagać to będzie złożenia co najmniej dwóch (w zależności od ilości partnerów) formularzy, w których zostaną zawarte informacje, dotyczące każdego podmiotu, realizującego projekt w partnerstwie.

Ponadto należy mieć na względzie, że w przypadku projektów partnerskich objętych pomocą publiczną, w sytuacji, gdy liderem i zarazem wnioskodawcą pomocy jest mikroprzedsiębiorca, a partnerem średni lub duży przedsiębiorca, wielkość pomocy należy liczyć proporcjonalnie w zależności od wielkości kosztów, które odpowiednio ponosi lider i partner (dotyczy to w szczególności sytuacji, gdy intensywność pomocy uzależniona jest od statusu przedsiębiorstwa). Globalna wysokość pomocy dla danego przedsięwzięcia liczona będzie poprzez procentowy udział poszczególnych części inwestycji w ogólnych kosztach kwalifikowalnych.

## <span id="page-7-0"></span>**A.3. Dane podmiotu - partnera projektu**

Niniejszy punkt aktywowany jest w przypadku udzielenia odpowiedzi TAK w polu A.2. Do wprowadzenia danych partnera/partnerów projektu odniesienie mają zapisy części A. Instrukcji. Konstrukcja wniosku o dofinansowanie umożliwia wskazanie więcej aniżeli jednego partnera – dodawanie kolejnych partnerów możliwe jest poprzez kliknięcie ikonki "*Dodaj nową pozycję*".

# <span id="page-7-1"></span>**A.4. Podmiot realizujący projekt**

W punkcie A.4. należy określić poprzez wybór opcji TAK lub NIE czy realizacja projektu zostanie powierzona innemu podmiotowi niż wnioskodawca określony w polu A.1.1. W przypadku odpowiedzi TAK, należy wprowadzić dane tego podmiotu, stosując zapisy części A. Instrukcji. Konstrukcja wniosku o dofinansowanie umożliwia wskazanie więcej niż jednego podmiotu realizującego projekt – dodawanie kolejnych podmiotów realizujących projekt możliwe jest poprzez kliknięcie ikonki "*Dodaj nową pozycję*". W przypadku wskazania podmiotu realizującego projekt dopuszcza się możliwość uwzględniania dokumentów księgowych wystawionych przez wskazany w polu A.4 podmiot przy rozliczeniu projektu. W przypadku jednostek samorządu terytorialnego jednostką realizującą projekt może być jedynie zakład budżetowy, samorządowa osoba prawna lub samorządowa jednostka organizacyjna.

# <span id="page-7-2"></span>**A.5. Podmiot zarządzający przedmiotem projektu**

W punkcie A.5. należy określić poprzez wybór opcji TAK lub NIE czy zarządzanie przedmiotem projektu zostanie powierzone innemu podmiotowi niż wnioskodawca określony w polu A.1.1. W przypadku odpowiedzi TAK, należy wprowadzić dane tego podmiotu, stosując zapisy części A. Instrukcji. Konstrukcja wniosku o dofinansowanie umożliwia wskazanie więcej niż jednego podmiotu zarządzającego projektem – dodawanie kolejnych podmiotów zarządzających projektem możliwe jest poprzez kliknięcie ikonki "Dodaj nową pozycję".

## <span id="page-7-3"></span>**B. SZCZEGÓŁOWY OPIS PROJEKTU**

## <span id="page-7-4"></span>**B.1. Tytuł projektu**

O ile wnioskodawca nie wpisał tytułu projektu na początkowym etapie wypełniania wniosku (część START Instrukcji), powinien to uczynić w ramach pola B.1. – zgodnie z wymogami określonymi w części START niniejszej instrukcji.

## <span id="page-7-5"></span>**B.2. Krótki opis projektu**

Krótki opis projektu powinien mieć charakter informacyjny, celem jego umieszczenia na stronie internetowej Regionalnego Programu Operacyjnego Województwa Śląskiego na lata 2014-2020. Powinien wskazywać, co będzie przedmiotem projektu, określając zakres prac przewidzianych w projekcie.

## <span id="page-7-6"></span>**B.3. Miejsce realizacji projektu**

W pierwszej kolejności należy okreslić typ obszaru realizacji projektu (wybór z listy rozwijanej).

Jeżeli projekt nie jest realizowany na terenie całego województwa śląskiego, należy zaznaczyć NIE oraz rozwinąć opcję DODAJ NOWĄ POZYCJĘ i uzupełnić wymagane pola, tj.: powiat, gminę (jeśli dotyczy), miejscowość (jeśli dotyczy), kod pocztowy (jeśli dotyczy), ulicę (jeśli dotyczy) oraz numer budynku (jeśli dotyczy). Dokładną lokalizację miejsca realizacji projektu należy dodatkowo wskazać za pomocą narzędzia GEOLOKALIZACJA, umożliwiającego wskazanie na mapie: punktu, linii lub obszaru realizacji projektu. Konstrukcja wniosku o dofinansowanie umożliwia wskazanie więcej aniżeli jednej lokalizacji miejsca realizacji projektu, w tym również miejsca znajdującego się poza granicami województwa śląskiego. Lokalizacja projektu realizowanego przez lidera projektu może różnić się od lokalizacji projektu realizowanego przez partnera.

## <span id="page-8-0"></span>**B.4. Klasyfikacja projektu i zakres interwencji**

W polu B.4 należy wskazać: obszar działalności gospodarczej właściwy dla projektu (z listy jednokrotnego wyboru, zgodnie ze słownikiem), PKD projektu (dotyczy wyłącznie projektów składanych w ŚCP), typ projektu (z listy wielokrotnego wyboru zgodnie z naborem), dominujący zakres interwencji (według typów projektów, zgodnie ze słownikiem), uzupełniający zakres interwencji (według typów projektów, zgodnie ze słownikiem jeśli dotyczy).

W przypadku projektów, które realizują więcej niż jeden typ projektu pojawia się pole: "Kategoria interwencji dominująca dla całego projektu". Wnioskodawca w przedmiotowym polu winien wybrać **dominującą dla projektu kategorię interwencji**, tj. kategorię, dla której w polu C.2.2 przypisano większą wartość kosztów kwalifikowalnych.

#### **Ważne:**

Dla projektów składanych w ramach działania 12.2 Infrastruktura kształcenia zawodowego oznaczenie obszaru działalności gospodarczej powinno wskazywać na: Edukacja.

Dodatkowo należy określić czy projekt wynika z programu rewitalizacji oraz uzasadnić powiązania z działaniami rewitalizacyjnymi. Należy wybrać opcję TAK lub NIE.

W przypadku zaznaczenia opcji: TAK, należy uzasadnić powiązanie z działaniami rewitalizacyjnymi. Uzasadnienie należy oprzeć na informacjach zawartych w programie rewitalizacji. Miejsca w programie rewitalizacji, w których powinny być zawarte informacje o projekcie, to w szczególności rozdziały, w których jest mowa o: wizji wyprowadzenia obszaru zdegradowanego ze stanu kryzysowego, identyfikacji potrzeb rewitalizacyjnych, wykazie dopełniających się wzajemnie najważniejszych przedsięwzięć i głównych projektów rewitalizacyjnych dotyczących obszaru zdegradowanego oraz mechanizmach zapewnienia komplementarności między poszczególnymi projektami rewitalizacyjnymi.

W polu opisowym należy wskazać miejsce w programie rewitalizacji, w którym znajduje się informacja o projekcie bądź opis innych, uzupełniających rodzajów działań rewitalizacyjnych, w kóre wpisuje się projekt.

Wynikanie projektu rewitalizacyjnego z programu rewitalizacji oznacza wskazanie go wprost w programie, albo określenie go w ogólnym (zbiorczym) opisie innych, uzupełniających rodzajów działań rewitalizacyjnych. Weryfikacja spełniania kryterium prowadzona jest w oparciu o następujące przesłanki: a) lokalizacja projektu, projektu, projektu, projektu, projektu, projektu, projektu, projektu, projektu, projektu, projektu, projektu, projektu, projektu, projektu, projektu, projektu, projektu, projektu, projektu, projekt b) zakres rzeczowy projektu.

Ad. a. Przesłanka zostanie spełniona, jeśli lokalizacja projektu wskazanego w programie rewitalizacji nie uległa zmianie w stosunku do lokalizacji projektu objętego wnioskiem o dofinansowanie i nie wykracza poza obszar rewitalizacji\*,

Ad. b. Przesłanka zostanie spełniona, jeśli zakres zadań projektu wskazanego w programie rewitalizacji nie uległ zmianie w stosunku do zakresu zadań objętego wnioskiem o dofinansowanie (dotyczy wydatków kwalifikowalnych). Dopuszcza się realizację części projektu (np. poprzez etapowanie inwestycji) wskazanego w programie rewitalizacji, o ile część projektu będzie stanowić autonomiczną całość pod względem wykonalności i zapewnienia funkcjonalności całości zamierzenia inwestycyjnego.

\*Zgodnie z pkt 2. Koncentracja programu rewitalizacji Załącznika do Wytycznych w zakresie rewitalizacji w programach operacyjnych na lata 2014-2020, co do zasady projekty rewitalizacyjne realizowane są na obszarach rewitalizacji. Do objęcia wsparciem można jednak dopuszczać także projekty rewitalizacyjne zlokalizowane poza tym obszarem, jeśli służą one realizacji celów wynikających z programu rewitalizacji. Zwłaszcza dotyczy to inicjatyw społecznych nakierowanych np. na aktywizację zawodową mieszkańców obszarów rewitalizacji, gdzie rozwiązania dedykowane ludności z obszaru rewitalizacji mogą być podejmowane poza obszarem rewitalizacji. Takie przypadki wymagają szerszego uzasadnienia i wskazania siły tych powiązań i efektywności oddziaływania danego projektu rewitalizacyjnego(…). Zatem każde działanie, które wykracza poza obszar rewitalizacji jest wyjątkiem od przyjętej zasady i wymaga szerszego uzasadnienia w programie rewitalizacji.

Brak takiego uzasadnienia w programie rewitalizacji oznacza niespełnienie kryterium.

#### **Ważne:**

Projekt Rewitalizacyjny – to projekt wynikający z programu rewitalizacji tzn. wpisany do niego wprost lub mieszczący się w ramach określonych przez charakterystykę pozostałych rodzajów przedsięwzięć rewitalizacyjnych realizujących kierunki działań, mających na celu eliminację lub ograniczenie negatywnych zjawisk powodujących sytuacje kryzysową (logicznie powiązany z treścią i celami programu rewitalizacji). W przypadku, gdy projekt jest zidentyfikowany w programie rewitalizacji wnioskodawcy będą mieli możliwość uzyskania dodatkowych punktów na etapie oceny merytorycznej.

#### **Ważne:**

Pole B.4 - Zaznaczenie odpowiedzi TAK możliwe jest wyłącznie w przypadku kiedy Program Rewitalizacji danej Gminy znajduje się w wykazie programów rewitalizacji województwa śląskiego [http://rpo.slaskie.pl/czytaj/wykaz\\_programow\\_rewitalizacji\\_wojewodztwa\\_slaskiego.](http://rpo.slaskie.pl/czytaj/wykaz_programow_rewitalizacji_wojewodztwa_slaskiego)

Zasady oceny programów rewitalizacji reguluje Uchwała nr 2483/83/V/2015 Zarządu Województwa Śląskiego z dnia 29 grudnia 2015 r. ze zmianami pn. *Zasady wsparcia rewitalizacji w ramach Regionalnego Programu Operacyjnego Województwa Śląskiego na lata 2014-2020*.

## <span id="page-9-0"></span>**B.5. Realizacja projektu w formule partnerstwa publiczno-prywatnego**

Jeżeli projekt jest realizowany w formule partnerstwa publiczno-prywatnego należy zaznaczyć TAK oraz rozwinąć opcję WSKAŻ RODZAJ PPP projektu z właściwym rodzajem parterstwa publiczno-prywatnego.

## <span id="page-9-1"></span>**B.6. Komplementarność projektu i powiązanie z projektami**

W części B.6 należy określić relację projektu z innym projektem/projektami realizowanymi ze środków własnych lub zewnętrznych (zarówno zrealizowanymi lub będącymi w trakcie realizacji). Informacje w części B.6 dotyczą możliwości wykazania komplementarności oraz, dla niektórych projektów, konieczności powiązania w ramach wiązki/grupy.

## <span id="page-9-2"></span>**B.6.1 Komplementarność**

Komplementarnością określamy synergię i wzajemne uzupełnianie się świadomie podejmowanych działań poprzez skierowanie wsparcia na ich realizację dla efektywniejszego rozwiązania problemu bądź osiągnięcia założonego celu.

Jeżeli projekt jest komplementarny z innym projektem/projektami należy zaznaczyć TAK oraz rozwinąć opcję DODAJ NOWĄ POZYCJĘ i uzupełnić wymagane pola, wskazując tytuł projektu komplementarnego oraz uzasadnienie komplementarności. Pole dotyczące komplementarności nie jest obowiązkowe dla wszystkich projektów.

W przypadku naborów ZIT/RIT beneficjenci mają możliwość wykazania komplementarności względem:

- projektów w ramach ZIT/RIT wówczas należy określić źródło finansowania działanie/poddziałanie w ramach ZIT/RIT oraz wskazać stopień realizacji komplementarnego projektu: zrealizowany, trwający czy zaplanowany do realizacji. Ponadto niezbędne jest również wskazanie obszaru merytorycznego oraz uzasadnienia komplementarności.
- projektów w ramach innych niż RPO WSL źródeł, w tym źródeł własnych wówczas należy określić źródło finansowania projektu komplementarnego oraz wskazać jego stopień realizacj: trwający

lub zakończony. Ponadto niezbędne jest również wskazanie obszaru merytorycznego oraz uzasadnienia komplementarności.

W przypadku wykazania komplementarności z innymi inwestycjami wnioskodawcy będą mieli możliwość uzyskania dodatkowych punktów na etapie oceny merytorycznej. Zamieszczony opis powinien umożliwiać ocenę kryterium dot. zgodności ze strategią ZIT/RIT: "Komplementarny charakter projektu".

Komplementarność bez względu na źródło dofinansowania może występować w następujących formach:

- komplementarność w obszarze problemowym (funkcyjna) gdy działania/projekty mają na celu rozwiązanie tego samego problemu, np. ograniczony dostęp do e-usług;
- komplementarność międzyfunduszowa uzupełnianie się interwencji, prowadzące do osiągania wartości dodanej, a więc większego oddziaływania projektów, niż prosta suma efektów poszczególnych projektów (efekt synergii);
- komplementarność z projektami szczebla krajowego i regionalnego;
- komplementarność z innymi inwestycjami realizowanymi z RPO;
- komplementarność z inwestycjami realizowanymi z innych żródeł zewnętrznych (np. EBI, mechanizm norweski).

#### Wskazówka:

Projekt może być komplementarny z innymi projektami, a jednocześnie powiązany w ramach konkretnego instrumentu terytorialnego lub ścieżki konkursowej ZIT/RIT, której specyfika wymaga wykazania takiego powiązania.

## <span id="page-10-0"></span>**B.6.2 Powiązania**

Należy zaznaczyć opcję TAK, jeżeli projekt powiązany jest w ramach wiązki/grupy projektów z innym projektem/projektami realizowanymi lub planowanymi do realizacji oraz opisać uzasadnienie powiązania.

Dla niżej wymienionych działań wymagane jest wykazanie powiązania z projektem/projektami realizowanymi ze wsparciem EFS lub działaniami, których cele są zgodne z celami EFS w zakresie włączenia społecznego i walki z ubóstwem/wzmocnienia potencjału edukacyjnego rozumianymi w sposób określony w RPO WSL 2014-2020. Wykazanie powiązania projektu odbywa się w zakresie następujących Działań:

- **Działanie 10.2**: Rozwój mieszkalnictwa socjalnego, wspomaganego i chronionego oraz infrastruktury usług społecznych;
- **Działanie 10.3**: Rewitalizacja obszarów zdegradowanych;
- **Działanie 12.1**: Infrastruktura wychowania przedszkolnego;
- **Działanie 12.2**: Infrastruktura kształcenia zawodowego.

Projekty dofinansowane z EFRR w ramach Działań 10.2, 10.3, 12.1, 12.2 muszą wykazywać charakter przedsięwzięć kompleksowych, koordynujących interwencję infrastrukturalną z działaniami "miękkimi".

Beneficjent w trakcie realizacji projektu i/lub w okresie trwałości projektu musi udokumentować powiązanie projektu z działaniami realizowanymi z zakresu włączenia społecznego i walki z ubóstwem/wzmocnienia potencjału edukacyjnego w sposób określony w programie, SZOOP, regulaminie naboru i wniosku o dofinansowanie.

Wnioskodawca powinien zamieścić zakres powiązań pomiędzy projektem/projektami realizowanymi z zakresu włączenia społecznego i walki z ubóstwem/wzmocnienia potencjału edukacyjnego z projektem EFRR obejmujący co najmniej następujące informacje:

- a) informacja jaki cel zostanie osiągnięty poprzez realizację "powiązania":
- wzrost zdolności do zatrudnienia osób wykluczonych i zagrożonych wykluczeniem społecznym,
- wzmocnienie aktywności społecznej i zawodowej społeczności lokalnych zamieszkujących obszary zdegradowane i peryferyjne,
- wzrost dostępności i jakości usług społecznych zapobiegających ubóstwu i wykluczeniu społecznemu,
- wzrost dostępności do usług zdrowotnych w regionie,
- wzrost liczby i stabilności miejsc pracy w sektorze ekonomii społecznej w regionie,
- wzrost dostępu do wysokiej jakości edukacji przedszkolnej w województwie śląskim,
- wzrost dostępu do wysokiej jakości oferty kształcenia ogólnokształcącego,
- uzyskiwanie kwalifikacji lub zdobywanie i poprawa kompetencji w zakresie umiejętności cyfrowych i języków obcych dorosłych mieszkańców województwa śląskiego, w szczególności osób starszych oraz osób o niskich kwalifikacjach,
- wzrost zatrudnienia wśród absolwentów szkół i placówek kształcenia zawodowego poprzez poprawę efektywności realizowanego wsparcia;
- b) informacja o planowanym terminie realizacji "powiązania";
- c) informacja o źródle finansowania, w tym nazwie programu/działania/poddziałania, do którego wnioskodawca zamierza aplikować lub informacji o realizacji projektu ze środków własnych;
- d) ogólna charakterystyka projektu powiązanego wraz z informacją o występujących powiązaniach między projektem EFRR, a projektem z zakresu włączenia społecznego i walki z ubóstwem/wzmocnienia potencjału edukacyjnego;
- e) opis spodziewanych rezultatów realizacji powiązanych projektów efekt synergii.

Na etapie oceny weryfikowana jest deklaracja wnioskodawcy zawarta we wniosku o dofinansowanie (pkt. B.6.2), z której musi wynikać, że zarówno projekt infrastrukturalny, jak i projekt powiązany celują w rozwiązanie tego samego problemu.

Praktyczne aspekty powiązania projektów EFRR z działaniami podejmowanymi w ramach wsparcia EFS lub działaniami, których cele są zgodne z celami EFS w zakresie włączenia społecznego i walki z ubóstwem/ wzmocnienia potencjału edukacyjnego rozumianymi w sposób określony w RPO WSL, zostały zawarte w Przewodniku dla beneficjentów EFRR RPO WSL 2014-2020.

Zgodnie z zapisami umowy o dofinansowanie brak powiązania projektu z działaniami realizowanymi w ramach Europejskiego Funduszu Społecznego lub działaniami, których cele są zgodne z celami EFS w zakresie włączenia społecznego i walki z ubóstwem/wzmocnienia potencjału edukacyjnego rozumianymi w sposób określony w RPO WSL 2014-2020 może skutkować natychmiastowym rozwiązaniem umowy.

## <span id="page-11-0"></span>**B.7. Zaprojektuj i wybuduj**

**Dla konkursów/naborów, których nabór rozpocznie się po 1 stycznia 2020 roku nie jest możliwa ocena projektu na podstawie programu funkcjonalno-użytkowego. Ocena wniosku o dofinansowanie będzie prowadzona wyłącznie w oparciu o wyciąg z projektu budowlanego lub wyciąg z dokumentacji technicznej projektu (projekty, dla których zgodnie z przepisami nie jest wymagane sporządzenie projektu budowlanego), którego dołączenie jest w tym przypadku obowiązkowe.**

Jeżeli realizacja projektu prowadzona jest w trybie "zaprojektuj i wybuduj", którego przedmiotem zamówienia było zaprojektowanie i wykonanie robót budowlanych w rozumieniu ustawy z dnia 7 lipca 1994 r. – Prawo budowlane, w pkt. B.7 należy zaznaczyć "TAK".

Dołączenie przez Wnioskodawcę jedynie programu funkcjonalno-użytkowego jako dokumentacji technicznej będzie skutkowało niespełnieniem warunku formalnego dotyczącego załączników wymaganych na etapie składania wniosku o dofinansowanie.

## <span id="page-11-1"></span>**B.8. Diagnoza, cele projektu, sposób realizacji celów RPO WSL (osi priorytetowej, działania)**

W polu B.8 należy przedstawić diagnozę, z której wynika potrzeba realizacji projektu (opis stanu istniejącego, problemy konieczne do rozwiązania, logika projektu) oraz wskazać oddziaływania, które powstaną w wyniku realizacji projektu, odnosząc je do celów i efektów dodatkowych projektu oraz wskazać stopień realizacji celów Regionalnego Programu Operacyjnego, a także celów opisanych dla konkretnego priorytetu i działania w SZOOP RPO WSL. W przypadku konkursu ZIT/RIT obligatoryjnie należy odnieść się do właściwej strategii ZIT/RIT. Wnioskodawca powinien zdiagnozować problem, opisać go, zaproponować rozwiązanie, które rozwiąże ów problem (i które będzie tożsame z celem projektu), opisać efekty dodane, które przyniesie realizacja inwestycji. Realizacja projektu ma być odpowiedzią na zidentyfikowane przez beneficjenta problemy.

Dodatkowo, w przypadku konkursu ZIT/RIT obligatoryjnie należy odnieść się do:

- adekwatnych problemów/potrzeb/wyzwań, w tym danych jakościowych i ilościowych (statystycznych), opisanych we właściwym rozdziale/rozdziałach strategii ZIT/RIT;
- adekwatnych Priorytetów/Celów/Działań, w tym ich opisów/uzasadnień, ujętych we właściwym rozdziale/rozdziałach strategii ZIT/RIT.

Wnioskodawca powinien opisać, na które problemy/potrzeby/wyzwania, wskazane w strategii ZIT/RIT, odpowiada projekt i w jaki sposób oraz z którymi Priorytetami/Celami/Działaniami strategii ZIT/RIT projekt jest zgodny i w jakim zakresie (należy odnieść się do kierunków działań/interwencji/uwarunkowań wskazanych w opisie Priorytetu/Celu/Działania). Opis powinien umożliwiać ocenę kryterium dot. zgodności ze strategią ZIT/RIT: "Adekwatność projektu do zdiagnozowanych problemów/wyzwań oraz celów/priorytetów/działań wskazanych w Strategii ZIT/RIT" oraz kryterium "Zgodność uzasadnienia i celu projektu z diagnozą i Priorytetami/Celami/Działaniami Strategii ZIT/RIT". Z uwagi na ograniczoną liczbę znaków w polu B.8 możliwe jest rozwinięcie w/w odniesień do strategii ZIT/RIT w polu B.20, w takim przypadku należy zawrzeć w polu B.8 odesłanie do pola B.20.

## <span id="page-12-0"></span>**B.9. Uzasadnienie spełnienia kryteriów**

W polu B.9 należy wskazać, w jaki sposób projekt spełnia warunki dostępu. Wnioskodawca w sposób syntetyczny powinien odnieść się do sformułowanych ograniczeń i limitów w realizacji projektów, które określone zostały przez IZ w SZOOP i regulaminie danego konkursu.

#### **Ważne:**

Dla projektów realizowanych w formule grantowej w polu tym należy wskazać, że projekt realizowany jest w tej formule.

## <span id="page-12-1"></span>**B.10. Analiza instytucjonalna i prawna projektu i wnioskodawcy (doświadczenie)**

W polu B.10 należy wskazać, w jaki sposób zostanie przeprowadzone przygotowanie i realizacja projektu. Należy także opisać kwestie prawne związane z realizacją projektu i okreslić czy projekt jest przygotowany do realizacji pod względem prawnym bądź też jakie decyzje/pozwolenia/opinie zostały wydane lub pozostają konieczne do uzyskania w celu zapewnienia realizacji projektu. Należy opisać zdolności organizacyjne i doświadczenie wnioskodawcy, gwarantujące realizację projektu zgodnie z założonym harmonogramem i budżetem.

W przypadku zlecenia firmie zewnętrznej usługi w zakresie zarządzania projektem, w polu tym należy wprowadzić stosowne uzasadnienie. Należy mieć na względzie, iż zlecenie firmie zewnętrznej usługi w zakresie zarządzania projektem powinno być realizowane tylko w przypadku, gdy wnioskodawca nie dysponuje personelem do realizacji niniejszego zadania lub gdy wykaże uzasadnione potrzeby w tym zakresie. Beneficjenci, na etapie rozliczania lub kontroli projektu, mogą zostać zobowiązani do udokumentowania niezbędności wydatku na zarządzanie projektem.

W przypadku projektów realizowanych w ramach ZIT/RIT opis powinien umożliwiać ocenę kryterium strategicznego "Doświadczenie wnioskodawcy", tj. zawierać informację o posiadaniu lub braku posiadania doświadczenia w realizacji przedsięwzięć z obszaru merytorycznego, którego dotyczy projekt lub innego obszaru merytorycznego oraz informacje o koszcie całkowitym tego przedsięwzięcia/tych przedsięwzięć, niezbędne jest opisanie we wniosku zakresu zrealizowanych wcześniej projektów wraz z ich wartością (pojedynczo, nie zbiorowo). W odniesieniu do konkursu ZIT/RIT, z uwagi na ograniczoną liczbę znaków w polu B.10, możliwe jest ujęcie i/lub rozwinięcie niezbędnych informacji w polu B.20, w takim przypadku należy zawrzeć w polu B.10 odesłanie do pola B.20.

#### **Ważne:**

Dla projektów realizowanych w **formule grantowej** w polu tym należy:

- a) scharakteryzować grantobiorców,
- b) opisać sposób aplikowania o granty przez grantobiorców, w tym propozycję kryteriów wyboru grantobiorców,
- c) opisać w jaki sposób beneficjent projektu grantowego zagwarantował zasadę otwartego naboru (w tym odnieść się do informowania i konsultacji społecznych dot. terminu i sposobu aplikowaniu o granty),
- d) opisać zasady udzielania grantów (w zakresie celu, wskaźników, limitów),
- e) w przypadku gdy beneficjent projektu grantowego zamierza dokonać preselekcji wykonawców dla potrzeb realizacji projektu, beneficjent przedstawia zasady naboru wykonawców, które umożliwią otwarty i konkurencyjny nabór dla wszystkich wykonawców, którzy spełnią minimalne wymagania niezbędne do wykonania instalacji będących przedmiotem projektu. Beneficjent powinien zapewnić w swoich zasadach, że dopuści do realizacji każdego potencjalnego wykonawcę (również wskazanego przez grantobiorcę) o ile będzie on spełniać minimalne wymogi gwarantujące prawidłowość wykonania projektu/ części projektu. Wnioskodawca powinien unikać wprowadzania w zasadach obowiązków wskazujących na konieczność posiadania przez wykonawców autoryzacji dostawców wraz z oświadczeniem producenta o solidarnej odpowiedzialności za dostarczone urządzenia chyba, że jest to uzasadnione warunkami gwarancji lub innym okolicznościami/przepisami prawa. W takim wypadku zasady naboru wykonawców powinny jednoznacznie określać, z jakiego powodu beneficjent wprowadza taki warunek do preselecji wykonawców.
- f) opisać zasady monitorowania realizacji zadań przez grantobiorców,
- g) opisać zasady rozliczania wydatków poniesionych przez grantobiorców, w tym zakres wymaganej dokumentacji od grantobiorcy oraz sposób jej weryfikacji,
- h) opisać zasady kontroli zadań realizowanych przez grantobiorców,
- i) opisać zasady odzyskiwania grantów w przypadku ich wykorzystania przez grantobiorcę niezgodnie z postanowieniami umowy, zawartej pomiędzy beneficjentem i grantobiorcą oraz innymi procedurami, obowiązującymi przy wykorzystaniu grantu, w przypadku nienależnego pobrania grantu lub pobrania go w nadmiernej wysokości, a także w przypadku rozwiązania umowy z grantobiorcą. Należy wskazać termin na dokonanie zwrotu, zasady naliczania odsetek od środków podlegających zwrotowi, zasady rozliczania wpłat, w przypadku gdy dokonany zwrot nie pokrywa w całości należności głównej i odsetek oraz jakie działania beneficjent podejmie, w przypadku braku dobrowolnego zwrotu środków przez grantobiorcę,
- j) opisać zasady dotyczące systemu monitorowania i kontroli grantobiorców w okresie trwałości,
- k) opisać zasady dot. informacji i promocji informowania opinii publicznej, uczestników i odbiorców projektów o tym, że dane przedsięwzięcie było możliwe m.in. dzięki unijnej pomocy finansowej,
- l) opisać zasady sprawozdawania pomocy publicznej (udzielonej grantobiorcom),
- m) opisać sposób weryfikowania kwalifikowalności podatku VAT grantobiorców.

Z uwagi na ograniczoną liczbę znaków w polu B.10 możliwe jest ujęcie i/lub rozwinięcie niezbędnych informacji w dodatkowym załączniku.

Szczegółowe infomacje dot. projektów realizowanych w formule grantowej przedstawione zostały w dokumencie ZASADY W ZAKRESIE KWALIFIKOWANIA WYDATKÓW Z EUROPEJSKIEGO FUNDUSZU ROZWOJU REGIONALNEGO W RAMACH REGIONALNEGO PROGRAMU OPERACYJNEGO WOJEWÓDZTWA ŚLĄSKIEGO NA LATA 2014-2020 (FORMUŁA GRANTOWA).

# <span id="page-14-0"></span>**B.11. Decyzje/zezwolenia/opinie, które są niezbędne do realizacji projektu/prowadzenia działalności w ramach projektu**

W polu B.11 należy wskazać wszystkie decyzje, w tym decyzje wskazane w art. 72 ust. 1 ustawy OOŚ (t.j. Dz.U. z 2018 r. poz. 2081 z późn. zm.) zezwolenia, opinie i postanowienia, niezbędne do realizacji projektu bądź prowadzenia w jego ramach działalności. Wnioskodawca powinien odrębnie określić uzyskane już dokumenty wraz z organami je wydającymi oraz te dokumenty, które uzyska w przyszłości (z podaniem orientacyjnego terminu ich uzyskania). Dla projektów realizowanych w formule grantowej powyższy wymóg należy odnieść także do grantobiorców.

# <span id="page-14-1"></span>**B.12. Utrzymanie celów i trwałości projektu**

W polu - Okres trwałości - należy wybrać z listy rozwijalnej jedną z dostępnych opcji (3 lata/5 lat/nie dotyczy). Kwestie związane z trwałością projektu regulują m.in. Wytyczne w zakresie kwalifikowania wydatków w ramach Europejskiego Funduszu Rozwoju Regionalnego, Europejskiego Funduszu Społecznego oraz Funduszu Spójności na lata 2014-2020, Wytyczne w zakresie zagadnień związanych z przygotowaniem projektów inwestycyjnych, w tym projektów generujących dochód i projektów hybrydowych na lata 2014-2020 oraz Rozporządzenie 1303/2013 "Ogólne".

Wnioskodawca zobowiązany jest wykazać niezbedne informacje, dokumenty potwierdzające, iż dysponuje administracyjną, finansową i operacyjną zdolnością do realizacji projektu.

W polu tekstowym - Odpowiedzialność za utrzymanie celów i trwałości projektu - należy wskazać, jaki podmiot (nazwa podmiotu, siedziba) będzie odpowiedzialny za monitorowanie utrzymania celów (w tym wskaźników) i trwałości projektu (jeśli inny niż wnioskodawca - np. podmiot wskazany w pkt A.5). Należy też wyjaśnić, na jakiej podstawie przedmiot projektu zostanie powierzony do zarządzania innemu podmiotowi (np. w wyniku przetargu lub jako in-house) i czy ten podmiot będzie zaangażowany w pomiar i monitorowanie wskaźników.

W polu tekstowym - Założenia do utrzymania celów i trwałości projektu - należy opisać sposób utrzymania działalności produkcyjnej/świadczonych usług w ramach projektu.

W polu tekstowym - Trwałość finansowa - wnioskodawca ma obowiązek wykazać, iż dysponuje zdolnością finansową do realizacji projektu.

Wnioskodawca powinien opisać działania do podjęcia, gdy analiza finansowa wykaże deficyt pomiędzy strumieniami przychodzącymi i wychodzącymi do projektu. Należy wówczas określić, jakie zasoby, o ile takie występują, zostaną wykorzystane w projekcie, gdy dotacje UE przestaną być dostępne. Ponadto należy wykazać czy projekt nie generuje ryzyka wystąpienia braku środków pieniężnych.

W przypadku, gdy środki finansowe na utrzymanie przedmiotu projektu pochodzić bedą od podmiotu zewnetrznego, informacje i dokumenty powinny rownież wykazywać zdolność tego podmiotu do wniesienia środków w prognozowanej wysokości oraz formalne zobowiązanie tego podmiotu do finansowania przedmiotu projektu.

Zapisy pola powinny zawierać także informacje wskazujace, że projekt nie stanowi części operacji, które zostały objęte lub powinny były zostać objęte procedurą odzyskiwania zgodnie z art. 71 Rozporządzenia Parlamentu Europejskiego i Rady (UE) nr 1303/2013 w następstwie przeniesienia działalności produkcyjnej poza obszar objęty programem (zasada relokacji).

## <span id="page-14-2"></span>**B.13. Pomoc publiczna w projekcie**

Należy określić, czy projekt podlega regułom pomocy publicznej/pomocy de minimis. Projekt może podlegać pomocy publicznej częściowo (poszczególne zadania) lub być elementem usługi w ogólnym interesie gospodarczym (UOIG). Dla projektu/zadań należy wskazać właściwą podstawę prawną udzielenia pomocy publicznej (właściwe rozporządzenie/a lub decyzję KE wraz z uzasadnieniem jego/ich wyboru). Szczególnie pomocne w ustaleniu czy projekt objęty jest pomocą publiczna są wskazówki zawarte w przygotowanym przez Komisję Europejską komunikacie "Zawiadomienie Komisji w sprawie pojęcia pomocy państwa w rozumieniu art. 107 ust. 1 Traktatu o funkcjonowaniu Unii Europejskiej", dostępnym pod adresem:

<http://eur-lex.europa.eu/legal-content/PL/TXT/?uri=OJ:C:2016:262:TOC>

W przypadku niektórych sektorów funkcjonują również dokumenty robocze – tzw. siatki analityczne dostępny pod adresem:

[http://ec.europa.eu/competition/state\\_aid/modernisation/notice\\_aid\\_en.html](http://ec.europa.eu/competition/state_aid/modernisation/notice_aid_en.html) (Analytical grids on state aid to Infrastructure 2016 – 2017)

## <span id="page-15-0"></span>**B.13.1 Test pomocy publicznej**

 $\overline{\phantom{a}}$ 

Wynik testu pomocy publicznej uznaje się za negatywny w przypadku udzielenia co najmniej 1 negatywnej odpowiedzi<sup>1</sup>. Pole B.13.1 (Test pomocy publicznej) pozostaje nieaktywne dla projektów złożonych w naborze, dla którego założono, że wszystkie projekty podlegać będą pomocy publicznej.

Test należy wypełnić mając na względzie przede wszystkim wskazania zawarte w Zawiadomieniu Komisji w sprawie pojęcia pomocy państwa w rozumieniu art. 107 ust. 1 Traktatu o funkcjonowaniu Unii Europejskiej oraz odnośnym orzecznictwie TSUE, uwzgledniając przy tym aktualne orzecznictwo TSUE.

#### **Wskazówki (poparte orzecznictwem Trybunałem Sprawiedliwości Unii Europejskiej):**

W odpowiedzi na pytanie w **pkt B.13.1.a** należy pamiętać, iż Trybunał Sprawiedliwości konsekwentnie definiuje przedsiębiorstwa jako podmioty prowadzące działalność gospodarczą, bez względu na ich status prawny i sposób ich finansowania. A zatem zakwalifikowanie określonego podmiotu jako przedsiębiorstwa zależy całkowicie od charakteru jego działalności. Ta ogólna zasada ma trzy ważne konsekwencje.

Po pierwsze, status podmiotu na podstawie prawa krajowego nie jest decydujący. Na przykład podmiot zaklasyfikowany zgodnie z prawem krajowym jako stowarzyszenie lub klub sportowy może jednak zostać uznany za przedsiębiorstwo w rozumieniu art. 107 ust. 1 Traktatu. Ta sama zasada ma zastosowanie do podmiotu, który formalnie jest częścią administracji publicznej. Jedynym istotnym kryterium jest fakt, czy podmiot ten prowadzi działalność gospodarczą.

Po drugie, o stosowaniu zasad pomocy państwa nie decyduje to czy dany podmiot utworzono po to, aby przynosił zyski. Podmioty nienastawione na zysk również mogą oferować na rynku towary i usługi. W przeciwnym wypadku podmioty nienastawione na zysk pozostają poza zakresem kontroli pomocy państwa. W niektórych przypadkach również brak pobierania opłat nie może zostać uznany za czynnik decydujący o braku uznania danej działalności za gospodarczą. Istotne jest czy inne podmioty oferują podobną usługę/towar w ramach swojej działalności gospodarczej.

Po trzecie, klasyfikacja podmiotu jako przedsiębiorstwa zawsze odnosi się do konkretnej działalności. Podmiot prowadzący jednocześnie działalność gospodarczą i działalność o charakterze niegospodarczym powinien być traktowany jako przedsiębiorstwo jedynie w odniesieniu do działalności gospodarczej.

Do celów stosowania zasad pomocy państwa szereg odrębnych podmiotów prawnych można uznać za tworzące jeden podmiot gospodarczy. Taka jednostka gospodarcza jest wówczas uznawana za odnośne przedsiębiorstwo. W tym względzie Trybunał Sprawiedliwości za istotne uznaje istnienie pakietu kontrolnego i innych powiązań funkcjonalnych, gospodarczych i organizacyjnych.

<sup>1</sup> W przypadku pomocy de minimis jednakże dofinansowanie może mieć taki charakter mimo nie spełnienia przesłanki dot. wpływu na wymianę handlową pomiędzy państwami członkowskimi lub przesłanki dot. zakłócenia konkurencji – zob. motyw 3 preambuły rozporządzenia Komisji (UE) nr 1407/2013 z dnia 18 grudnia 2013 r. w sprawie stosowania art. 107 i 108 Traktatu o funkcjonowaniu Unii Europejskiej do pomocy de minimis.

Aby wyjaśnić różnicę między działalnością gospodarczą a niegospodarczą, Trybunał Sprawiedliwości konsekwentnie utrzymuje, że wszelka działalność polegająca na oferowaniu na rynku towarów i usług jest działalnością gospodarczą.

Decyzja organu publicznego o nie zezwoleniu osobom trzecim na świadczenie określonej usługi (np. dlatego, że organ ten zamierza świadczyć tę usługę we własnym zakresie) nie wyklucza istnienia działalności gospodarczej. Mimo takiego zamknięcia rynku działalność gospodarcza może istnieć, jeżeli inne podmioty byłyby skłonne i zdolne do świadczenia danej usługi na odnośnym rynku. Bardziej ogólnie można stwierdzić, że fakt świadczenia określonej usługi we własnym zakresie nie ma znaczenia dla stwierdzenia czy dana działalność jest działalnością gospodarczą, czy nie.

W pkt 17-37 ww. Zawiadomienia Komisji przedstawiono analizę uznania działalności za gospodarczą w wybranych sektorach.

W przypadku zaznaczenia w pkt **B.13.1.a** odpowiedzi "NIE", należy wypełnić pole tekstowe uzasadniając swoją odpowiedź.

UWAGA: W świetle aktualnych interpretacji<sup>2</sup>, za przedsiębiorstwo należy uznać także Wnioskodawcę **w przypadku, gdy użytkowanie przez niego, do celów działalności gospodarczej, infrastruktury zasadniczo niegospodarczej, ma charakter czysto pomocniczy i nie przekracza 20% rocznej wydajności tej infrastruktury**<sup>3</sup> . Możliwość prowadzenia działalności gospodarczej wyłącznie o charakterze pomocniczym względem działalności podstawowej (niegospodarczej) stanowi bowiem wyjątek od obowiązku stosowania przepisów pomocowych, nie oznacza jednak, że podmiot ją prowadzący nie jest przedsiębiorcą w rozumieniu przepisów unijnych, ponieważ fakt nieobjęcia działalności gospodarczej o charakterze pomocniczym regulacjami prawa pomocy publicznej nie powoduje, że działalność taka traci gospodarczy charakter.

Oznacza to, iż nawet w przypadku, gdy dany podmiot nie uzyskuje pomocy publicznej, a jest przedsiębiorstwem, powinien zostać oceniony z punktu widzenia trudnej sytuacji na podstawie art. 3 ust. 3 lit. d) rozporządzenia 1301/2013. Oznacza to, iż **bez względu na to czy w ramach projektu udzielana jest pomoc publiczna, czy też nie, w sytuacji gdy beneficjent jest przedsiębiorstwem w ujęciu przepisów unijnych, nie może uzyskać wsparcia jeśli jest w trudnej sytuacji.**

**[zob. część G.2. Instrukcji pkt. 5** *Informacja o sytuacji ekonomicznej podmiotu, któremu ma być udzielone wsparcie z EFRR (w tym sprawozdania finansowe)***]**

Jeżeli wnioskodawca nie jest przedsiębiorcą w rozumieniu funkcjonalnym, to nie musi w punkcie b i c udzielać pozytywnej odpowiedzi, zgodnie bowiem z zapatrywaniami Komisji Europejskiej, zasady pomocy państwa mają zastosowanie zasadniczo wyłącznie do odbiorcy pomocy będącego przedsiębiorstwem. Jednakże w przypadku, gdy Wnioskodawca jest przedsiębiorstwem w rozumieniu prawa pomocy publicznej, w **pkt B.13.1.b** i **B.13.1.c** należy każdorazowo zaznaczyć odpowiedź TAK z uwagi, iż obydwie przesłanki w przypadku dofinansowania

 $\overline{\phantom{a}}$ 

<sup>2</sup> Zob. np. wyrok Sądu WYROK SĄDU z dnia 30 kwietnia 2019 r. w sprawie T‑747/17 (pkt 83 zd. pierwsze), zgodnie z którym, "nie istnieje jednak żaden próg, poniżej którego należałoby uznać, że całość działalności danego podmiotu jest działalnością niemającą charakteru gospodarczego, ponieważ działalność gospodarcza jest mniejszościowa".

<sup>3</sup> Zgodnie z pkt 207 Zawiadomienia Komisji w sprawie pojęcia pomocy państwa w rozumieniu art. 107 ust. 1 Traktatu o funkcjonowaniu Unii Europejskiej, w przypadkach infrastruktury podwójnego wykorzystania, jeżeli jest ona prawie wyłącznie wykorzystywana do celów działalności niegospodarczej, Komisja uważa, że finansowanie takiej infrastruktury może w całości wykraczać poza zakres zasad pomocy państwa, pod warunkiem że użytkowanie do celów działalności gospodarczej ma charakter czysto pomocniczy. Działalność gospodarcza ma charakter czysto pomocniczy, jeżeli jest to działalność bezpośrednio powiązana z eksploatacją infrastruktury, działalność konieczna do eksploatacji infrastruktury lub działalność nieodłącznie związana z podstawowym wykorzystaniem o charakterze niegospodarczym. Uznaje się, że taka sytuacja ma miejsce, gdy działalność gospodarcza pochłania takie same nakłady jak podstawowa działalność o charakterze niegospodarczym, takie jak materiały, sprzęt, siła robocza lub aktywa trwałe. Działalność gospodarcza o charakterze pomocniczym musi mieć ograniczony zakres, w odniesieniu do wydajności infrastruktury (użytkowanie infrastruktury do celów gospodarczych można uznać za działalność pomocniczą, jeżeli wydajność przydzielana co roku na taką działalność nie przekracza 20% całkowitej rocznej wydajności infrastruktury). Przykładem działalności gospodarczej o charakterze pomocniczym może być okazjonalny wynajem przez organizację badawczą sprzętu i laboratoria partnerom przemysłowym.

z RPO WSL będą automatycznie spełnione<sup>4</sup> (katalog podmiotów, mogących otrzymać dofinansowanie w zależności od danego działania/poddziałania jest ograniczony, a otrzymane dofinansowanie skutkuje przysporzeniem na rzecz określonego podmiotu, na warunkach korzystniejszych niż rynkowe).

W odpowiedzi na pytanie **13.1.d**. należy zwrócić uwagę, że Trybunał Sprawiedliwości uznaje środek przyznany przez państwo za zakłócający lub grożący zakłóceniem konkurencji, jeżeli może on powodować poprawę pozycji konkurencyjnej wnioskodawcy w porównaniu z pozycją innych przedsiębiorstw, z którymi wnioskodawca konkuruje (wyrok z 1980 r. w sprawie 730/79 Philip Moris, Rec. S.267, pkt 11; wyrok z 2000 w sprawach połączonych T-298/07, T-312/97 Alzetta, Rec. S. II-2325, pkt 80; wyrok z 2005 r. w sprawie C-172/03 Heiser, Zb.Obrz. s. I—1627, pkt 55; wyrok z 2000 w sprawie T-55/99 CETL, Rec. S. II-3207, pkt 89; wyrok z 2003 r. w sprawie C-280/00 Altmark Trans, Rec. S. I-7747, pkt 81).

Zasadniczo uznaje się istnienie zakłócenia konkurencji w rozumieniu art. 107 ust. 1 Traktatu, jeżeli państwo przyznaje korzyść finansową przedsiębiorstwu w sektorze zliberalizowanym, gdzie istnieje lub mogłaby istnieć konkurencja.

Wsparcie publiczne może zakłócać konkurencję, nawet jeżeli nie pomaga ono przedsiębiorstwu będącemu beneficjentem w ekspansji i zdobyciu udziału w rynku. Wystarczy, że pomoc pozwala przedsiębiorstwu utrzymać silniejszą pozycję konkurencyjną niż pozycja, którą przedsiębiorstwo miałoby w przypadku braku pomocy. W tym kontekście, aby można było uznać pomoc za zakłócającą konkurencję, zwykle wystarczy, że pomoc przynosi beneficjentowi korzyść polegającą na uwolnieniu go od kosztów, które w przeciwnym razie musiałby ponieść w ramach swojej bieżącej działalności gospodarczej. Definicja pomocy państwa nie zawiera wymogu, aby zakłócenie konkurencji lub wpływ na handel były znaczące lub istotne. Niewielka kwota pomocy lub fakt, że przedsiębiorstwo będące beneficjentem jest małe, nie wykluczają same w sobie zakłócenia konkurencji lub groźby jej zakłócenia, pod warunkiem że prawdopodobieństwo takiego zakłócenia nie jest jedynie hipotetyczne.

Zlecenie realizacji usługi publicznej dostawcy wewnętrznemu (nawet jeżeli organy miały swobodę powierzenia realizacji tej usługi osobom trzecim) samo w sobie nie wyklucza możliwości zakłócenia konkurencji. Możliwość zakłócenia konkurencji wyklucza się jednak w przypadku wystąpienia łącznie czterech następujących przesłanek:

a) usługa jest objęta monopolem prawnym (ustanowionym zgodnie z prawem UE);

b) monopol prawny nie tylko wyklucza konkurencję na rynku, ale również konkurencję o rynek, wykluczając wszelką możliwą konkurencję o to, aby stać się wyłącznym dostawcą danej usługi;

c) usługa nie konkuruje z innymi usługami;

 $\overline{a}$ 

d) jeżeli usługodawca prowadzi działalność na innym rynku (geograficznym lub produktowym), który jest otwarty na konkurencję, trzeba wykluczyć subsydiowanie skrośne. Wymaga to prowadzenia odrębnej rachunkowości oraz odpowiedniego przypisywania kosztów i przychodów, a środki publiczne przekazywane za usługę objętą monopolem prawnym nie mogą zasilać innych działań.

W odniesieniu do pytania zawartego w **pkt B.13.1.e** należy zwrócić uwagę, że w przypadku, gdy pomoc przyznana przez państwo członkowskie umacnia pozycję przedsiębiorstwa w stosunku do innych przedsiębiorstw konkurujących z nim w ramach wewnątrz wspólnotowej wymiany handlowej, uznaje się, że pomoc wywiera wpływ na tę wymianę handlową.

W tym względzie nie jest konieczne ustalenie czy pomoc ma faktyczny wpływ na wymianę handlową między państwami członkowskimi, lecz tylko, czy może wpłynąć na taką wymianę. Można uznać, że pomoc publiczna może potencjalnie wpłynąć na wymianę handlową między państwami członkowskimi, nawet jeżeli beneficjent nie uczestniczy bezpośrednio w handlu transgranicznym. Na przykład, dotacja może utrudnić podmiotom

<sup>4</sup>Wyjątek może dot. przesłanki odnoszącej się do korzyści w przypadku projektów realizowanych w modelu pass-on (dot.. projektów parasolowych lub grantowych), jeżeli wykazane zostanie, iż cała korzyść przekazywana jest na niższy poziom.

gospodarczym z innych państw członkowskich wejście na rynek przez utrzymywanie na tym samym poziomie lub zwiększanie podaży lokalnej.

Stosunkowo niewielka kwota pomocy lub stosunkowo nieduży rozmiar przedsiębiorstwa, które ją otrzymuje, jako takie nie wykluczają możliwości wpływu na wymianę handlową między państwami członkowskimi. Dotacja publiczna przyznana przedsiębiorstwu, które świadczy jedynie usługi lokalne lub regionalne, a nie świadczy żadnych usług poza państwem pochodzenia, może mieć jednak wpływ na wymianę handlową między państwami członkowskimi, jeżeli przedsiębiorstwa z innych państw członkowskich mogłyby świadczyć takie usługi (także w ramach swobody przedsiębiorczości) i możliwość ta nie jest wyłącznie hipotetyczna. Na przykład, gdy państwo członkowskie przyznaje dotację publiczną danemu przedsiębiorstwu na świadczenie usług transportowych, świadczenie tych usług może być, dzięki dotacji, utrzymane na tym samym poziomie lub zintensyfikowane tak, że przedsiębiorstwa mające siedzibę w innych państwach członkowskich mają przez to mniejsze szanse na świadczenie usług transportowych na rynku tego państwa członkowskiego.

**UWAGA:** w przypadku, gdy Wnioskodawca tylko w części będzie wykorzystywał projekt do prowadzenia działalności gospodarczej powinien mimo to zaznaczyć opcję TAK, w uzasadnieniu jednocześnie wskazując, która część projektu została uznana za objętą pomocą publiczną, a która nie (odnosząc się np. do zadań lub kategorii kosztów w pkt C.2.2). Wnioskodawca powinien przedstawić w tym względzie stosowną argumentację.

## <span id="page-18-0"></span>**B.13.2 Zakres pomocy publicznej i / lub de minimis**

**Czy projekt podlega zasadom pomocy publicznej?** – W polu należy wskazać czy w ramach projektu udzielona zostanie pomoc publiczna. Należy wybrać opcję: "TAK", "NIE" lub "CZĘŚCIOWO". W przypadku spełnienia testu pomocy publicznej (udzielenia pozytywnych odpowiedzi na wszystkie pytania w polu B.13.1), w polu B.13.2 na pytanie "Czy projekt podlega zasadom pomocy publicznej?" Wnioskodawca nie może udzielić odpowiedzi NIE.

Wybranie opcji TAK lub CZĘŚCIOWO powoduje konieczność zaznaczenia właściwej podstawy prawnej/podstaw prawnych udzielenia pomocy publicznej w polu tekstowym - Podstawa prawna udzielenia pomocy (szczegóły niżej). W ramach jednego projektu możliwe jest udzielanie różnych rodzajów pomocy publicznej. Istnieje jednoczesna możliwość wyboru kilku podstaw prawnych.

Zwraca się uwagę, że w przypadku udzielenia odpowiedzi "TAK" lub "CZĘŚCIOWO" na powyższe pytanie Wnioskodawca powinien w pkt C.2.2 wskazać dla poszczególnych pozycji wydatków kwalifikowalnych objętych danym rodzajem pomocy właściwą podstawę prawną pomocy publicznej.

Powyższe wskazania dot. pytania **Czy projekt podlega zasadom pomocy publicznej?** znajdują odpowiednie zastosowanie również względem pytania **Czy projekt podlega zasadom pomocy de minimis?**

W przypadku udzielenia odpowiedzi TAK lub CZĘŚCIOWO na pytanie "Czy projekt podlega zasadom pomocy publicznej?" lub "Czy projekt podlega zasadom pomocy de minimis?" należy pamiętać o uwzględnieniu tego faktu także w innych elementach dokumentacji aplikacyjnej (w tym w szczególności w pkt C, D oraz I wniosku oraz o dołączeniu odpowiednich załączników – zob. szczegółowe informacje w tym zakresie we właściwej części instrukcji wypełniania wniosków).

Pytanie **Czy Wnioskodawca jest Beneficjentem pomocy publicznej?** odnosi się do kwestii czy zakres przedmiotowy projektu był do tej pory objęty innym dofinansowaniem podlegającym zasadom dotyczącym pomocy publicznej/pomocy de minimis. Przedmiotowe informacje mają znaczenie ze względu na wymogi w zakresie kumulacji pomocy. Szczegółowo kwestia pomocy otrzymanej już na realizację danego projektu powinna być wyjaśniona w formularzu informacji składanych przy ubieganiu się o pomoc, stanowiącym dodatkowy załącznik do wniosku. Ponadto przedmiotowe informacje mają także znaczenie w kontekście badania efektu zachęty.

**Czy Wnioskodawca jest Beneficjentem pomocy de minimis?** W przypadku ubiegania się o pomoc de minimis, w tym polu należy wskazać czy Wnioskodawca wraz z podmiotami z nim powiązanymi (tworzącymi razem jedno przedsiębiorstwo w rozumieniu art. 2, ust. 2 rozporządzenia 1407/2013) przed otrzymaniem dofinansowania będącego przedmiotem wniosku był już beneficjentem pomocy de minimis w ostatnich 3 latach podatkowych.

Informacje te powinny być spójne z przedstawionymi w załączniku "Oświadczenie/zaświadczenie wnioskodawcy/partnera dotyczące pomocy de minimis oraz pomocy de minimis w rolnictwie i rybołówstwie".

**Wielkość przedsiębiorstwa** (w przypadku projektów objętych pomocą) – w polu należy określić wielkość przedsiębiorstwa, jakim jest wnioskodawca zgodnie z załącznikiem nr I do Rozporządzenia Komisji (UE) nr 651/2014 uznającego niektóre rodzaje pomocy za zgodne z rynkiem wewnętrznym w zastosowaniu art. 107 i 108 Traktatu (Dz. Urz. UE L 187 z 26.06.2014, str. 1). Podane na zaproponowanej liście kategorie przedsiębiorstw, wynikają z klasyfikacji, jaką wprowadziło ww. Rozporządzenie Komisji. W niniejszym akcie prawnym, przyjęto następujące rozróżnienie przedsiębiorstw oraz ich definicje:

1) **mikroprzedsiębiorstwo** – przedsiębiorstwo, które zatrudnia mniej niż 10 pracowników i którego roczny obrót lub roczna suma bilansowa nie przekracza 2 milinów euro;

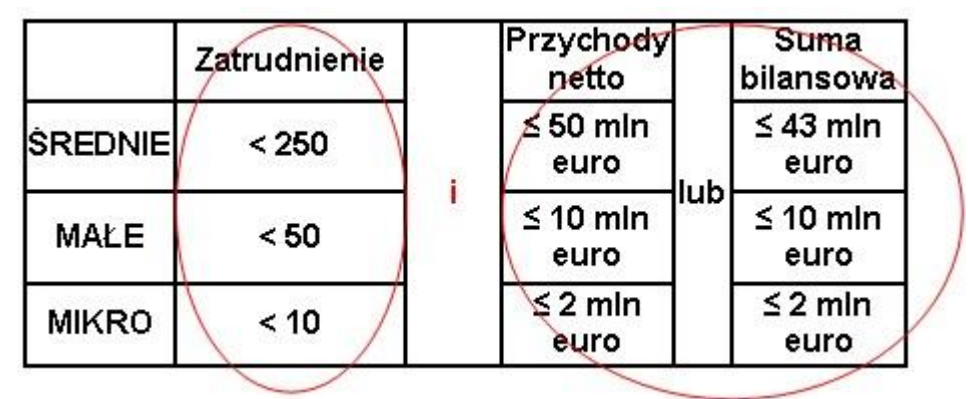

- 2) **małe przedsiębiorstwo** przedsiębiorstwo, które zatrudnia mniej niż 50 pracowników i którego roczny obrót lub roczna suma bilansowa nie przekracza 10 milinów euro;
- 3) **średnie przedsiębiorstwo** przedsiębiorstwo, które zatrudnia mniej niż 250 pracowników i którego roczny obrót nie przekracza 50 milionów euro lub roczna suma bilansowa nie przekracza 43 milinów euro;
- 4) **Przedsiębiorstwo inne niż wskazane w punktach 1) - 3)** to duże przedsiębiorstwo, które nie kwalifikuje się do żadnej powyższej kategorii. Oznacza to, że do kategorii mikro-, małych i średnich nie kwalifikuje się przedsiębiorstwo, które zatrudnia więcej niż 250 pracowników i którego roczny obrót przekracza 50 milionów euro lub roczna suma bilansowa przekracza 43 milinów euro;
- 5) **Inne ze względu na powiązanie z organami publicznymi** (JST), tj. przedsiębiorstwo inne niż wskazane w punktach 1) - 3), które zgodnie z art. 3 ust. 4 Załącznika I do Rozporządzenia Komisji (UE) nr 651/2014 nie może być uznane za mikro-, małe i średnie, gdyż 25% lub więcej kapitału lub praw głosu tego przedsiębiorstwa kontroluje bezpośrednio lub pośrednio, wspólnie lub indywidualnie, co najmniej jeden organ publiczny. Wydaje się, że analogicznie należy podejść do przypadków, w których to sam organ publiczny wnioskuje o udzielenie pomocy publicznej (jest przedsiębiorstwem w ujęciu funkcjonalnym). W tej sytuacji, należy wybrać "Inne ze względu na powiązanie z organami publicznymi (JST)".

Ważną kwestią przy ustalaniu statusu Wnioskodawcy jest także kwestia jego pozostawania w relacji przedsiębiorstw/podmiotów partnerskich/powiązanych. W sytuacji, gdy wnioskodawca pozostaje w relacji przedsiębiorstw/podmiotów powiązanych/partnerskich przy określeniu statusu uwzględnia się także odpowiednie dane dotyczące zatrudnienia oraz dane finansowe przedsiębiorstw/podmiotów partnerskich/powiązanych. W załączniku nr 1 do Rozporządzenia Komisji nr 651/2014, o którym mowa wyżej, znajdują się wszystkie niezbędne informacje na temat sposobu ustalania statusu przedsiębiorstwa.

Dane zawarte w niniejszym punkcie powinny być spójne z informacjami wynikającymi z pkt I.1 wniosku oraz formularzami informacji przedstawianych przy ubieganiu się o pomoc publiczną/pomoc de minimis (zob. część G Instrukcji).

**Podstawa prawna udzielenia pomocy** – dla projektów podlegających zasadom pomocy publicznej (lub podlegających w części), w polu tekstowym "Podstawa prawna udzielenia pomocy" należy wybrać z listy rozwijanej odpowiednią do zakresu projektu podstawę prawną jej udzielenia. W szczególności będą to rozporządzenia ministra właściwego ds. rozwoju regionalnego wydane na podstawie art. 27 ust. 4 ustawy wdrożeniowej. Dla projektów, dla których wsparcie z RPO uznawane jest za część rekompensaty z tytułu świadczenia usług publicznych/usług w ogólnym interesie gospodarczym, należy wybrać stosowną unijną podstawę prawną<sup>5</sup> . Wybierane podstawy prawne zasadniczo powinny być zgodne ze wskazanymi w regulaminie danego konkursu.

W ramach projektu istnieje możliwość wyboru kilku różnych podstaw prawnych udzielenia pomocy.

**UWAGA**: Właściwe podstawy prawne powinny zostać przypisane do poszczególnych pozycji kosztów kwalifikowalnych w pkt C.2.2 wniosku.

Po wybraniu podstawy prawnej pojawi się okno tekstowe, w którym należy przedstawić uzasadnienie, z którego powinno wynikać, iż projekt spełnia warunki udzielenia danego rodzaju pomocy.

#### **Przykład 1:**

 $\overline{\phantom{a}}$ 

Jeśli Wnioskodawca ubiega się o pomoc inwestycyjną na infrastrukturę lokalną w polu tekstowym należy ustosunkować się do następujących kwestii:

1) przedstawienie informacji, na podstawie których przyjęto, że projekt przyczyni się do poprawy otoczenia biznesu i środowiska konsumenckiego oraz do modernizacji i rozwoju bazy przemysłowej,

2) przedstawienia informacji, z których wynikałoby, że dofinansowana infrastruktura nie będzie miała charakteru infrastruktury specjalnej/dedykowanej w rozumieniu art. 56 ust. 7 w zw. z art. 2 pkt 33 rozporządzenia Komisji nr 651/2014,

3) przedstawienie informacji, z których wynikałoby, że infrastruktura udostępniana będzie zainteresowanym użytkownikom w oparciu o otwarte, przejrzyste i niedyskryminujące zasady,

4) przedstawienie informacji, z których wynikałoby, że za użytkowanie infrastruktury pobierane będą opłaty, które odpowiadać będą cenom rynkowym,

5) Wyjaśnienie czy Wnioskodawca będzie sam zarządzał powstałą infrastrukturą (w tym także poprzez podmioty typu in-house), czy też dojdzie do powierzenia zarządzania infrastrukturą innemu podmiotowi. W przypadku drugiej z wymienionych opcji, konieczne jest wykazanie, że koncesje lub inne formy powierzenia osobie trzeciej eksploatacji infrastruktury udzielane będą na otwartych, przejrzystych i niedyskryminacyjnych zasadach, z należytym poszanowaniem obowiązujących zasad udzielania zamówień,

6) Wskazanie, że kwota pomocy nie przekracza różnicy między kosztami kwalifikowalnymi a zyskiem operacyjnym z inwestycji.

Gdyby dopuszczalna liczba znaków nie pozwalała na zamieszczenie wymaganych informacji w pkt B.13.2, Wnioskodawca ma możliwość przedstawienia dodatkowego załącznika w tym zakresie.

**UWAGA**: jeśli wybrana podstawa prawna obejmuje kilka rodzajów pomocy, wówczas w polu uzasadnienie należy również wskazać, o który rodzaj pomocy, w ramach wybranej podstawy prawnej, ubiega się Wnioskodawca. Poniżej przedstawiono poglądową tabelę określającą, jakie rodzaje pomocy przewidują poszczególne rozporządzenia ministra właściwego ds. rozwoju regionalnego:

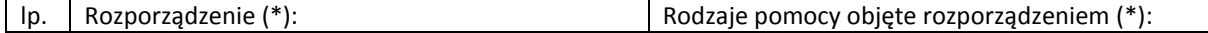

<sup>5</sup> Projekty takie powinny być również zgodne z właściwymi Wytycznymi ministra właściwego ds. rozwoju regionalnego: [http://www.mr.gov.pl/strony/zadania/fundusze-europejskie/wytyczne/wytyczne-na-lata-2014-2020/wytyczne-w-zakresie](http://www.mr.gov.pl/strony/zadania/fundusze-europejskie/wytyczne/wytyczne-na-lata-2014-2020/wytyczne-w-zakresie-dofinansowania-z-programow-operacyjnych-podmiotow-realizujacych-obowiazek-swiadczenia-uslug-publicznych-w-transporcie-zbiorowym/)[dofinansowania-z-programow-operacyjnych-podmiotow-realizujacych-obowiazek-swiadczenia-uslug-publicznych-w](http://www.mr.gov.pl/strony/zadania/fundusze-europejskie/wytyczne/wytyczne-na-lata-2014-2020/wytyczne-w-zakresie-dofinansowania-z-programow-operacyjnych-podmiotow-realizujacych-obowiazek-swiadczenia-uslug-publicznych-w-transporcie-zbiorowym/)[transporcie-zbiorowym/](http://www.mr.gov.pl/strony/zadania/fundusze-europejskie/wytyczne/wytyczne-na-lata-2014-2020/wytyczne-w-zakresie-dofinansowania-z-programow-operacyjnych-podmiotow-realizujacych-obowiazek-swiadczenia-uslug-publicznych-w-transporcie-zbiorowym/)

[http://www.mr.gov.pl/strony/zadania/fundusze-europejskie/wytyczne/wytyczne-na-lata-2014-2020/wytyczne-w-zakresie](http://www.mr.gov.pl/strony/zadania/fundusze-europejskie/wytyczne/wytyczne-na-lata-2014-2020/wytyczne-w-zakresie-regul-dofinansowania-z-programow-operacyjnych-podmiotow-realizujacych-obowiazek-swiadczenia-uslug-w-ogolnym-interesie-gospodarczym-w-ramach-zadan-wlasnyc/)[regul-dofinansowania-z-programow-operacyjnych-podmiotow-realizujacych-obowiazek-swiadczenia-uslug-w-ogolnym](http://www.mr.gov.pl/strony/zadania/fundusze-europejskie/wytyczne/wytyczne-na-lata-2014-2020/wytyczne-w-zakresie-regul-dofinansowania-z-programow-operacyjnych-podmiotow-realizujacych-obowiazek-swiadczenia-uslug-w-ogolnym-interesie-gospodarczym-w-ramach-zadan-wlasnyc/)[interesie-gospodarczym-w-ramach-zadan-wlasnyc/](http://www.mr.gov.pl/strony/zadania/fundusze-europejskie/wytyczne/wytyczne-na-lata-2014-2020/wytyczne-w-zakresie-regul-dofinansowania-z-programow-operacyjnych-podmiotow-realizujacych-obowiazek-swiadczenia-uslug-w-ogolnym-interesie-gospodarczym-w-ramach-zadan-wlasnyc/)

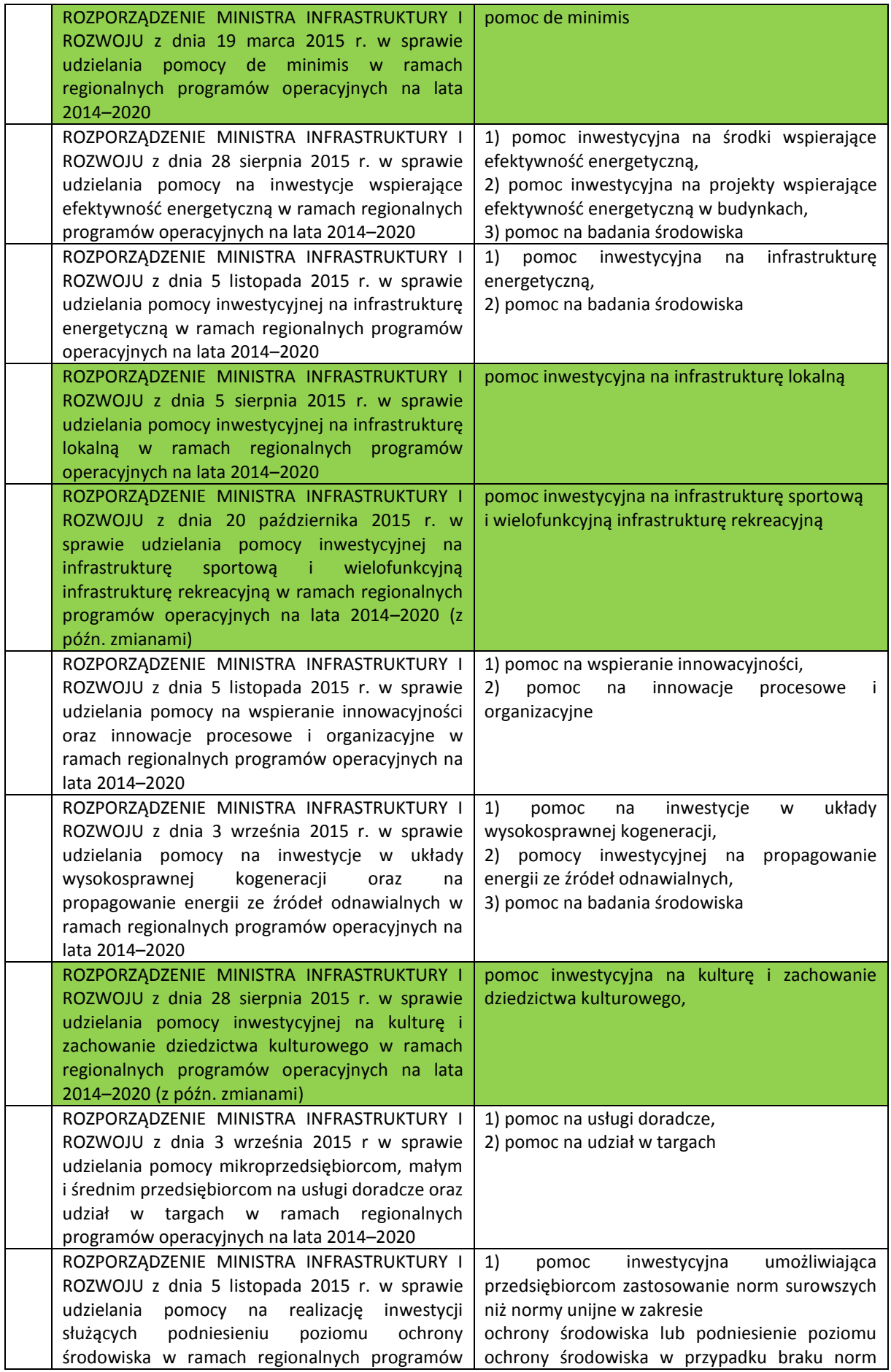

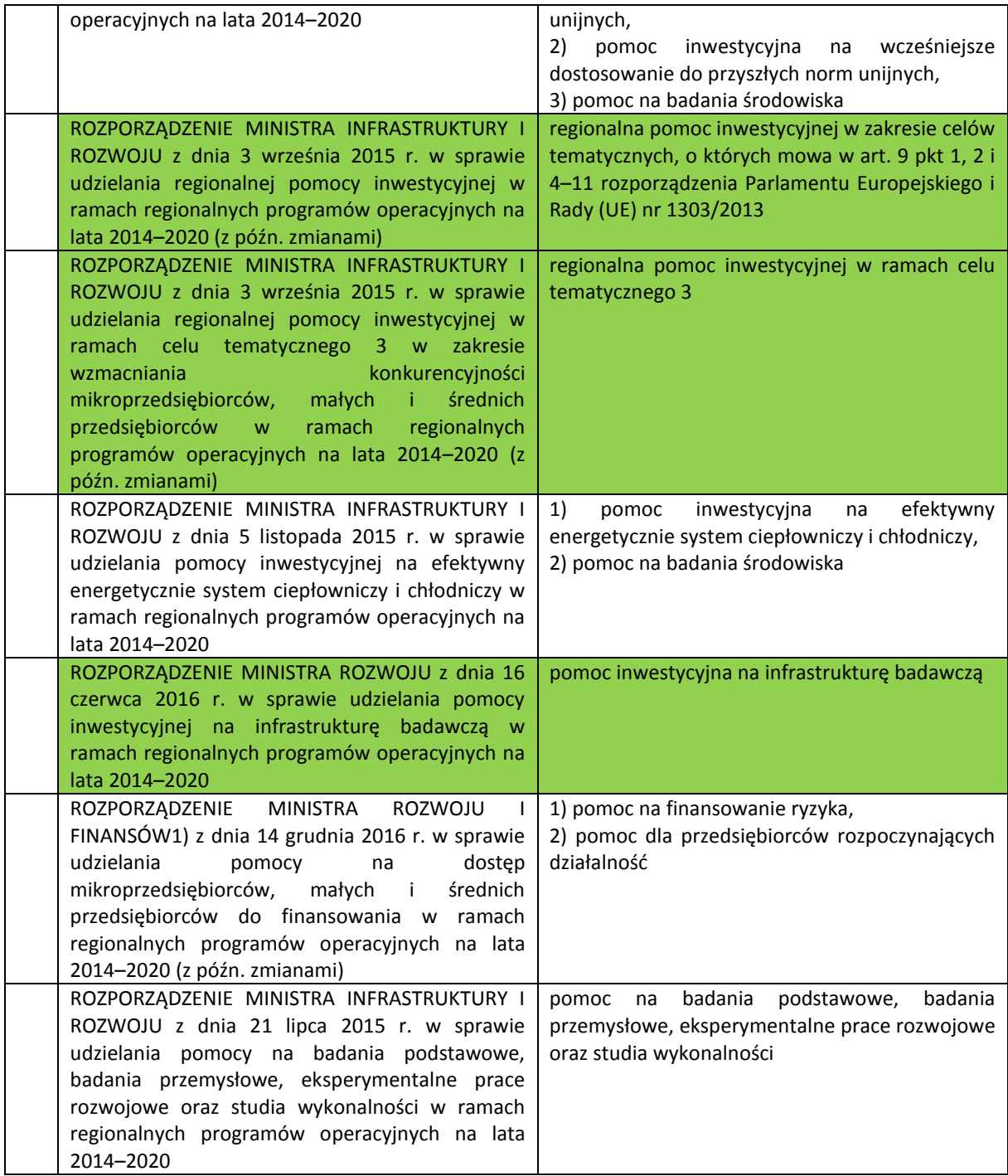

*\* Pola oznaczone zielonym kolorem dotyczą przypadków, w których dana podstawa udzielenia pomocy publicznej (rozporządzenie) stanowi o możliwości udzielenia tylko jednego rodzaju pomocy.*

W przypadku pomocy wykraczającej poza zakres obowiązujących rozporządzeń, w przypadkach, dla których IZ RPO dopuszcza taką ścieżkę udzielenia pomocy publicznej, istnieje możliwość wskazania podstawy prawnej zdefiniowanej jako "INDYWIDUALNA DECYZJA KE".

Powyższe wskazania dot. podstaw prawnych udzielania pomocy publicznej znajdują odpowiednie zastosowanie względem ppkt **Podstawa prawna udzielenia pomocy de minimis** wniosku o dofinansowanie (pole B. 13.2).

#### Wskazówka:

Pomoc de minimis przyznana jednemu przedsiębiorstwu przez państwo członkowskie nie może przekroczyć kwoty 200 000 euro w okresie trzech lat podatkowych (w przypadku jednego przedsiębiorstwa prowadzącego działalność zarobkową w zakresie drogowego transportu towarów pomoc de minimis przyznana przez państwo

członkowskie nie może przekroczyć kwoty 100 000 euro w okresie trzech lat podatkowych). Zwraca się uwagę na definicję jednego przedsiębiorstwa, wynikającą z art. 2 ust. 2 rozporządzenia Komisji (UE) nr 1407/2013 z dnia 18 grudnia 2013 r. w sprawie stosowania art. 107 i 108 Traktatu o funkcjonowaniu Unii Europejskiej do pomocy de minimis (Dz.U. UE L 352 z 24.12.2013, str. 1), z której wynika, że jedno przedsiębiorstwo obejmuje zarówno bezpośredniego Wnioskodawcę, jak i podmioty pozostające z nim w określonej relacji.

**UWAGA:** w celu weryfikacji spełnienia ww. warunku Wnioskodawca powinien przedstawić w ramach załącznika G.2.9 informacje o otrzymanej przez niego pomocy de minimis, zaś w Formularzu stanowiącym załącznik G.2.25, także informacji o łącznej wartości pomocy de minimis udzielonej wszystkim powiązanym z podmiotem przedsiębiorcom, a także numery NIP podmiotów powiązanych.

Rozważając sytuację jednostek samorządu terytorialnego i należących do nich podmiotów, należy mieć na uwadze pkt 4 preambuły do rozporządzenia 1407/2013, zgodnie z którym jednostki gospodarcze, które są ze sobą powiązane wyłączenie dlatego, że każda z nich jest bezpośrednio związana z danym organem publicznym lub danymi organami publicznymi, nie będą traktowane jako powiązane. Uwzględnia się tym samym szczególną sytuację jednostek gospodarczych, które są kontrolowane przez ten sam organ publiczny lub te same organy publiczne, a które mogą posiadać niezależne uprawnienia decyzyjne.

Przy analizie tej normy prawnej podkreślenia wymaga fakt, że wyjątek ten dotyczy jedynie podmiotów powiązanych za pośrednictwem organów publicznych, a zatem nie będzie on miał zastosowania do relacji zachodzących między organem publicznym, a należącą do niego jednostką.

**Uzasadnienie spełnienia efektu zachęty (w przypadku udzielenia odpowiedzi TAK lub CZĘŚCIOWO na pytanie: Czy projekt podlega zasadom pomocy publicznej?)** 

W polu należy opisać, w jaki sposób zostanie spełniony efekt zachęty w zależności od rodzaju pomocy publicznej oraz wielkości przedsiębiorstwa.

Wypełniając to pole należy mieć na uwadze przepisy rozporządzenia krajowego dotyczące danego rodzaju pomocy publicznej oraz Rozporządzenia Komisji nr 651/2014, o którym mowa wyżej. W szczególności należy zwrócić uwagę na art. 6 w związku z art. 2 pkt 23 rozporządzenia 651/2014.

Zasadniczo, uznaje się, że pomoc wywołuje efekt zachęty, jeżeli beneficjent złożył pisemny wniosek o przyznanie pomocy przed rozpoczęciem prac nad projektem. Przy czym "rozpoczęcie prac" oznacza rozpoczęcie robót budowlanych związanych z inwestycją lub pierwsze prawnie wiążące zobowiązanie do zamówienia urządzeń lub inne zobowiązanie, które sprawia, że inwestycja staje się nieodwracalna, zależnie od tego, co nastąpi najpierw.

W przypadku pomocy ad hoc (o ile z regulaminu konkursu wynika, iż dopuszczono pomoc ad hoc w danym konkursie) udzielanej przedsiębiorstwom innym niż MŚP, prócz spełnienia warunku określonego powyżej, konieczne jest również przedstawienie dokumentacji, z której wynikać będzie, że pomoc przyniesie jeden lub więcej z poniższych efektów:

a) w przypadku regionalnej pomocy inwestycyjnej: przeprowadzenie projektu, który nie zostałby przeprowadzony na danym obszarze albo nie przyniósłby wystarczających korzyści beneficjentowi na danym obszarze w razie braku takiego środka pomocy;

b) we wszystkich pozostałych przypadkach, występuje:

- znaczące zwiększenie zasięgu projektu lub działania dzięki środkowi pomocy, lub
- znaczące zwiększenie całkowitej kwoty wydanej przez beneficjenta na projekt lub działanie dzięki środkowi pomocy, lub
- znaczące przyspieszenie zakończenia projektu lub działania.

W pkt *Uzasadnienie spełnienia efektu zachęty* w przypadku pomocy ad hoc należy w sposób syntetyczny przedstawić czy pomoc powoduje, któryś z ww. efektów.

Należy ponadto mieć na uwadze, iż w niektórych przypadkach właściwe przepisy unijne nie wskazują na efekt zachęty jako warunek dopuszczalności udzielenia pomocy (np. pomoc de minimis, pomoc w formie rekompensat z tytułu wypełniania obowiązku swiadczenia UOIG)

## <span id="page-24-0"></span>**B.14. Analiza techniczna – stan aktualny**

W polu B.14 należy przedstawić aktualny stan infrastruktury/obecnie posiadanego taboru, w zakresie którego będzie realizowany wnioskowany projekt, wskazując dotychczas stosowane rozwiązania.

## <span id="page-24-1"></span>**B.15. Analiza techniczna – stan projektowany**

Dla projektów inwestycyjnych analiza techniczna ma za zadanie określić zasadność zaproponowanych w projekcie rozwiązań technicznych i technologicznych. W polu B.15 należy wykazać, iż zaproponowane rozwiązanie jest: wykonalne pod względem technicznym i/lub technologicznym, zgodne z najlepszą praktyką w danej dziedzinie, zgodne z obowiązującymi normami prawnymi, optymalne pod względem zaspokojenia popytu ze strony użytkowników, przedstawiające optymalny stosunek jakości do ceny, efektywne pod względem energetycznym, a także najbardziej odpowiednie spośród rozważanych opcji. Przedmiotowa analiza, prócz syntetycznego opisu wybranego wariantu/technologii, powinna uwzględnić także informację na temat alternatywnych wariantów realizacji przedsięwzięcia, uwzględniając przy tym ryzyko związane ze skutkami zmiany klimatu i ekstremalnymi zdarzeniami pogodowymi. Natomiast dla projektów nieinwestycyjnych (np. zakupy, usługi) należy w polu B.15 opisać działania planowane do realizacji w ramach projektu z ich wyszczególnieniem, a także wskazać zasadność i sposób realizacji podejmowanych działań. Ponadto należy określić czy zakres rzeczowy objęty wnioskiem o dofinansowanie w 100% odpowiada zakresowi dokumentacji technicznej. Jeśli nie, to należy ten zakres również wykazać, by w sposób jednoznaczny, przejrzysty i czytelny, odróżnić zakres rzeczowy objęty dokumentacją techniczną od zakresu rzeczowego objętego wnioskiem o dofinansowanie. Dopuszcza się dołączenie dodatkowego załącznika obrazującego podział tych zakresów rzeczowych.

## <span id="page-24-2"></span>**B.16. Analiza specyficzna**

W rozdziale tym należy opisać relację zgłaszanego projektu względem najważniejszych cech charakterystycznych danego sektora. Zakres danych koniecznych do wprowadzenia uzależniony jest od specyfiki poszczególnych obszarów tematycznych.

## **Ważne:**

**W przypadku gdy projekt realizuje dwa typy projektów oceniane innymi zestawami kryteriów merytorycznych specyficznych (na przykład w działaniu 10.2), na początku pola opisowego należy wskazać zaistnienie takiej sytuacji oraz określić procentowy podział kosztów do każdego z typów projektu. Należy przy tym pamiętać, że procentowy podział kosztów dla każdego z typów projektu podany w polu B.16 musi być spójny z podziałem kosztów w części C.2.2, C.2.3. Na podstawie tych informacji w trakcie oceny merytorycznej zostaną przypisane wagi dla każdego typu projektu.**

## **Wypełniając niniejszy punkt wniosku należy pamiętać o zachowaniu podanej kolejności i numeracji poszczególnych elementów analizy.**

Zaprezentowane dane stanowić będą podstawę do oceny merytorycznej dokonywanej przez ekspertów z danej dziedziny. Wnioskodawca zobowiązany jest do przedstawienia specyficznych dla projektu danych w sposób umożliwiający dokonanie ww. oceny i ścisłego ich powiązania z kryteriami wyboru projektów dla poszczególnych osi priorytetowych, działań i poddziałań ujętych w załączniku 3 do SZOOP RPO WSL. W przypadku, gdy projekt realizuje dwa typy projektów oceniane innymi zestawami kryteriów merytorycznych specyficznych (na przykład w działaniu 10.2), należy odnieść się do wszystkich kryteriów dla obu typów projektu.

Wszelkie dane (w szczególności dane liczbowe) muszą posiadać wskazanie źródeł, z których pochodzą i okres, którego dotyczą oraz metodologię oszacowania poszczególnych wartości (wyników) ujętych w analizie specyficznej oraz sposób ich monitorowania. Prezentowane dane muszą być realne i wiarygodne.

## <span id="page-25-0"></span>Zagadnienia opisane w ramach analizy specyficznej mają znaczenie dla prawidłowej oceny merytorycznej projektów i znajdują swoje odzwierciedlenie w kryteriach oceny projektów.

#### **Ważne: wypełniając niniejszy punkt wniosku należy pamiętać o zachowaniu podanej kolejności i numeracji poszczególnych elementów analizy.**

W analizie specyficznej dla działania 12.2 Infrastruktura kształcenia zawodowego należy opisać zgodność zawodów (na rzecz, których realizowany jest projekt) z regionalnymi specjalizacjami wynikającymi z Regionalnej Strategii Innowacji Województwa Śląskiego na lata 2013-2020, Programu Rozwoju Technologii Województwa Śląskiego na lata 2010-2020 lub z potrzebami rynku pracy.

Ponadto należy uzasadnić potrzebę realizacji projektu poprzez wykazanie adekwatności założeń projektowych do popytu na dane zawody na rynku pracy. Analiza powinna zostać oparta o co najmniej jedno z niżej wymienionych źródeł danych:

- raport z rozeznania rynku pracy (wnioskodawca zobowiązany jest przedstawić diagnozę rynku pracy opracowaną na podstawie danych statystycznych z ostatnich 3 lat, uwzględniającą także osoby niepełnosprawne),

- diagnozę WUP/PUP (wnioskodawca zobowiązany jest podać link z dokładną lokalizacją dokumentu na stronach WUP/PUP oraz w oparciu o wskazane dokumenty dokonać opisu zapotrzebowania na zawód na rzecz którego realizowany jest projekt),

- dokument stanowiący o zapotrzebowaniu pracodawców/pracodawcy na realizację projektu (potwierdzeniem zapotrzebowania na wykwalifikowanych pracowników zgłaszanego przez pracodawcę szkole lub placówce kształcącej w zawodach może być oświadczenie pracodawcy lub dokument o podobnym znaczeniu. Do wniosku należy załączyć stosowny dokument),

- umowa o współpracy pracodawcy ze szkołą gwarantująca zatrudnienie (do wniosku należy załączyć umowę szkoły z pracodawcą lub dokument równoważny).

Z powyższego opisu jednoznacznie powinna wynikać potrzeba realizacji projektu (którego wynikiem będzie wykształcenie kompetentnej kadry w danym zawodzie) oraz założonych koncepcji i rozwiązań ukierunkowanych na dopasowanie edukacji zawodowej do warunków rynkowych.

Interwencja w zakresie wsparcia szkolnictwa zawodowego powinna co do zasady bazować na wykorzystaniu obecnej infrastruktury. Odbudowa, rozbudowa, nadbudowa obiektów budowlanych jest możliwa do realizacji, jedynie w przypadku udokumentowanego braku możliwości zaadoptowania istniejących obiektów, z uwzględnieniem trendu demograficznego oraz analizy ekonomicznej po zakończeniu projektu.

Wnioskodawca zobowiązany jest przedstawić także informacje dotyczące stworzonych w wyniku projektu warunków do doskonalenia zawodowego uczniów. Należy opisać w jakich zawodach będą mogli kształcić się uczniowie korzystający z infrastruktury i wyposażenia, będących przedmiotem projektu, oraz wskazać czy w wyniku realizacji projektu sala/laboratorium do praktycznej nauki zawodu będzie wykorzystywana interdyscyplinarnie (jeśli z sali do praktycznej nauki zawodu będzie mógł skorzystać także uczeń kształcący się w zawodzie pokrewnym, np. tokarz- frezer, fotograf-fototechnik, będzie to oznaczać, iż zostały stworzone przez wnioskodawcę warunki do doskonalenia lub zdobycia dodatkowych umiejętności/kwalifikacji).

Należy także określić czy dobór wyposażenia pracowni i warsztatów szkolnych nastąpił na zasadzie odtworzeniowej tj. w celu dostosowania pracowni do adekwatnego wyposażenia wykorzystywanego u pracodawcy, czy też doposażenie sali nastąpiło zgodnie z propozycją Ośrodka Rozwoju Edukacji (ORE - z dniem 1 lipca 2016 roku Krajowy Ośrodek Wspierania Edukacji Zawodowej i Ustawicznej, na mocy Zarządzenia Ministra Edukacji Narodowej, został włączony w strukturę organizacyjną Ośrodka Rozwoju Edukacji). W

sytuacji, gdy szkoła współpracuje z lokalnymi pracodawcami, w zakresie praktycznej nauki zawodu, projekt może zakładać wyposażenie sali odzwierciedlające wyposażenie wykorzystywane u pracodawcy. W takim przypadku w ramach analizy specyficznej przedstawia się diagnozę uwzględniającą stan posiadanego aktualnie wyposażenia oraz rekomendacje potencjalnego pracodawcy w tym zakresie. Należy wówczas wykazać także, że wyposażenie jest zgodne z zapisami podstawy programowej kształcenia w zawodzie.

Wnioskodawca w ramach Działania 12.2 jest zobowiązany do wypełnienia załącznika pn. *Spis wyposażenia pracowni zawodowych zgodny z wymogami Ośrodka Rozwoju Edukacji* (ORE - z dniem 1 lipca 2016 roku Krajowy Ośrodek Wspierania Edukacji Zawodowej i Ustawicznej, na mocy Zarządzenia Ministra Edukacji Narodowej, został włączony w strukturę organizacyjną Ośrodka Rozwoju Edukacji).

Drugi załącznik o nazwie *Oświadczenie pracodawcy potwierdzające posiadane wyposażenie – jeśli dotyczy* nie jest obowiązkowy dla wszystkich Wnioskodawców. Szczegółowe informacje dotyczące obydwóch załączników znajdują się w części G. Instrukcji wypełniania wniosku o dofinansowanie (pkt. 31 oraz 32).

W polu tym należy również odnieść się do pozostałych limitów i ograniczeń, ujętych hasłowo w polu B.9 wniosku, a wynikających z podrozdziału 2.1.1 Regulaminu naboru, jeżeli wymagają one uzasadnienia lub wyjaśnień.

## **B.17. Analiza finansowa**

Analiza powinna zostać przeprowadzona zgodnie z Wytycznymi MIR w zakresie zagadnień związanych z przygotowaniem projektów inwestycyjnych, w tym projektów generujących dochód i projektów hybrydowych na lata 2014-2020 lub innych właściwych dla danego sektora dokumentów: dla infrastruktury drogowej – Niebieska Księga dla projektów drogowych, dla transportu publicznego – Niebieska Księga Transport Publiczny w miastach, aglomeracjach, regionach.

Beneficjent w analizie finansowej powinien wykazać, że przedsięwzięcie jest zasadne i możliwe do wykonania. Ponadto analiza finansowa powinna zweryfikować trwałość finansową zarówno projektu, jak i beneficjenta oraz pokazać, że wnioskodawca będzie zdolny do wdrożenia i utrzymania danej inwestycji/danego projektu.

Analiza finansowa stanowi załącznik do wniosku o dofinansowanie. Szczegóły przygotowania analizy zostały wskazane w dalszej części instrukcji (część G.1).

W polu B.17 należy przedstawić założenia przyjęte do sporządzenia analizy finansowej, załączonej w formie tabelarycznej do wniosku o dofinansowanie. W szczególności należy poinformować o wybranej metodzie przeprowadzenia analizy (metoda standardowa lub złożona, analiza w cenach stałych bądź bieżących, występowanie, bądź nie, operatora i prowadzenie analizy skonsolidowanej, w cenach netto lub brutto).

W przypadku realizacji projektu w formule grantowej nie ma konieczności przeprowadzania skonsolidowanej analizy finansowej uwzględniającej relację beneficjent projektu grantowego – grantobiorca.

Należy opisać wszystkie istotne z punktu widzenia projektu kwestie dotyczące poszczególnych tabel wynikowych z analizy finansowej np. przyjęcie odbiegających od rynkowych wysokości nakładów na realizację, kosztów czy przychodów, założenia do obliczenia wartości rezydualnej (jeśli dotyczy), konieczność ponoszenia nakładów odtworzeniowych, czy przyjęta metoda oraz okres amortyzacji są zgodne z polityką rachunkową beneficjenta, określenie okresu horyzontalnego oraz wyjaśnienia, co do przyjętego roku bazowego.

Należy także wykazać wnioski płynące z analizy, w szczególności określić czy projekt generuje dochód oraz czy wskaźniki rentowności finansowej uzasadniają wsparcie projektu środkami unijnymi.

W sytuacji, jeśli realizacja projektu przyczyni się do powstania oszczędności kosztów operacyjnych, które mogą być zrekompensowane przez obniżenie dotacji na działalność operacyjną innego podmiotu (patrz przypis 16 Wytycznych w zakresie zagadnień związanych z przygotowaniem projektów inwestycyjnych, w tym projektów generujących dochód i projektów hybrydowych na lata 2014-2020), w polu B.17 należy przedstawić szczegółowy mechanizm ustalania wysokości przekazywanej dotacji, zgodnie z którym korzyści wynikające z oszczędności kosztów operacyjnych będą równe obniżeniu kwoty dotacji dla danego podmiotu.

## <span id="page-27-0"></span>**B.18. Analiza ekonomiczna**

Analizę ekonomiczną projektu należy przeprowadzić w oparciu o Wytyczne w zakresie zagadnień związanych z przygotowaniem projektów inwestycyjnych, w tym projektów generujących dochód i projektów hybrydowych na lata 2014-2020 lub innych właściwych dla danego sektora dokumentów.

Co do zasady dla projektów nie będących "dużymi projektami" (zgodnie z art. 100 Rozporządzenia 1303/2013) analiza ekonomiczna powinna zostać przeprowadzona metodą analizy uproszczonej i opierać się na oszacowaniu ilościowym i jakościowym skutków realizacji projektu. Wnioskodawca zobowiązany jest we wniosku o dofinansowanie wymienić i opisać wszystkie istotne środowiskowe, gospodarcze i społeczne efekty projektu oraz jeżeli to możliwe zaprezentować je w kategoriach ilościowych. Ponadto wnioskodawca może odnieść się do analizy efektywności kosztowej wykazując, że realizacja danego projektu inwestycyjnego stanowi dla społeczeństwa najtańszy wariant.

W celu sporządzenia analizy kosztów i korzyści należy przyjąć społeczną stopę dyskontową na poziomie 5%.

W polu B.18 należy zawrzeć wnioski z przygotowanej w ramach załączników analizy.

Dla "dużych projektów", zgodnie z art. 101 Rozporządzenia 1303/2013, a także dla projektów z zakresu usług cyfrowych (w celu wyboru projektów o największym pozytywnym wpływie społeczno-gospodarczym na region), konieczne jest także przeprowadzenie analizy kosztów i korzyści (CBA Cost – Benefit Analysis).

#### **Analiza kosztów i korzyści (CBA Cost – Benefit Analysis)**

Podstawą do przeprowadzenia analizy ekonomicznej metodą kosztów i korzyści są przepływy środków pieniężnych określone w analizie finansowej. Przy określaniu ekonomicznych wskaźników efektywności należy jednak dokonać niezbędnych korekt dotyczących:

- a)efektów fiskalnych (transferów);
- b)efektów zewnętrznych;
- c) przekształceń z cen rynkowych na ceny rozrachunkowe.

Korekty fiskalne polegają na skorygowaniu następujących pozycji:

- a)odliczeniu podatków pośrednich od cen nakładów i produktów (np. podatku VAT, który w analizie finansowej jest uwzględniany w cenach, pod warunkiem, że nie podlega zwrotowi);
- b)odliczeniu subwencji i wpłat, mających charakter wyłącznie przekazu pieniężnego tzw. "czyste" płatności transferowe na rzecz osób fizycznych (np. płatności z tytułu ubezpieczeń społecznych);
- c) doliczeniu do cen nakładów objętych analizą podatków bezpośrednich;
- d)uwzględnieniu w cenie tych konkretnych podatków pośrednich/subwencji/dotacji, które mają za zadanie zmienić efekty zewnętrzne. Jednakże należy pamiętać, aby w trakcie analizy nie liczyć ich podwójnie (przykładowo, jako podatek włączony do danej ceny oraz jako szacunkowy zewnętrzny koszt środowiskowy).

Korekty zewnętrzne dotyczące efektów zewnętrznych mają na celu ustalenie wartości negatywnych i pozytywnych skutków projektu (odpowiednio kosztów i korzyści zewnętrznych). Ponieważ efekty zewnętrzne, z samej definicji, następują bez pieniężnego przepływu, nie są one uwzględnione w analizie finansowej, w związku z czym muszą zostać oszacowane i wycenione. W przypadku, gdy wyrażenie ich za pomocą wartości pieniężnych jest niemożliwe, należy skwantyfikować je w kategoriach materialnych w celu dokonania oceny jakościowej. Należy wówczas wyraźnie zaznaczyć, że nie zostały one ujęte przy obliczaniu wskaźników analizy ekonomicznej. Przekształcenie z cen rynkowych w ceny rozrachunkowe (ukryte – ang. shadow prices) ma na celu uwzględnienie czynników mogących oderwać ceny od równowagi konkurencyjnej (tj. skutecznego rynku), takich jak: niedoskonałości rynku, monopole, bariery handlowe, regulacje w zakresie prawa pracy, niepełna informacja, itp. W tego typu przypadkach obserwowane ceny rynkowe (tj. finansowe) powinny zostać przeliczone za pomocą współczynników przeliczeniowych, tzw. czynników konwersji na ceny rozrachunkowe tak, aby nie miały charakteru mylącego i odzwierciedlały koszt alternatywny wkładu w projekt oraz gotowość klienta do zapłaty za produkt końcowy.

Do oszacowania kosztów i korzyści ekonomicznych stosowana jest podobnie jak w analizie finansowej metodologia DCF.

W celu dokonania oceny ekonomicznej projektu należy posłużyć się następującymi ekonomicznymi wskaźnikami efektywności:

- ekonomiczną wartością bieżącą netto (ENPV), która powinna być większa od zera;
- ekonomiczną stopą zwrotu (ERR), która powinna przewyższać przyjętą stopę dyskontową;
- $-$  relacją korzyści do kosztów (B/C), która powinna być wyższa od jedności.

## <span id="page-28-0"></span>**B.19. Analiza ryzyka i wrażliwości**

Przeprowadzenie oceny wrażliwości i ryzyka ma na celu oszacowanie trwałości finansowej inwestycji finansowanej z dotacji. Powinna ona zatem wykazać czy określone czynniki ryzyka nie spowodują utraty płynności finansowej. Ocena wrażliwości i ryzyka wymaga podjęcia dwóch głównych kroków:

- analizy wrażliwości poprzez wskazanie zmiennych krytycznych projektu i określenie wpływu procentowej zmiany zmiennej na wskaźniki efektywności projektu;
- analizy ryzyka poprzez określenie rozkładu prawdopodobieństwa finansowych i ekonomicznych wskaźników efektywności projektu.

Analiza wrażliwości powinna zostać opracowana dla wszystkich projektów (niezależnie od tego czy jest to tzw. "duży projekt"). Analiza ryzyka jest natomiast obligatoryjna tylko dla tzw. "dużych projektów" – na podstawie art. 101 lit. e Rozporządzenia 1303/2014.

Analiza ryzyka w pełnym zakresie powinna zostać przeprowadzona pod warunkiem, że istnieje możliwość sformułowania prawidłowych wniosków, co do rozkładu prawdopodobieństwa krytycznych zmiennych. W przypadku, gdy nie jest to możliwe, wnioskodawca powinien sporządzić przynajmniej jakościową ocenę ryzyka.

#### **Analiza wrażliwości**

Analiza wrażliwości ma na celu wskazanie, jak zmiany w wartościach zmiennych krytycznych projektu wpłyną na wyniki analiz przeprowadzonych dla projektu, a w szczególności na wartość wskaźników efektywności finansowej i ekonomicznej projektu (w szczególności FNPV/C, FNPV/K oraz ENPV) oraz trwałość finansową. Analizy wrażliwości dokonuje się poprzez identyfikację zmiennych krytycznych w drodze zmiany pojedynczych zmiennych o określoną procentowo wartość i obserwowanie występujących w rezultacie wahań w finansowych i ekonomicznych wskaźnikach efektywności. Jednorazowo zmianie poddawana być powinna tylko jedna zmienna, podczas gdy inne parametry powinny pozostać niezmienione. Za krytyczne uznaje się te zmienne, w przypadku których zmiana ich wartości o +/- 1% powoduje odpowiednią zmianę wartości bazowej NPV o co najmniej +/- 1%. Możliwe jest jednak przyjęcie innych kryteriów wyznaczenia zmiennych krytycznych.

W ramach analizy wrażliwości należy również dokonać obliczenia wartości progowych zmiennych w celu określenia, jaka zmiana procentowa zmiennych zrównałaby NPV (ekonomiczną lub finansową) z zerem.

#### **Analiza ryzyka**

Analiza ryzyka polega na przypisaniu krytycznym zmiennym zidentyfikowanym na etapie analizy wrażliwości właściwego rozkładu prawdopodobieństwa i oszacowaniu rozkładu prawdopodobieństwa finansowych i ekonomicznych wskaźników efektywności projektu. Należy zaznaczyć, że w niektórych przypadkach (np. brak historycznych danych na temat podobnych projektów) sformułowanie prawidłowych wniosków co do rozkładu prawdopodobieństwa krytycznych zmiennych może się okazać dość trudne. W takich przypadkach należy sporządzić przynajmniej jakościową ocenę ryzyka, aby podeprzeć wyniki analizy wrażliwości. W przypadku braku możliwości przeprowadzenia pełnej analizy ryzyka, można ja ograniczyć do jakościowej oceny ryzyka, poprzez dokonanie opisowej oceny prawdopodobieństwa materializacji danego ryzyka, przypisując każdej wartości krytycznych zmiennych jedną z trzech kategorii prawdopodobieństwa: niskie, średnie, wysokie. Dodatkowo należy opisać, w jakich okolicznościach prawdopodobieństwa przyporządkowane poszczególnym zmiennym mogą się zmienić. Analiza ryzyka powinna być przeprowadzona dla dwóch scenariuszy makroekonomicznych: podstawowego i pesymistycznego.

## <span id="page-29-0"></span>**B.20. Powiązanie ze strategiami**

W tym punkcie należy wybrać konkretne dokumenty strategiczne (lista słownikowa), w które wpisuje się realizacja projektu. A następnie opisać powiązania poszczególnych zapisów.

#### **Ważne:**

W przypadku konkursu ZIT/RIT obligatoryjnie należy odnieść się do właściwej strategii ZIT/RIT, w szczególności poprzez wpisanie informacji dotyczących lokalizacji projektu na obszarze funkcjonalnym danego ZIT/RIT, wykazanie zgodności projektu z częścią diagnostyczną strategii ZIT/RIT, powiązań projektu ze strategią w warstwie jej wizji/misji i celów, poprzez konkretne wskazanie elementu wizji/misji strategii oraz konkretnych numerów celów strategicznych, priorytetów, działań oraz celów szczegółowych. W tym miejscu należy również wykazać umiejscowienie projektu w ramach wiązki lub kilku wiązek, jeżeli takie powiązanie następuje. Ponadto, należy wykazać i opisać zgodność przedmiotu projektu z zakresem wsparcia wskazanym w Strategii ZIT/RIT, w szczególności poprzez odniesienie się do zakresu i typów wsparcia.

Należy odnieść się do uwzględnienia wpływu właściwego Związku ZIT/RIT/sygnatariuszy Porozumień w sprawie realizacji ZIT/RIT poprzez wpisanie informacji o realizacji projektu na obszarze gminy/powiatu należącego do Związku/Porozumienia ZIT/RIT, członkostwie w Związku/Porozumieniu ZIT/RIT lub uzyskaniu właściwej rekomendacji. Ewentualne załączniki potwierdzające uzyskanie rekomendacji należy wykazać w polu G.2 Załączniki dodatkowe i załączyć do wniosku. Należy uwzględnić wszelkie niezbędne/zasadne informacje, potwierdzające spełnienie kryterium 1, o którym mowa w rozdziale dotyczącym Kryteriów zgodności ze Strategią ZIT/RIT w Załączniku nr 3 do SZOOP RPO WSL 2014-2020, właściwych dla danego Poddziałania ZIT/RIT i konkursu.

Natomiast w przypadku konkursów, w których zastosowanie będzie miała **ocena strategiczna (kryteria horyzontalne)**, obligatoryjnie należy odnieść się do tych dokumentów strategicznych, które zostały wskazane w regulaminie danego konkursu jako dokumenty będące podstawą ww. etapu oceny. Wnioskodawcy powinni wskazać w jaki sposób realizacja projektu przyczyni się do urzeczywistnienia założeń określonych w poszczególnych dokumentach strategicznych.

## <span id="page-29-1"></span>**B.21. Realizacja zasad horyzontalnych.**

Projekt musi wywierać pozytywny bądź neutralny wpływ na realizację polityk horyzontalnych w myśl rodziału 1.5 Umowy Partnerstwa 2014-2020 oraz art. 7 i art. 8 rozporządzenia Rady (WE) nr 1303/2013. Wybór opcji pozytywnego (w przypadku zasady *równości szans kobiet i mężczyzn* również neutralnego) wpływu winien być uargumentowany w rubryce "uzasadnienie".

Wpływ neutralny pod kątem spełnienia przedmiotowych zasad, wykazują te przedsięwzięcia, które są zgodne z wymogami prawnymi w danym obszarze. Należy przy tym zaznaczyć, zwłaszcza w odniesieniu do projektów infrastrukturalnych, że kwestia zapewnienia dostępności jest często uregulowana na poziomie ustawowym.

Przykładowo, zgodnie z art. 5 ust. 1 pkt 4 ustawy Prawo budowlane, obiekt budowlany jako całość oraz jego poszczególne części, wraz ze związanymi z nim urządzeniami budowlanymi należy, biorąc pod uwagę przewidywany okres użytkowania, projektować i budować w sposób określony w przepisach, w tym technicznobudowlanych oraz zgodnie z zasadami wiedzy technicznej, zapewniając […] niezbędne warunki do korzystania z obiektów użyteczności publicznej i mieszkaniowego budownictwa wielorodzinnego przez osoby niepełnosprawne, o których mowa w art. 1 Konwencji o prawach osób niepełnosprawnych, sporządzonej w Nowym Jorku dnia 13 grudnia 2006 r. (Dz. U. z 2012 r. poz 1169 oraz z 2018 r. poz. 1217), w tym osoby starsze. Zatem projekty, które spełniają wymogi wynikające z przepisów prawa mają charakter neutralny względem wyszczególnionych zasad. O wpływie pozytywnym należy mówić, gdy wnioskodawca deklaruje, że w ramach projektu uczyni więcej niż jest do tego zobowiązany na podstawie przepisów.

#### **Jaki wpływ ma projekt na zasadę partnerstwa?**

Zasadę partnerstwa należy rozumieć zgodnie z Wytycznymi w zakresie realizacji zasady partnerstwa na lata 2014-2020.

W praktyce realizacja zasady partnerstwa oznacza włączenie właściwych władz miejskich i innych instytucji publicznych, partnerów gospodarczych i społecznych, a także właściwych podmiotów reprezentujących społeczeństwo obywatelskie w procesy przygotowania, a następnie wdrażania EFSI, m.in. poprzez: zapewnienie dostępu do aktualnych informacji, umożliwienie podmiotom reprezentującym określone środowiska udziału w pracach nad przygotowaniem dokumentów programowych, w tym w ramach konsultacji.

W przypadku konkursu ZIT/RIT należy opisać udział/planowany udział partnerów lokalnych oraz społeczności lokalnych w planowaniu i realizacji projektu. Opis wpływu projektu na zasadę partnerstwa powinien umożliwić ocenę spełnienia kryterium dot. zgodności ze strategią ZIT/RIT: "Udział partnerów lokalnych oraz społeczności lokalnych w planowaniu i realizacji projektu". Wnioskodawca powinien opisać udział partnerów i społeczności lokalnych w planowaniu projektu oraz jego realizacji. W opisie tym należy uwzględnić formę przeprowadzonych konsultacji społecznych/procesu włączenia partnerów (np. konsultacje poprzez formularz na stronie internetowej lub otwarte spotkania konsultacyjne) oraz obligatoryjnie wskazać adres strony internetowej z informacją o wyniku przeprowadzonych konsultacji/działań, np. w formie raportu z konsultacji. Wnioskodawca powinien uwzględnić w zapisach mechanizmy pozytywnie wpływające na zasadę partnerstwa, tj. np. klauzule społeczne w zamówieniach publicznych lub partnerstwa/współpracy z partnerami w realizacji projektu. W odniesieniu do konkursu ZIT/RIT, z uwagi na ograniczoną liczbę znaków w polu B.21 możliwe jest ujęcie i/lub rozwinięcie informacji w polu B.20, w takim przypadku należy zawrzeć w polu B.21 odesłanie do pola B.20. Ewentualne dokumenty/raporty potwierdzające uwzględnienie partnerstwa należy wykazać w polu G.2 Załączniki dodatkowe i załączyć do wniosku.

W przypadku projektów rewitalizacyjnych przesłanki dotyczące pozytywnego wpływu na zasadę partnerstwa są automatycznie spełnione (partycypacja społeczna wszystkich projektów/przedsięwzięć rewitalizacyjnych jest elementem oceny programu rewitalizacji dokonywanej w odrębnej procedurze i realizowanej na etapie poprzedzającym ocenę wniosków o dofinansowanie). W takich przypadkach dopuszcza się podawanie adresu strony internetowej do Programu Rewitalizacji.

**Jaki wpływ ma projekt na promowanie równości szans kobiet i mężczyzn?** – Projekt spełniający założenia tej polityki zakłada celowe działania przyczyniające się do zwiększenia trwałego udziału kobiet i mężczyzn w zatrudnieniu i rozwoju ich kariery, ograniczenia segregacji na rynku pracy, zwalczania stereotypów związanych z płcią w dziedzinie kształcenia i szkolenia oraz propagowania godzenia pracy i życia osobistego. Wybór opcji zarówno pozytywnego, jak i neutralnego wpływu winien być uargumentowany w rubryce "uzasadnienie".

**Jaki wpływ ma projekt na zrównoważony rozwój?** – Zgodnie z art. 8 rozporządzenia Parlamentu Europejskiego i Rady (UE) nr 1303/2013, przedsięwzięcia realizowane w ramach programów operacyjnych powinny promować wymogi ochrony środowiska tj. efektywne i racjonalne gospodarowanie zasobami, dostosowanie do zmian klimatu oraz łagodzenie wpływu jego skutków, ochronę różnorodności biologicznej, a także przyspieszanie procesów przywracania środowiska do właściwego stanu wszędzie tam, gdzie nastąpiło naruszenie równowagi przyrodniczej.

**Jaki wpływ ma projekt na zachowanie zasad polityki przestrzennej?** – Czy projekt wpisuje się w zasady przestrzenne, wynikające z krajowych dokumentów strategicznych: Koncepcja Przestrzennego Zagospodarowania Kraju 2030, Krajowa Strategia Rozwoju Regionalnego 2010-2020 i Strategia Rozwoju Kraju 2020? Ponadto okreslając pozytywny wpływ na tę zasadę należy mieć na względzie zapisy Umowy Partnerstwa wskazujące, że projekty w zakresie zasad polityki przestrzennej powinny odnosić się do następujących kwestii:

- powstrzymywanie żywiołowego rozlewania się miast, zapobieganie rozpraszaniu zabudowy i pogłębianiu chaosu przestrzennego,
- kształtowanie w maksymalnym możliwym zakresie przestrzeni publicznych przyjaznych dla mieszkańców i sprzyjających zachowaniom niskoemisyjnym,
- uwzględnienie w polityce przestrzennej kwestii adaptacji do zmian klimatu, lokalizacja silnych generatorów ruchu w obszarach obsługiwanych wysokowydajnym transportem miejskim,
- preferowanie ponownego wykorzystania terenu i wypełniania zabudowy zamiast ekspansji na tereny niezabudowane (priorytet brown-field ponad green-field),
- troska o estetykę poszczególnych przedsięwzięć i ich dopasowania do otoczenia z poszanowaniem kontekstu przyrodniczego, kulturowego i społecznego,
- zapewnienie szerokiej partycypacji społecznej w procesach planowania przestrzennego i przygotowania inwestycji.

Zatem uzasadnienie pozytywnego wpływu powinno obejmować opis w jaki sposób projekt wpisuje się w zapisy Umowy Partnerstwa w związu z powyższymi kwestiami.

#### **Jaki wpływ ma projekt na zapobieganie dyskryminacji?**

 $\overline{\phantom{a}}$ 

Obowiązek realizacji zasady równości szans i niedyskryminacji, w tym dostępności dla osób z niepełnosprawnościami wynika z zapisów art. 7 Rozporządzenia ogólnego 1303/2013 z dnia 17 grudnia 2013 r. i jest horyzontalną zasadą obowiązującą w całej Unii Europejskiej. W związku z tym wszystkie programy operacyjne realizowane w ramach funduszy polityki spójności przewidują mechanizmy pozwalające na przeciwdziałanie wszelkim formom dyskryminacji, w tym dyskryminacji ze względu na niepełnosprawność.

Zasada ta powinna być realizowana we wszystkich rodzajach projektów, tj. dedykowanych osobom z niepełnosprawnościami, ogólnodostępnych, a także w tych, w których nie zakłada się bezpośredniego wsparcia dla osób niepełnosprawnych, czyli np. w projektach ukierunkowanych na wypracowanie modeli, rekomendacji czy kształtowanie polityk. Obowiązkowe jest stosowanie Wytycznych w zakresie realizacji zasady równości szans i niedyskryminacji, w tym dostępności dla osób z niepełnosprawnościami oraz zasady równości szans kobiet i mężczyzn w ramach funduszy unijnych na lata 2014-2020 wraz załącznikami.

Projektodawca powinien umożliwić wszystkim osobom, bez względu na płeć, wiek, niepełnosprawność, rasę lub pochodzenie etniczne, wyznawaną religię lub światopogląd, orientację seksualną, sprawiedliwe, pełne uczestnictwo w projekcie.

Głównym celem przedmiotowej zasady jest zapewnienie, osobom z niepełnosprawnościami<sup>6</sup>, a w szczególności osobom: z niepełnosprawnością ruchową, niewidomym i słabowidzącym, głuchym i słabosłyszącym, z niepełnosprawnością intelektualną, z zaburzeniami lub chorobami psychicznymi oraz z trudnościami

<sup>6</sup> osoby z niepełnosprawnościami – na potrzeby Wytycznych przyjęto stosowanie definicji osób z niepełnosprawnościami oznaczające osoby niepełnosprawne w rozumieniu ustawy z dnia 27 sierpnia 1997 r. o rehabilitacji zawodowej i społecznej oraz zatrudnianiu osób niepełnosprawnych (t.j. Dz.U. z 2018 r. poz. 511, z późn. zm.), a także osoby z zaburzeniami psychicznymi, w rozumieniu ustawy z dnia 19 sierpnia 1994 r. o ochronie zdrowia psychicznego (Dz. U. z 2018 r. poz. 1878 z późn. zm.).

komunikacyjnymi, na równi z osobami pełnosprawnymi dostępu do funduszy europejskich w zakresie: udziału, użytkowania, zrozumienia, komunikowania się oraz korzystania z ich efektów.

Zasada równości szans i niedyskryminacji w projekcie nie może mieć jedynie charakteru deklaratywnego i musi znajdować odzwierciedlenie podczas realizacji działań.

Zasadę niedyskryminacji, w tym dostępności dla osób z niepełnosprawnościami należy rozumieć m.in. poprzez budowanie infrastruktury w zgodzie z zasadą uniwersalnego projektowania, tj. w taki sposób, by mogła być użyta przez wszystkich ludzi, w możliwie szerokim zakresie, bez potrzeby dodatkowej adaptacji. Koncepcja uniwersalnego projektowania, rozumiana jest jako sposób podejścia do planowania i tworzenia produktów, urządzeń oraz przestrzeni publicznej, który zapewnia ich dostępność dla wszystkich użytkowników. W polu B.21 należy przedstawić wyczerpujące uzasadnienie – należy opisać, w jaki sposób będzie ona przestrzegana i za pomocą jakich konkretnych działań. Tak więc uzasadnienie powinno wskazywać na wszystkie elementy, które przekładają się na stwierdzenie, iż przedmiot projektu będzie charakteryzował się dostępnością zgodnie z rozumieniem wskazanym powyżej. W polu B.21 należy również odnieść się do wymogów określonych w Standardach dostępności dla polityki spójności 2014-2020 (załącznik nr 2 do ww. Wytycznych).

#### **Ważne:**

 $\overline{\phantom{a}}$ 

#### **Założenie, że do projektu ogólnodostępnego nie zgłoszą się osoby z niepełnosprawnościami lub zgłoszą się osoby wyłącznie z określonymi rodzajami niepełnosprawności jest dyskryminacją.**

W przypadku planowania inwestycji/projektu/usługi w pierwszej kolejności należy dążyć do zapewnienia jej dostępności w oparciu o koncepcję uniwersalnego projektowania opartej na ośmiu regułach opisanych w ww. Wytycznych. Mechanizm racjonalnych usprawnień (MRU) jako narzędzie zapewnienia dostępności jest rozpatrywany w drugiej kolejności. Wnioskodawca w polu B.21 zobowiązany jest do wskazania, które standardy dotyczą projektu.

Wszystkie nowe produkty projektów (zasoby cyfrowe, środki transportu, i infrastruktura) finansowane ze środków polityki spójności są zgodne z koncepcją uniwersalnego projektowania, co oznacza co najmniej zastosowanie standardów dostępności dla polityki spójności na lata 2014-2020. Wnioskodawca jest zobowiązany do enumeratywnego wskazania, które elementy standardów zostaną wykonane w projekcie, w tym wskazania elementów zaliczonych do "dobrych praktyk" jeśli zostaną zrealizowane w projekcie.

W przypadku modernizacji dostępność dotyczy co najmniej tych elementów budynku, które były przedmiotem finansowania z EFSil. Dla obiektów i zasobów modernizowanych (przebudowa<sup>7</sup>, rozbudowa<sup>8</sup>) zastosowanie standardów dostępności dla polityki spójności na lata 2014-2020 jest obligatoryjne, o ile pozwalają na to warunki techniczne i zakres prowadzonej modernizacji. W takim przypadku Wnioskodawca każdorazowo zobowiązany jest w polu B.21 enumeratywnie wymienić te elementy standardów, które zostaną zrealizowane w projekcie oraz w przypadku braku możliwości zrealizowania któregokolwiek z elementów wskazanych w standardach, wyjaśnić jakie warunki techniczne uniemożliwiają jego realizację oraz jakie będą podjęte działania, celem zapewnienia zgodności z zasadą równości szans i niedyskryminacji, w tym dostępności dla osób z niepełnosprawnościami oraz zasady równości szans kobiet i mężczyzn. Wnioskodawca powinien również enumeratywnie wskazać elementy zaliczone do "dobrych praktyk", jeśli zostaną wykonane w projekcie.

Sposób postępowania w przypadku, gdy przedmiotem projektu jest obiekt zabytkowy został opisany w załączniku nr 2. Standardy dostępności dla polityki spójności 2014-2020 (VII. Standard architektoniczny,

<sup>7</sup> Przebudowa to wykonywanie robót budowlanych, w wyniku których następuje zmiana parametrów użytkowych lub technicznych istniejącego obiektu budowlanego, z wyjątkiem charakterystycznych parametrów, jak: kubatura, powierzchnia zabudowy, wysokość, długość, szerokość bądź liczba kondygnacji

<sup>8</sup> Rozbudowa to powiększenie, rozszerzenie budowli, obszaru już zabudowanego, dobudowywanie nowych elementów

rozdział 2. Budynek, 2.15. Standard architektoniczny w obiektach zabytkowych). Każda przestrzeń zabytkowa jest strukturą unikatową i wymaga opracowania indywidualnych rozwiązań architektonicznych i infrastrukturalnych dostosowującą ją do potrzeb osób z niepełnosprawnościami, a ocena możliwości zastosowania poszczególnych rozwiązań należy każdorazowo do wojewódzkiego konserwatora zabytków. Zapisy pola B.21 powinny w sposób jednoznaczny wskazywać, że zaproponowane rozwiązania architektoniczne i infrastrukturalne są zgodne z zasadą dostępności dla osób z niepełnosprawnościami w zakresie uzgodnionym z wojewódzkim konserwatorem zabytków.

W wyjątkowych sytuacjach, dopuszczalne jest uznanie neutralności produktu projektu. O neutralności produktu można mówić w sytuacji, kiedy wnioskodawca wykaże we wniosku o dofinansowanie projektu, że dostępność nie dotyczy danego produktu na przykład z uwagi na brak jego bezpośrednich użytkowników. W treści wniosku o dofinansowanie projektu powinna znaleźć się informacja o "neutralności" produktu projektu wraz z wyczerpującym uzasadnieniem, dlaczego dostępność nie dotyczy danego produktu. W przypadku gdy produkt jest neutralny, projekt może być nadal zgodny z zasadą równości szans i niedyskryminacji w tym dostępności dla osób z niepełnosprawnościami, a tym samym spełniać kryterium formalne: Zgodność projektu z zasadami horyzontalnymi. W tym celu Wnioskodawca musi opisać dostępność na poziomie całego projektu. Należy pamiętać, że dostępność projektu obejmuje również takie elementy jak np.:

- $\triangleright$  dostepna dokumentacja przetargowa sporządzona w dostępnych PDF i umieszczana na stronach internetowych zgodnych z WCAG 2.0 na poziomie AA, bądź WCAG 2.1 w przypadku podmiotów publicznych.<sup>9</sup> Rekomenduje się jednak w celu ujednolicenia obowiązujących standardów stosowanie w realizowanych obecnie i w przyszłości projektach, rozszerzonego standardu WCAG 2.1 przez wszystkich Wnioskodawców.
- $\triangleright$  dostępne informacje o projekcie tzn. udostępniane na dostępnych stronach, z zastosowaniem opisów alternatywnych do zdjęć czy grafik,
- zatrudnianie osób z niepełnosprawnością realizator projektu może poprzez zatrudnienie osób z niepełnosprawnością - również w ten sposób wpływać pozytywnie na tę zasadę.

Podsumowując, jeśli wnioskodawca identyfikuje neutralny charakter produktów projektu, stosowny opis zamieszcza w B.21 w polu "uzasadnienie", natomiast wybór opcji tej polityki horyzontalnej zawsze musi być zaznaczony jako "wpływ pozytywny", a uzasadnienie musi obejmować opis dostępności całego projektu, zgodnie ze wskazówkami powyżej.

Pozytywny wpływ projektu na zasadę zapobiegania dyskryminacji zobrazowany może zostać także poprzez wybór odpowiadających temu wskaźników horyzontalnych (patrz: punkt F.1 Wskaźniki produktu i inne wskaźniki rzeczowe stosowane w celu monitorowania postępów).

Przypominamy, że zgodnie z brzmieniem *Wytycznych w zakresie realizacji zasady równości szans i niedyskryminacji, w tym dostępności dla osób z niepełnosprawnościami oraz zasady równości szans kobiet i mężczyzn w ramach funduszy unijnych na lata 2014-2020*, kwestie równości szans i niedyskryminacji, w tym dostępności dla osób z niepełnosprawnościami, są sprawdzane w ramach kontroli projektów, tak więc należy zwrócić szczególną uwagę na sposób odniesienia się do ww. kwestii.

## <span id="page-33-0"></span>**C. ZAKRES RZECZOWO-FINANSOWY PROJEKTU**

 $\overline{\phantom{a}}$ 

## <span id="page-33-1"></span>**C.1.a Kluczowe etapy realizacji inwestycji dla kosztów kwalifikowalnych**

Należy wskazać najważniejsze etapy realizacji projektu wraz z planowanymi terminami ich realizacji:

<sup>9</sup> Podmioty publiczne powinny zapewnić dostępność cyfrową swoich stron internetowych i aplikacji mobilnych na poziomie WCAG 2.1, zgodnie z wymaganiami określonymi w Wytycznych dla dostępności treści internetowych 2.1 stosowanych dla stron internetowych i aplikacji mobilnych w zakresie dostępności dla osób niepełnosprawnych stanowiących załącznik do ustawy z dnia 4 kwietnia 2019 r. o dostępności cyfrowej stron internetowych i aplikacji mobilnych podmiotów publicznych.

**Termin rozpoczęcia realizacji projektu** – data poniesienia pierwszego wydatku kwalifikowalnego w ramach projektu. Termin rozpoczęcia projektu wyznaczany jest automatycznie na podstawie zadania (pkt C.2.1), którego realizacja rozpoczyna się najwcześniej.

Uwaga: data wprowadzona w tym polu nie może być wcześniejsza niż 01.01.2014 r.

**Termin wszczęcia postępowania o udzielenie zamówienia na rzeczową realizację projektu** – termin wszczęcia postępowania dot. rzeczowej realizacji projektu. W przetargu nieograniczonym, przetargu ograniczonym, negocjacjach z ogłoszeniem, dialogu konkurencyjnym oraz licytacji elektronicznej, jest to dzień zamieszczenia ogłoszenia o zamówieniu. W zamówieniu z wolnej ręki jest to dzień skierowania zaproszenia do wykonawcy. W negocjacjach bez ogłoszenia oraz zapytaniu o cenę jest to dzień przekazania zaproszeń do składania ofert. W postępowaniu przeprowadzonym z zachowaniem zasady konkurencyjności jest to dzień zamieszczenia ogłoszenia.

**Termin rozpoczęcia rzeczowej realizacji projektu** – data zawarcia pierwszej umowy z wykonawcą na wykonanie robót budowlanych lub pierwsze prawnie wiążące zobowiązanie do zamówienia urządzeń lub inne zobowiązanie podejmowane w celu realizacji projektu, zależnie od tego, co nastąpi najpierw (zakupu gruntów ani prac przygotowawczych, takich jak uzyskanie zezwoleń i przeprowadzenie studiów wykonalności, nie uznaje się za rozpoczęcie prac) w odniesieniu do wydatków kwalifikowalnych.

*W przypadku projektów realizowanych w formule grantowej za rzeczowe rozpoczęcie realizacji projektu grantowego uznaje się zawarcie przez beneficjenta pierwszej umowy o powierzenie grantu.*

**Termin wszczęcia postępowania o udzielenie zamówienia, które przekroczy 50% planowanych kosztów projektu:**

Dla projektu, w którym występuje wiele zamówień należy wskazać termin wszczecia głównego postępowania lub tego postępowania, które zapewni rozliczenie co najmniej 50% planowanych wydatków projektu.

**Termin zawarcia umowy z wykonawcą prac inwestycyjnych/projektowych (50% planowanych kosztów projektu)**:

Dla projektu, w którym występuje wiele umów z wykonawcami/dostawcami należy wskazać termin podpisania głównej umowy lub umów, które zapewnią rozliczenie co najmniej 50% planowanych wydatków projektu.

**Termin zakończenia realizacji projektu** – poniesienie ostatniego wydatku kwalifikowalnego w ramach projektu. Termin zakończenia realizacji projektu wyznaczany jest automatycznie na podstawie zadania, które zostało wskazane w pkt C.2.1, że zostanie zrealizowane jako ostatnie.

Uwaga: data wprowadzona w tym polu nie może być późniejsza niż: 31.12.2023 r.

# <span id="page-34-0"></span>**C.1.b Uzasadnienie wskazanego terminu realizacji oraz opis stopnia zaawansowania prac (jeśli rzeczowa realizacja projektu została rozpoczęta)**

W przypadku inwestycji, której rzeczowa/finansowa realizacja została już rozpoczęta, należy dokonać opisu stopnia zaawansowania projektu. Należy pamiętać, że zgodnie z art. 65 ust. 6 Rozporządzenia Parlamentu Europejskiego i Rady (UE) nr 1303/2013 z dnia 17 grudnia 2013 r. ustanawiające wspólne przepisy dotyczące Europejskiego Funduszu Rozwoju Regionalnego, Europejskiego Funduszu Społecznego, Funduszu Spójności, Europejskiego Funduszu Rolnego na rzecz Rozwoju Obszarów Wiejskich oraz Europejskiego Funduszu Morskiego i Rybackiego oraz ustanawiające przepisy ogólne dotyczące Europejskiego Funduszu Rozwoju Regionalnego, Europejskiego Funduszu Społecznego, Funduszu Spójności i Europejskiego Funduszu Morskiego i Rybackiego oraz uchylające rozporządzenie Rady (WE) nr 1083/2006 (Dz. Urz. UE L 347 z 20.12.2013, str. 320) do wsparcia z funduszy nie mogą zostać wybrane operacje, które zostały fizycznie ukończone lub w pełni zrealizowane przed złożeniem do instytucji zarządzającej/pośredniczącej wniosku o dofinansowanie, niezależnie od tego, czy wszystkie powiązane płatności zostały dokonane. Za fizyczne ukończenie bądź pełną realizację projektu co do zasady uznawać należy podpisanie bezusterkowego protokołu odbioru dla ostatniego elementu projektu (w przypadku gdy w projekcie zastosowanie znajduje protokół odbioru). Prowadzenia działań promocyjnych nie można utożsamiać z fizyczną realizacją projektu. W sytuacji gdy tylko działania promocyjne wykraczać będą terminem zakończenia poza datę złożenia wniosku, projekt traktowany będzie jako fizycznie ukończony.

Termin zakończenia realizacji projektu, o którym mowa w części C.1.a nie oznacza terminu fizycznego ukończenia lub pełnego zrealizowania operacji. W przypadku, gdy dofinansowanie w ramach projektu stanowi pomoc publiczną, ocena kwalifikowalności uwzględnia także przepisy obowiązujące wnioskodawcę w tym zakresie.

Każdorazowo w przypadku inwestycji rozpoczętych należy jednoznacznie wskazać, że projekt nie został fizycznie zakończony lub w pełni zrealizowany w rozumieniu art. 65 ust. 6 ww. Rozporządzenia, w tym, czy sporządzony został/nie został bezusterkowy protokół odbioru

W przypadku projektów rozpoczętych przed 01.01.2014 r. należy opisać faktyczne daty poniesienia kosztów.

## <span id="page-35-0"></span>**C.2. Planowane koszty**

 $\overline{a}$ 

## <span id="page-35-1"></span>**C.2.1 Zadania w ramach projektu**

Zadania powinny być logicznie powiązane między sobą oraz z innymi elementami wniosku oraz wykonalne (możliwe do zrealizowania) w ramach zasobów, które będą dostępne w trakcie realizacji projektu. Realizacja zadań musi odpowiadać na opisane problemy i prowadzić do osiągnięcia założonych rezultatów.

W ramach zadań należy wyodrębnić te, które wiążą się z udzieleniem pomocy publicznej i/lub pomocy de minimis. Powyższe działanie pozwoli na późniejsze przypisanie kosztów związanych z wystąpieniem danego rodzaju pomocy publicznej i/lub pomocy de minimis (pole C.2.2 wniosku) do stworzonego w tym miejscu zadania. W przypadku udzielania pomocy publicznej i/lub pomocy de minimis na różnych podstawach prawnych – zadania należy wyodrębnić także pod tym kątem<sup>10</sup>. Konstrukcja wniosku o dofinansowanie umożliwia także wyodrębnienie zadań w podziale na partnerów projektu (o ile jest to projekt partnerski). Wybór lidera/partnerów, którzy będą powiązani z wybranym zadaniem następuje poprzez skorzystanie z modułu "Przydział lidera i podmiotów partnerskich do zadań" w części C.2.1 formularza wniosku o dofinansowanie.

Co do zasady nie należy wydzielać więcej niż 20 zadań w ramach projektu.

W polu "Nazwa zadania" należy zdefiniować krótką nazwę zadania adekwatną do podejmowanych w ramach tego zadania działań. Przykładowe nazwy zadań: Przygotowanie projektu, Przebudowa placu na cele dworca autobusowego, Prace instalacyjne i montażowe, Prace w przedszkolu nr x (jeśli projekt obejmuje kilka obiektów), Zakup wyposażenia, Zarządzanie i nadzór nad projektem.

W polu "Kategoria interwencji" należy wskazać właściwą, zgodnie z polem B.4, kategorię interwencji oraz daty rozpoczęcia i zakończenia realizacji zadań w ramach poszczególnych kategorii interwencji.

<sup>10</sup> Wyodrębnienie zadań związanych z pomocą publiczną w działaniu 1.1 będzie miało charakter szczególny w przypadku, gdy inwestycja dotyczyć będzie infrastruktury która wykorzystywana będzie zarówno do działalności gospodarczej jak i niegospodarczej, natomiast będzie fizycznie niepodzielna bądź koszty jej

nabycia/wytworzenia będą niepodzielne. W takim przypadku należy każde zadanie projektu, w ramach którego ponoszone są koszty kwalifikujące się do objęcia pomocą na infrastrukturę badawczą, podzielić na dwa zadania – objęte pomocą publiczną oraz nie objęte pomocą publiczną. Podział kosztów w ramach zadań dokonany zostać powinien zgodnie z założoną proporcją gospodarczego i niegospodarczego wykorzystania infrastruktury.
W polu "Opis działań planowanych do realizacji w ramach zadań/podmiot działania" należy podać syntetyczny opis zakresu działań realizowanych w ramach kosztów kwalifikowalnych zadania oraz uzasadnić okres realizacji poszczególnych zadań.

Dodatkowo, w przypadku wystąpienia więcej niż jednej podstawy prawnej udzielenia pomocy publicznej i/lub pomocy de minimis wskazanej uprzednio w polu B.13.2 należy uzasadnić przyporządkowanie zadania do danej podstawy prawnej.

Przy każdym zadaniu należy także wskazać "termin jego realizacji", który musi być adekwatny do podejmowanych działań, nie może być "sztucznie" wydłużany. Należy pamiętać, że termin zakończenia projektu i poszczególnych zadań nie powinien co do zasady przekraczać okresu 48 miesięcy od daty podpisania umowy o dofinansowanie (porozumienia/decyzji).

- Za rozpoczęcie realizacji zadania uznaje się datę poniesienia pierwszego wydatku kwalifikowalnego w ramach projektu.
- Za zakończenie realizacji zadania uznaje się datę poniesienia ostatniego wydatku kwalifikowalnego w projekcie.

#### **Uwaga:**

Daty wprowadzone w polach "Termin realizacji od" i "Termin realizacji do" nie mogą być wcześniejsze niż 01.01.2014 r. i późniejsze niż 31.12.2023 r.

## **C.2.2 Koszty kwalifikowalne (bez ryczałtów)**

Koszty i wydatki kwalifikowalne stanowią budżet projektu, który przedstawiany jest w formie budżetu zadaniowego. Szczegółowy budżet projektu jest podstawą do oceny kwalifikowalności i racjonalności kosztów/wydatków i powinien bezpośrednio wynikać z opisanych wcześniej zadań i ich etapów, a także założonych celów projektu. Tworząc budżet projektu należy uwzględnić zapisy Przewodnika dla beneficjentów EFRR RPO WSL 2014-2020, który został opublikowany wraz z ogłoszeniem o naborze, w szczególności w zakresie kwalifikowalności wydatków. Wszystkie kwoty w szczegółowym budżecie wyrażone są w polskich złotych - ZŁ (do dwóch miejsc po przecinku) i w zależności od tego czy podatek VAT jest wydatkiem kwalifikowalnym, kwoty podawane są z podatkiem VAT lub bez – zgodnie z deklaracją dotyczącą kwalifikowalności VAT w projekcie.

Wyszczególnienie poszczególnych kosztów/wydatków powinno być na tyle szczegółowe, aby umożliwiało wstępną ocenę kwalifikowalności kosztów/wydatków (na etapie aplikowania o środki) oraz na tyle ogólne, aby poszczególne koszty/wydatki nie nachodziły na siebie. **Zarówno zbyt mała liczba kosztów/wydatków, jak i zbyt duża, spowoduje utrudnienie w rozliczaniu projektu. Co do zasady, nie należy wydzielać więcej niż 20 kosztów/wydatków w ramach jednego zadania. Szczegółowość kosztów/wydatków nie powinna być większa niż przedstawiana do rozliczenia (np. jeśli w ramach jednej faktury będzie przedstawiony szereg sprzętów medycznych, wówczas nazwa kosztu/wydatku powinna odpowiadać tej grupie sprzętów). Zalecane jest gupowanie i nazywanie kosztów/wydatków (pole "Nazwa kosztu") zgodnie z rodzajem wskazanej "Kategorii podlegającej limitom" (np. Zakup gruntów). Nie należy odsyłać do dokumnetów stanowiących załączniki do wniosku o dofinansowanie.**

Koszty objęte limitem, wynikającym z zasad wsparcia w zakresie kwalifikowania wydatków, należy przedstawić w oddzielnej pozycji kosztów.

Dla projektów realizowanych w formule grantowej w ramach wydatków kwalifikowanych koniecznym jest wykazanie wydatku: *grant*.

Dla każdego z zadań wymienionych w polu C.2.1 należy podać koszty/wydatki, określając w poszczególnych kolumnach:

- sygnaturę kosztu w odniesieniu do każdego kosztu należy określić sygnaturę złożoną z 6 znaków, która będzie na stałe przypisana do tego kosztu i niezmienna w kolejnych wersjach wniosku składanych w ramach realizowanego projektu. Może to być np. numer wydatku w ramach projektu (np. WYD001) lub odniesienie do nazwy wydatku (np. BUDDRO, BUDKAN – w przypadku budowy drogi, budowy kanalizacji) lub odniesienie do nr księgowego, jakim wydatek został oznaczony w księgach rachunkowych. Sygnatura usprawni proces rozliczania wydatków na etapie wniosków o płatność. Należy pamiętać, że sygnatura kosztów musi być unikalna dla każdego wydatku kwalifikowanego. Niedozwolone jest zastosowanie tych samych sygnatur dla dwóch lub więcej wydatków kwalifikowanych.
- pomoc publiczną i/lub pomoc de minimis jeżeli w projekcie występuje pomoc publiczna i/lub pomoc de minimis, należy wybrać właściwą odpowiedź z zaproponowanej listy. W polach należy wybrać rodzaj pomocy publicznej lub pomocy de minimis, w zależności od tego, jaką pomocą objęty będzie dany wydatek. Dla danego kosztu może być wybrana wyłącznie jedna podstawa prawna udzielenia pomocy publicznej lub pomocy de minimis. Na zaproponowanej liście znajdą się te rodzaje pomocy publicznej i/lub pomocy de minimis, które zostały wybrane przez wnioskodawcę w punkcie B.13.2 wniosku o dofinansowanie, w związku z zaznaczeniem opcji TAK lub CZĘŚCIOWO przy pytaniach: Czy projekt podlega zasadom pomocy publicznej? i/lub Czy projekt podlega zasadom pomocy de minimis?

Nie jest możliwe, aby wydatek tylko częściowo objęty był pomocą publiczną lub tylko częściowo danym rodzajem pomocy – oznacza to, że konieczne jest takie ujęcie kategorii wydatków, aby dany koszt objęty był tylko jednym rodzajem pomocy. W przypadku, gdy dane rozporządzenie obejmuje różne rodzaje pomocy, każdy z wydatków objętych rożnymi rodzajami pomocy powinien być wyodrębniony jako odrębna kategoria kosztów. Powyższe ma w szczególności na calu zapewnienie przejrzystości w zakresie kwalifikowalności poszczególnych wydatków w ramach danego rodzaju pomocy.

- koszty podlegające limitom jeżeli wydatek należy do jednej z limitowanych kategorii, należy zaznaczyć tę przynależność poprzez wybór odpowiedniego check-boxa. Informacja dotycząca limitów i ograniczeń w realizacji projektów określa SZOOP RPO WSL oraz Przewodniki dla beneficjentów EFRR RPO WSL 2014-2020. Przykładowe kategorie podlegające limitom to:
	- Cross-financing
	- Wkład rzeczowy
	- Wydatki poza obszarem UE
	- Wydatki poniesione na zakup gruntów
- Kategorię kosztów należy z listy rozwijanej wybrać najbardziej adekwatną do zakresu wydatków kategorię.
- Nazwę kosztu należy podać nazwę kosztu związanego z wydatkami w ramach zadania jednoznacznie identyfikującą zakres wydatków. Nazwa powinna być syntetycznym określeniem wydatku, natomiast więcej informacji można zamieścić w polu "Opis, uzasadnienie, specyfikacja i parametry kosztu w danej kategorii". Przykładowe nazwy kosztów to: wykupy gruntów, roboty drogowe, prace ogólnobudowlane, zestaw mebli biurowych, szafa chłodniczo-mroźnicza. Dla projektów realizowanych w formule grantowej jako nazwę kosztu związanego z rzeczową realizacją projektu należy wskazać: *grant*.
- Opis, uzasadnienie, specyfikacja i parametry kosztu w danej kategorii należy uzasadnić konieczność poniesienia wydatków. Pole to służy również doprecyzowaniu informacji dotyczących poszczególnych wydatków (np. w przypadku ogólnej jednostki miary – komplet, itp.). W przypadku dostaw sprzętu należy szczegółowo opisać jego parametry (w sytuacji, gdy do wniosku o dofinansowanie nie została dołączona specyfikacja). W przypadku robót budowlanych zakres prac

powinien być na tyle szczegółowy, aby umożliwić ocenę kwalifikowalności wydatku. Dla niekluczowych elementów projektu nie jest konieczne podawanie ich ilości, objętości, powierzchni (np. długości kabli z wewnętrznej instalacji elektrycznej, objętości/wagi zaprawy murarskiej, ilości zakupionych krzeseł, powierzchni wykafelkowanych ścian itp.). Dodatkowo w tym polu należy wskazać czy planowany wydatek zawiera podatek VAT. W przypadku kwalifikowalności VAT, jego kwota powinna zostać ujęta w ramach ceny jednostkowej danego wydatku. Należy także podać poziom (%) podatku VAT. W opisie należy wskazać jeden pramentr w odniesieniu do którego będzie rozliczany dany wydatek. W przypadku realizowania więcej niż jednego typu projektu (ocenianych różnym zestawem kryteriów merytorycznych), w tym polu należy przypisać koszt do określonego typu projektu. W przypadku kosztów wspólnych (tj. właściwych dla więcej niż jednego typu projektu) należy je przypisać zgodnie z procentowym podziałem określonym w polu B.16 do każdego z typów projektu. Dla projektów realizowanych w formule grantowej, w tym miejscu należy rozpisać składowe grantu odnoszące się do rzeczowej realizacji inwestycji (np. rodzaje instalacji, parametry instalacji) oraz wskazać zakładaną do udzielenia ilość grantów.

- Ilość, jednostka miary (j.m.), cena jednostkowa należy podać odpowiednie informacje składające się na koszt całkowity danej kategorii wydatków. Kwoty należy podać w ZŁ. W przypadku kwalifikowalności VAT, jego kwota powinna zostać ujęta w ramach ceny jednostkowej. Wartość wydatku kwalifikowanego zostanie wyliczona automatycznie. Następnie należy wskazać wnioskowane dofinansowanie dla poszczególnych wydatków. Dla projektów realizowanych w formule grantowej jako ilość grantów należy wskazać wartość "1", a jednostke miary oznaczyć jako "komplet". Cena jednostkowa zostanie wygenerowana automatycznie. Może być ona nieadekwatna do realnej wartości poszczególnych grantów.
- Wydatki kwalifikowalne należy wskazać wartość sumaryczną danego wydatku.
- Wnioskowane dofinansowanie" należy podać kwotę dofinansowania (w ZŁ) dla kategorii kosztów wynikającą z obliczeń poziomu dofinansowania (luka, pomoc publiczna, itp.).
- Wydatki kwalifikowane po uwzględnieniu dochodu:
	- Dla projektów nie generujących dochodu, tj. dla projektów, dla których w części D.1 wniosku o dofinansowanie na pytanie "Czy projekt generuje dochód netto w okresie referencyjnym?" Wnioskodawca udzielił jednej z trzech odpowiedzi:
		- "Tak zryczałtowana stawka",
		- "Nie/Nie dotyczy",
		- "Brak możliwości oszacowania dochodu z wyprzedzeniem",

wartość w polu "Wydatki kwalifikowalne po uwzględnieniu dochodu" jest zaczytywana automatycznie z poz. "Wydatki kwalifikowalne" i pole te jest zablokowane do edycji.

- Dla projektów generujących dochód, tj. dla projektów, dla których w części D.1 wniosku o dofinansowanie na pytanie "Czy projekt generuje dochód netto w okresie referencyjnym?" Wnioskodawca udzielił poniższej odpowiedzi:
	- "Tak luka w finansowaniu",

wartość w polu "Wydatki kwalifikowalne po uwzględnieniu dochodu" zostanie przeliczona półautomatycznie na podstawie tabeli D.1. Powyższe oznacza, iż po wprowadzeniu danych w tabeli D.1 należy za pomocą klawisza "Wstecz" w formularzu WND wrócić do części C.2.2. Tylko po zastosowaniu powyższych czynności system przeliczy dla każdego wydatku kwalifikowanego wartości wydatków kwalifikowanych po uwzględnieniu dochodu i odblokowuje niniejsze pole do edycji. Następnie za pomocą ikony "Przejdź dalej" należy przejść przez cały wniosek. Wykonanie tych czynności jest konieczne, aby zaktualizowane zostały wszystkie tabele finansowe we wniosku o dofinansowanie.

Jeżeli po wykonaniu powyższych czynności w części "Podsumowanie" pojawi się komunikat jak poniżej:

C.2.2. Koszty kwalifikowane - Błąd: Suma kosztów kwalifikowalnych po uwzględnieniu dochodu jest niezgodna pomiędzy C.2.2, a tabelą D.1.

oznacza to, iż wystąpił błąd zaokrągleń. W takim przypadku należy wrócić do części C.2.2 i w pierwszym wydatku kwalifikowalnym ręcznie zmienić kwotę w polu "Wydatki kwalifikowane po uwzględnieniu dochodów". Kwotę tę należy zmienić w taki sposób, aby wartości wydatków kwalifikowanych po uwzględnieniu dochodów" w tabelach C.2.5 i D.1 były identyczne. Po wprowadzeniu niniejszej korekty należy, za pomocą ikony "Przejdź dalej", przejść co najmniej do części D.4.a, aby zaktualizowały się wszystkie tabele finansowe.

 Dofinansowanie budżetu państwa z kontraktu terytorialnego – pole pierwotnie jest zablokowane do edycji. Jeżeli w projekcie występuje dofinansowanie z budżetu państwa z kontraktu terytorialnego należy przejść do części D.2 i uzupełnić pole pn.: "Budżetu państwa z kontraktu terytorialnego", następnie za pomocą ikony "Przejdź dalej" przejść do tabeli D.3.a i w wierszu a.4 uzupełnić pole pn.: "Budżet państwa z kontraktu terytorialnego". Dalej za pomocą ikony "Wstecz" wrócić do części C.2.2 i dla wydatków kwalifikowalnych, w których możliwe jest finansowanie wkładu krajowego ze środków budżetu państwa w ramach kontraktu terytorialnego uzupełnić pole pn.: " Dofinansowanie budżetu państwa z kontraktu terytorialnego" (powyższe operacje spowodują odblokowanie przedmiotowego pola). Po wprowadzeniu danych należy za pomocą ikony "Przejdź dalej", przejść co najmniej do części D.4.a, aby zaktualizowały się wszystkie tabele finansowe.

#### **Uwaga:**

## **W przypadku udzielania pomocy publicznej wartość dofinansowania jest uzależniona od intensywności danego rodzaju pomocy publicznej.**

"Poziom dofinansowania" – pole obliczane automatycznie jako iloraz pól "Wnioskowane dofinansowanie"/ "Wydatki kwalifikowalne".

## **C.2.3 Koszty niekwalifikowalne (bez ryczałtów)**

W przypadku wystąpienia kosztów niekwalifikowalnych należy wskazać w poszczególnych kolumnach:

- Nazwę kosztu należy podać nazwę kosztu niekwalifikowanego związanego z ponoszonymi wydatkami.
- Opis, uzasadnienie, specyfikacja i parametry kosztu w danej kategorii należy w syntetyczny sposób opisać zakres wydatków, jakie są planowane w ramach danego kosztu niekwalifikowanego. W przypadku ujęcia jako wydatek niekwalifikowany kwoty VAT, należy wskazać, jakiego wydatku z pola C.2.2 Koszty kwalifikowalne on dotyczy.
- Wydatki niekwalifikowalne należy podać kwotę wydatków niekwalifikowalnych.

## **C.2.4 Koszty do rozliczenia ryczałtem**

(wyświetla się jeśli przy naborze zaznaczono "B. Metoda ryczałtowa" (Metoda obliczania potencjalnego dochodu operacji)

**• BRAK W EFRR** 

## **C.2.5 Podsumowanie zadań**

Pola uzupełniane automatycznie na podstawie informacji, zawartych we wskazanych powyżej punktach.

## **C.2.6 Podsumowanie kategorii kosztów**

Pola uzupełniane automatycznie na podstawie informacji, zawartych we wskazanych powyżej punktach.

## **D. POZIOM DOFINANSOWANIA, MONTAŻ FINANSOWY**

### **D.1. Potencjalne dochody operacji – Luka w finansowaniu**

Dane podane w polu D.1 muszą być spójne i wynikać z wyliczeń w tabelach wynikowych z analizy finansowej stanowiących załącznik obowiązkowy do wniosku pn. "Analiza finansowa".

W punkcie 1. należy odpowiedzieć na pytanie: "Czy projekt generuje dochód netto w okresie referencyjnym?" poprzez zaznaczenie jednej z 4 opcji:

- 1) Tak luka w finansowaniu
- 2) Tak zryczałtowana stawka
- 3) Nie nie dotyczy
- 4) Brak możliwości oszacowania dochodu z wyprzedzeniem

W przypadku opcji 1 "Tak – luka w finansowaniu" pojawiają się punkty 2-5:

- pkt 2 "Całkowite koszty kwalifikowalne przed uwzględnieniem dochodu" pole wypełnianie automatycznie na podstawie sumy wydatków okreslonych w polu C.2.2;
- pkt 3 "Wartość planowanego dochodu" pole wypełnianie automatycznie na podstawie równania "Całkowite koszty kwalifikowalne przed uwzględnieniem dochodu" X (1 - "Luka w finansowaniu (w %))" ZŁ;
- pkt 4 "Luka w finansowaniu (w %)" należy wpisać wartość % wskaźnika luki w finansowaniu wykazanej w Tabeli "Określenie luki w finanoswaniu", pozycja 11. Luka w finansowaniu;
- pkt 5 "Całkowite koszty kwalifikowalne po uwzględnieniu dochodu" pole wypełnianie automatycznie jako różnica pól "Całkowite koszty kwalifikowalne przed uwzględnieniem dochodu" - "Wartość planowanego dochodu". Nadmienia się, że kwota ta powinna być spójna z pozycją 13 w wyliczeniu luki w finansowaniu.

W przypadku opcji 2 "Tak – zryczałtowana stawka" pojawiają się punkty 2-5:

- pkt 2 pole wypełnianie automatycznie na podstawie sumy wydatków okreslonych w sekcji C.2.2;
- pkt 3 należy podać wartość planowanego dochodu (w ZŁ) określoną zgodnie z procedurą przedstawioną w Wytycznych w zakresie zagadnień związanych z przygotowaniem projektów inwestycyjnych, w tym projektów generujących dochód i projektów hybrydowych na lata 2014-2020;
- pkt 4 należy z listy rozwijalnej wybrać wartość zryczałtowanej stawki dochodu określoną zgodnie z SZOOP RPO WSL lub ogłoszeniem o naborze (jeśli dotyczy);
- pkt 5 iloczyn kwoty z punktu 2 i wskaźnika luki obliczonego z uwzględnieniem stawki dochodu wybranej w punkcie 4.

Opcja 3 "Nie - nie dotyczy" i 4 "Brak możliwości oszacowania dochodu z wyprzedzeniem" nie wymagają podawania dodatkowych danych.

## **D.2. Montaż finansowy i budżet projektu**

Wartości w kolumnach: "Wydatki ogółem", "Wydatki kwalifikowalne", "Dofinansowanie", "Procent dofinansowania", "Procent dofinansowania UE" i "Wkład własny" wyliczane są automatycznie.

W kolumnie "Wkład UE" należy podać kwotę dofinansowania projektu z EFRR (w ZŁ). Jego maksymalna wartość wynosi 85% kosztów kwalifikowanych. W przypadku wystąpienia pomocy publicznej wartość dofinansowania wynika z warunków (poziomu dofinansowania) określonych w rozporządzeniu stanowiącym podstawę udzielania pomocy. W przypadku projektów generujących dochód, koszt ten pomniejsza się zgodnie z jedną z zasad określonych w art. 61 rozporządzenia nr 1303/2013. Zarówno powyższe rozporządzenie, jak i Wytyczne w zakresie zagadnień związanych z przygotowaniem projektów inwestycyjnych, w tym projektów generujących dochód i projektów hybrydowych na lata 2014-2020 określają, iż według jednej z zasad "Wysokość dofinansowania wspólnotowego (dla projektów, dla których istnieje możliwość obiektywnego określenia przychodu z wyprzedzeniem) ustalana jest przy zastosowaniu metody luki w finansowaniu".

W kolumnie "Budżet państwa z kontraktu terytorialnego" – należy podać kwotę dofinansowania projektu pochodzącą ze środków z budżetu państwa z kontraktu terytorialnego (w ZŁ).

Zwraca się uwagę, aby w sytuacji, gdy zaistnieje konieczność dokonania korekty we wniosku związanej z przeniesieniem części kosztów kwalifikowalnych do niekwalifikowalnych, każdorazowo aktualizować tabelę D.2 Montaż finansowy i budżet projektu. W szczególności należy zwrócić uwagę na pozycję "Wkład UE".

## **D.3.a Źródła finansowania wydatków**

Należy wskazać wszystkie podmioty partycypujące finansowo w budżecie projektu.

W przypadku projektów partnerskich źródła finansowania wydatków należy wykazać osobno dla lidera oraz partnera/partnerów projektu.

W przypadku pozycji a1. "państwowe jednostki budżetowe" i a2. "pozostałe jednostki sektora finansów publicznych" należy z listy rozwijanej wybrać część budżetową dysponenta środków budżetu państwa (zgodnie z właściwym Rozporządzeniem Ministra Finansów w sprawie klasyfikacji części budżetowych oraz określenia ich dysponentów). W pozycji b. "budżet jednostek samorządu terytorialnego" – należy uwzględnić wkład własny JST, natomiast w pozycji c. "inne krajowe środki publiczne" – środki pochodzące m.in. z dotacji z funduszy celowych np. środki NFOŚiGW, WFOŚiGW oraz umorzenia pożyczek. Pożyczki nieumarzalne należy wykazywać w innych pozycjach – właściwych dla wnioskodawcy/beneficjenta, który spłaci daną pożyczkę. Pozycja 3. Prywatne – odnosi się do wartości wkładu własnego z innych środków niż wymienione powyżej.

#### Wsparcie z budżetu państwa<sup>11</sup> należy wykazywać w pozycji a4. "budżet państwa".

Należy dokonać weryfikacji wykazywanego źródła finansowania wydatków pod kątem ich pochodzenia – w przypadku, gdy podmiot, dla którego organem założycielskim jest Jednostka Samorządu Terytorialnego (np. podmioty lecznicze), co do zasady uznaje się, iż jest dysponentem środków publicznych. Niemniej jednak w sytuacji, gdy dany podmiot świadczy usługi komercyjne lub w przypadku zabezpieczenia wkładu własnego zaciąganego w formie kredytu bankowego, środki te ze względu na fakt ich pochodzenia bezpośrednio od wnioskodawcy, nie stanowią budżetu JST i powinny być wykazane w pozycji 3 jako środki prywatne.

W przypadku tzw. projektów parasolowych (np. gmina wnioskuje na rzecz swoich mieszkańców, którzy są odbiorcami ostatecznymi produktów projektu, np. "ekologiczne gminy"), jeżeli mieszkańcy partycypują w kosztach projektu, środki pochodzące od mieszkańców należy ująć w kategorii "prywatne", niezależnie od tego czy środki te zostały już przekazane gminie na mocy umów/umów przedwstępnych, czy zostaną dopiero przekazane w późniejszej fazie realizacji projektu.

 $\overline{a}$ 

<sup>11</sup> Maksymalny poziom dofinansowanie może wynosić do 95% wydatków kwalifikowalnych projektu, w tym 10% z budżetu państwa w przypadku projektów spełniających łącznie kryteria:

<sup>-</sup>są projektami rewitalizacyjnymi (zgodnie z def. określoną w Regulaminie konkursu),

<sup>-</sup>nie są objęte pomocą publiczną, w tym rekompensatą,

<sup>-</sup>nie są objęte pomocą de minimis,

<sup>-</sup>nie są projektami generującymi dochód w rozumieniu art. 61 rozporządzenia nr 1303/2013.

Dla każdej z pozycji należy następnie w kolumnie "Nazwa dysponenta środków" wpisać nazwę jednoznacznie identyfikującą dysponenta wskazanej części budżetowej, partypującego w finansowaniu projektu. W kolumnach "Kwota wydatków ogółem" oraz "Kwota wydatków kwalifikowalnych" podać odpowiednie wartości w ZŁ spójne z danymi określonymi w części C.2.2 i C.2.3 oraz uwzględniające podział środków na realizację projektu ze wszystkich źródeł przewidzianych w montażu finansowym projektu. W pozostałych przypadkach należy podać odpowiednie wartości w ZŁ w zależności od źródła pochodzenia tych środków.

W przypadku kiedy w ramach wydatków niekwalifikowalnych występuje pomoc publiczna należy te wydatki (zgodnie z opisem kosztu w polu C.2.3) wskazać jako osobną kategorię.

W pozycji "-w tym EBI" w punkcie 4 należy wyszczególnić z wydatków ogółem i wydatków kwalifikowalnych wartość dofinansowania EBI.

#### **Ważne:**

Należy pamiętać, iż w chwili gdy wysokość środków publicznych przekracza wartość wkładu własnego, wartość dofinansowania ulega obniżeniu. Przez środki powodujące obniżenie dofinansowania w przypadku, gdy ich wysokość przekracza wartość wkładu własnego rozumie się środki publiczne otrzymane bezzwrotnie, tj. **dotacje** oraz **umorzenia pożyczek**.

Środki publiczne podlegające zwrotowi, tj. **pożyczki nieumorzone**, przekraczające wysokość wkładu własnego nie powodują obniżenia dofinansowania, chyba że nastąpi ich ewentualne umorzenie.

### **D.3.b Założenia przyjęte do określenia źródeł finansowania wydatków**

W polu należy doprecyzować kwestie związane z przedstawionym wcześniej montażem finansowym, określając rodzaj podstawy partycypacji poszczególnych podmiotów (np. umowy), określając czy stosowne zobowiązania zostały już podjęte (np. umowa podpisana, wniosek rozpatrzony pozytywnie, itp.). W przypadku projektu partnerskiego należy również opisać w jaki sposób poszczególni partnerzy partycypują w finansowaniu projektu. W polu D.3.b należy uzasadnić wykazane w polu D.3.a źródła finansowania wydatków pod kątem ich pochodzenia.

W przypadku kiedy projekt nie jest projektem partnerskim i/lub w montażu finansowym nie przewidziano innych środków niż EFRR i innych niż wnioskodawca podmiotów finansujących, pole może pozostać niewypełnione.

#### **D.4.a Wymagane zabezpieczenie środków [ZŁ] na potrzeby podpisania umowy**

W kolumnie "Dofinansowanie RPO" należy podać dla każdego z kwartałów/lat wymagane środki niezbędne do pokrycia wydatków majątkowych (inwestycyjne) i bieżących (nieinwestycyjne), uwzględniając poziom dofinansowania określony w tabeli D.2. Montaż finansowy i budżet projektu.

W kolumnie "Wkład własny" należy podać dla każdego z kwartałów/lat wymagane środki niezbędne do pokrycia wydatków kwalifikowanych (kolumna "Z wyłączeniem kosztów niekwalifikowalnych") oraz niekwalifikowanych, uwzględniając poziom dofinansowania określony w tabeli D.2. Montaż finansowy i budżet projektu.

#### **D.4.b Wyjaśnienia dot. zabezpieczenia środków**

Należy doprecyzować informacje określone kwotowo w polu D.4.a, wskazując konkretne pozycje w dokumentach dot. zabezpieczenia środków (np. w uchwale budżetowej). Informacje muszą być spójne z kwotami wskazanymi w polu D.4.a oraz z danymi przedstawionymi w załączniku "Poświadczenie zabezpieczenia środków". Zanacza się tu, że zabezpieczone środki powinny obejmować minimum wkładu własnego do kosztów kwalifikowanych.

Dołączenie "Poświadczenia zabezpieczenia środków" nie jest obowiązkowe na etapie oceny formalnej wniosku o dofinansowanie, niemniej załączenie dokumentu potwierdzającego posiadanie środków daje wnioskodawcy możliwość uzyskania dodatkowych punktów na etapie oceny merytorycznej.

# **E. POSTĘPOWANIA / ZAMÓWIENIA W PROJEKCIE**

Rejestr postępowań/zamówień uzupełniany jest w LSI poprzez moduł oznaczony symbolem:

ਢ

Celem modułu w LSI o nazwie *Rejestr postępowań/zamówień* jest stworzenie jednego miejsca, w którym znajdować się będą wszystkie informacje o umowach, jakie wnioskodawca/beneficjent zawarł z wykonawcami w ramach danego projektu oraz o sposobie, w jaki wykonawcy zostali wybrani. Moduł ten będzie cały czas dostępny dla wnioskodawcy/beneficjenta i będzie na bieżąco uzupełniany wraz z postępem realizowanego projektu (po podpisaniu umowy o dofinansowanie).

Rejestr postępowań/zamówień uzupełniany jest jedynie w odniesieniu do objętych projektem postępowań zakończonych. Wnioskodawca na etapie składania wniosku o dofinansowanie jest zobowiązany do wpisania do rejestru zamówień postępowań zakończonych np. na dokumentację techniczną, które ujął również w budżecie projektu.

## **F. MIERZALNE WSKAŹNIKI PROJEKTU**

Zgodnie z zapisami Wytycznych MR w zakresie monitorowania postępu rzeczowego realizacji programów operacyjnych na lata 2014-2020 do mierzenia efektów interwencji na poziomie projektów stosuje się adekwatne do zakresu i celu projektów, wskaźniki, pochodzące m.in. ze Wspólnej Listy Wskaźników Kluczowych 2014.

Wśród nich wyróżnia się:

a) **wskaźniki produktu** – wskaźniki określone na poziomie projektu, powiązane bezpośrednio z wydatkami ponoszonymi w projekcie,

b) **wskaźniki rezultatu** – wskaźniki określone na poziomie projektu, odnoszące się do bezpośrednich efektów projektu, których realizacja jest wynikiem projektu, ale mogą mieć na nie wpływ także inne zewnętrzne czynniki; niepowiązane bezpośrednio z wydatkami ponoszonymi w projekcie.

Ich lista ujęta została zbiorczo w Szczegółowym Opisie Osi Priorytetowych Regionalnego Programu Operacyjnego na lata 2014-2020. Nie ma możliwości wskazywania dodatkowych wskaźników, nieznajdujących się na liście SZOOP 2014-2020.

Należy podać wartości dla wszystkich wskaźników, z poszczególnych typów projektu, które wnioskodawca jest w stanie monitorować i wykazywać. Niewykazanie wskaźnika, który można (zgodnie z zakresem projektu) wykazać i monitorować, może spowodować niższą lub nawet negatywną ocenę projektu.

## **F.1. Wskaźniki produktu**

Produktem jest bezpośredni, materialny efekt realizacji przedsięwzięcia mierzony konkretnymi wielkościami. Wskaźniki produktu powinny odzwierciedlać kategorie wydatków w projekcie. Wskaźniki produktu powinny wynikać z logiki interwencji i jak najtrafniej obrazować charakter projektu oraz postęp w jego realizacji.

Lista wskaźników produktu, zgodnych z SZOOP 2014-2020, określana jest w LSI automatycznie dla danego naboru. Wybór wskaźnika produktu dokonuje się poprzez oznaczenie właściwego pola (check-box) przy wskaźniku, który wnioskodawca zamierza wykazywać. Obligatoryjność wykazywania i monitorowania danego wskaźnika określana jest poprzez kryteria wyboru projektów, stanowiące załącznik nr 3 do SZOOP RPO WSL 2014-2020.

Do wskaźników produktu zaliczane są także wskaźniki horyzontalne (wspólne dla wszystkich działań realizowanych w ramach RPO WSL na lata 2014-2020), którymi są:

- Liczba obiektów dostosowanych do potrzeb osób z niepełnosprawnościami
- Liczba osób objętych szkoleniami/doradztwem w zakresie kompetencji cyfrowych
- Liczba projektów, w których sfinansowano koszty racjonalnych usprawnień dla osób z niepełnosprawnościami
- Liczba podmiotów wykorzystujących technologie informacyjno–komunikacyjne (TIK)

Wskaźniki horyzontalne odnoszą się do wpływu interwencji Umowy Partnerstwa w kluczowych dla Komisji Europejskiej obszarach. Ze względu na przekrojowy charakter, wskaźniki horyzontalne są przypisane do wszystkich Celów Tematycznych. Nie jest obligatoryjne wskazywanie wartości docelowych dla wskaźników horyzontalnych na etapie przygotowywania wniosku o dofinansowanie projektu. Oznacza to, że na etapie wniosku o dofinansowanie projektu wartości docelowe tych wskaźników mogą przybrać wartość "0". Natomiast na etapie realizacji projektu powinien zostać odnotowany faktyczny przyrost wybranego wskaźnika.

Wnioskodawcy są zobligowani wykazywać we wniosku o dofinansowanie wszystkie wskaźniki horyzontalne dotyczące liczby osób w podziale na płeć. Dotyczy to zarówno wskaźników realizowanych przez wnioskodawcę, jak i przez wszystkich partnerów. Jeżeli na moment składania wniosku wnioskodawca nie jest w stanie podać wartości wskaźnika horyzontalnego w podziale na płeć, powinien wpisać wartość "0". Natomiast na etapie wniosku o płatność powinien zostać odnotowany faktyczny przyrost wybranego wskaźnika w podziale na płeć.

W przypadku, gdy w ramach projektu realizawany jest którykolwiek z ww. wskaźników horyzontalnych, opis zamieszczony w polu F.1 powinien być spójny z danymi ujętymi w polu B.21 (Realizacja zasad horyzontalnych), w części dotyczącej wpływu projektu na zapobieganie dyskryminacji.

Przy wyborze danego wskaźnika produktu wnioskodawca ma możliwość wyświetlania jego definicji.

Dla każdego z wybranych (oznaczonych) wskaźników wnioskodawca zobowiązany jest do wskazania wartości docelowej danego wskaźnika, a także opisu sposobu pomiaru i organizacji systemu monitorowania wskaźnika. Wartość docelowa dla wskaźnika produktu to wyrażony liczbowo stan danego wskaźnika na moment zakończenia rzeczowej realizacji projektu realny do osiagnięcia. Wnioskodawca powinien w polu tekstowym "Opis sposobu pomiaru i monitorowania wskaźnika" w sposób jednoznaczny określić, co składa się na wartość docelową danego wskaźnika (w jaki sposób została ona oszacowana) lub też wskazać dokładne miejsce w dokumentacji aplikacyjnej, gdzie zamieścił stosowną informację na ten temat.

W opisie sposobu pomiaru i monitorowania wskaźnika należy wskazać dodatkowo źródło informacji, z którego wynikać będzie rzeczywista wartość osiągniętego wskaźnika. Jako źródło wskazać należy odpowiedni dokument (np. protokół odbioru/raport z kampanii promocyjnej/potwierdzony wykaz ze statystyk serwerów). Ponadto w tym polu należy określić częstotliwość pomiaru wskaźnika oraz inne istotne elementy związane z monitorowaniem wskaźników, np. dla projektów partnerskich – sposób uregulowania współpracy pomiędzy partnerami w zakresie pomiaru i rozliczania wskaźników. Jeżeli źródłem danych nie jest statystyka publiczna należy podać metodologię badań, które zostaną przeprowadzone.

## **F.2. Wskaźniki rezultatu**

Rezultatem jest bezpośredni wpływ zrealizowanego przedsięwzięcia na otoczenie społeczno-ekonomiczne, uzyskany z chwilą zakończenia realizacji projektu. Wskaźniki rezultatu powinny wynikać z logiki interwencji i jak najtrafniej obrazować charakter projektu oraz wpływ na otoczenie po zakończeniu realizacji projektu.

Lista wskaźników rezultatu bezpośredniego zgodnych z SZOOP 2014-2020, określana jest w LSI automatycznie dla danego naboru. Wybór wskaźnika rezultatu bezpośredniego dokonuje się poprzez oznaczenie właściwego pola (check-box) przy wskaźniku, który wnioskodawca zamierza wykazywać.

Do wskaźników rezultatu zaliczane są także wskaźniki horyzontalne (wspólne dla wszystkich działań realizowanych w ramach RPO WSL na lata 2014-2020), którymi są:

- Wzrost zatrudnienia we wspieranych podmiotach (innych niż przedsiębiorstwa)
- Liczba utrzymanych miejsc pracy
- Liczba nowo utworzonych miejsc pracy pozostałe formy

Wykazanie ww. wskaźników horyzontalnych jest obligatoryjne dla wnioskodawcy, **o ile odpowiadający im zakres realizowany jest w ramach projektu.** Monitoring miejsc pracy prowadzony jest w celach informacyjnych.

W przypadku, gdy w ramach projektu realizawany jest którykolwiek z ww. wskaźników horyzontalnych opis zamieszczony w polu F.2 powinien być spójny z danymi ujętymi w polu F.3 (Wpływ projektu na zatrudnienie).

Przy wyborze danego wskaźnika rezultatu bezpośredniego wnioskodawca ma możliwość wyświetlania jego definicji.

Dla każdego z wybranych (oznaczonych) wskaźników wnioskodawca zobowiązany jest do wskazania wartości bazowej, docelowej danego wskaźnika, a także opisu sposobu pomiaru i monitorowania wskaźnika.

Wartość bazowa określona dla wskaźników rezultatu nie jest wliczana do wartości docelowej. Wartość bazowa stanowi punkt wyjścia, określa sytuację danej grupy docelowej przed rozpoczęciem realizacji projektu oraz może służyć do oceny doświadczenia beneficjenta w realizacji podobnych przedsięwzięć. W niektórych przypadkach wartość bazowa ma na celu również zdiagnozowanie sytuacji danej grupy docelowej przed realizacją projektu – określa, w zależności od przyjętego wskaźnika, np. stan ich wiedzy czy skuteczność działań podejmowanych wobec nich przez beneficjenta lub inne podmioty.

Co do zasady wartością bazową będzie "0". Jeśli wartość ta nie jest równa "0" w opisie sposobu pomiaru i monitorowania wskaźnika należy wskazać, co składa się na wartość bazową wskaźnika. Możliwość uwzględnienia wartości bazowej innej niż "0" wynika z definicji wskaźnika.

Efekt wsparcia na poziomie projektu występuje w przypadku wskaźników rezultatu określonych na poziomie projektu, co do zasady – w okresie 12 miesięcy od dnia zakończenia realizacji projektu określonego w umowie/decyzji o dofinansowaniu projektu lub, o ile wynika to ze specyfiki projektu, od uruchomienia przedsięwzięcia albo w okresie trwałości projektu, na zasadach określonych przez IZ (dotyczy Działania 3.1), tj. w terminie 36 miesięcy od dnia zakończenia realizacji projektu.

W opisie sposobu pomiaru i organizacji systemu monitorowania wskaźnika należy wskazać dodatkowo źródło informacji, z którego wynikać będzie rzeczywista wartość osiągniętego wskaźnika.

## **F.3. Wpływ projektu na zatrudnienie**

Z sumy wszystkich nowo utworzonych miejsc pracy należy wyodrębnić miejsca pracy stworzone dla osób niepełnosprawnych (zgodnie z ustawą z dnia z dnia 27 sierpnia 1997 r. o rehabilitacji zawodowej i społecznej oraz zatrudnianiu osób niepełnosprawnych (t.j. Dz.U. z 2018 r. poz. 511 z późn. zm.)).

Podana liczba miejsc pracy musi zostać przedstawiona jako liczba etatów w przeliczeniu na ekwiwalent pełnego czasu pracy. Przez ekwiwalent pełnego czasu pracy rozumie się pracę w pełnym wymiarze godzin, obejmującą 40 godzin pracy w tygodniu roboczym przez okres roku (dla roku 2008 jest to np. 2016 godzin = 252 dni x 8 godzin) lub w przypadku niektórych zawodów - zgodnie z odrębnymi przepisami regulującymi powyższą kwestię.

W przypadku, gdy projekt wpływa na zatrudnienie, uzasanienie tego faktu zamieszczone w polu F.3 powinno być spójne z danymi ujetymi w polu F.2 (Wskaźniki rezultatu) – dotyczącymi realizacji odpowiadających temu wskaźników horyzontalnych.

#### **Przykład wyliczenia ilości etatów w przeliczeniu na ekwiwalent pełnego czasu pracy:**

Trzy osoby zatrudnione przez okres roku na pół etatu i jedna na ćwierć etatu stanowią w sumie 1.75 jednostki ekwiwalentu czasu pracy.

## **G. ZAŁĄCZNIKI DO WNIOSKU**

Wnioskodawcy zobligowani są do przedstawienia załączników wskazanych w Instrukcji wypełniania wniosku o dofinansowanie projektu, z zastrzeżeniem art. 50a ustawy z dnia 11 lipca 2014 r. o zasadach realizacji programów w zakresie polityki spójności finansowanych w perspektywie finansowej 2014-2020<sup>12</sup>.

W przypadku załączników nieobligatoryjnych na etapie aplikowania o środki, a koniecznych do podpisania umowy – z uwagi na kryterium merytoryczne oceniające "dojrzałość realizacyjną projektu" (kryterium oceny merytorycznej ogólne nr 8 Stopień przygotowania inwestycji do realizacji) – nie przewiduje się możliwości ich uzupełniania podczas oceny wniosku aplikacyjnego (z wyłączeniem zaistnienia braku formalnego lub omyłki pisarskiej).

Załaczniki, dla których sporządzono wzór, muszą być składane na właściwym formularzu, dołączonym do ogłoszenia o naborze. Złożenie załącznika niezgodnego ze wzorem określonym przez IZ RPO WSL może prowadzić do zaistnienia uchybień w dokumentacji aplikacyjnej i w konsekwencji - do negatywnej oceny projektu.

### **Ważne:**

l

**Załączniki podzielono na obowiązkowe i dodatkowe, wynikające z charakteru projektu. Załącznik dodatkowy może być załącznikiem obowiązkowym, wymaganym na etapie składania wniosku o dofinansowanie, co wynika z warunków formalnych określonych w regulaminie konkursu. Należy zapoznać się z wszystkimi załącznikami dodatkowymi.**

## **G.1. Załączniki obowiązkowe**

## **1) Analiza finansowa**

Analizę finansową należy przeprowadzić zgodnie z zaleceniami/warunkami określonymi w Wytycznych w zakresie zagadnień związanych z przygotowaniem projektów inwestycyjnych, w tym projektów generujących dochód i projektów hybrydowych na lata 2014-2020. Analiza umożliwia ocenę efektywności finansowej projektu. **Do wniosku należy załączyć tabele wynikowe z analizy finansowej, zgodnie z podanym wzorem.** Wnioskodawca ma możliwość rozszerzenia zakresu tabel zgodnie ze specyfiką projektu. Poprawnie przeprowadzona analiza finansowa stanowi załącznik konieczny do złożenia na etapie aplikowania o środki RPO WSL.

Głównym celem analizy finansowej jest oszacowanie wpływów i wydatków projektu oraz wykazanie oceny finansowej rentowności inwestycji i kapitału krajowego poprzez ustalenie wskaźników efektywności finansowej projektu, weryfikacja trwałości finansowej projektu i beneficjenta/operatora oraz ustalenie właściwego (maksymalnego) dofinansowania z funduszy UE.

Analiza finansowa może zostać przeprowadzona za pomocą metody standardowej bądź metody złożonej. Wybór odpowiedniej metody zależy od kategorii inwestycji. Kwalifikacji inwestycji do danej kategorii dokonuje się na podstawie odpowiedzi uzyskanych na następujące pytania:

a) Czy możliwe jest oddzielenie strumienia przychodów projektu od ogólnego strumienia przychodów beneficjenta?

b) Czy możliwe jest oddzielenie strumienia kosztów operacyjnych i nakładów inwestycyjnych na realizację projektu od ogólnego strumienia kosztów operacyjnych i nakładów inwestycyjnych beneficjenta?

W przypadku twierdzącej odpowiedzi na obydwa pytania należy zastosować metodę standardową. W przypadku odpowiedzi przeczącej na przynajmniej jedno pytanie należy przeprowadzić analizę metodą

<sup>12</sup> Wnioskodawca zawsze może przedłożyć wymagany załącznik, nawet jeśli dane w nim zawarte są dostępne w określonym rejestrze publicznym.

złożoną. Szczegółowy opis obu metod został zamieszczony w rozdziale 7.5 Wytycznych w zakresie zagadnień związanych z przygotowaniem projektów inwestycyjnych, w tym projektów generujących dochód i projektów hybrydowych na lata 2014-2020. Załączony wzór tabel wynikowych uwzględnia zarówno zastosowanie metody standardowej, jak i złożonej. W przypadku stosowania metody standardowej nie będą miały zastosowania określone w arkuszach Kalkulacja przychodów za sprzedaży i Kalkulacja kosztów operacyjnych, wiersze poświęcone wariantowi inwestycyjnemu i bezinwestycyjnemu - należy je usunąć bądź opisać jako "NIE DOTYCZY".

W przypadku wystąpienia w projekcie wielu podmiotów (np. partnerów) bądź gdy obok beneficjenta występuje operator, należy sporządzić analizę skonsolidowaną, zgodnie z Wytycznymi w zakresie zagadnień związanych z przygotowaniem projektów inwestycyjnych, w tym projektów generujących dochód i projektów hybrydowych na lata 2014-2020.

W przypadku realizacji projektu w formule grantowej nie ma konieczności przeprowadzania skonsolidowanej analizy finansowej uwzględniającej relację beneficjent projektu grantowego – grantobiorca.

Przy sporządzaniu analizy finansowej należy posługiwać się metodą zdyskontowanych środków pieniężnych. Analizę należy przeprowadzić w cenach stałych. W zależności od kwalifikowalności podatku VAT analizę należy przeprowadzić w cenach netto bądź brutto.

**Dyskontowanie**: proces dostosowywania przyszłej wartości kosztu lub korzyści do ich obecnej wartości przy użyciu stopy dyskontowej, w celu ujęcia zmiany wartości pieniądza w czasie. Dyskontowanie odbywa się poprzez przemnożenie przyszłej wartości kosztu lub korzyści przez współczynnik dyskontowy, który maleje wraz z upływem czasu. Wzór na finansowy współczynnik dyskontowy znajduje się w Załączniku nr 1 do Wytycznych w zakresie zagadnień związanych z przygotowaniem projektów inwestycyjnych, w tym projektów generujących dochód i projektów hybrydowych na lata 2014-2020, pkt 1b. Inną metodą jest zastosowanie formuły finansowej MS Excel – NPV. W tym przypadku do wyliczeń należy uwzględnić stopę dyskontową oraz okres odniesienia od drugiego roku, po czym rok bazowy dodawany jest do ostatecznego wyniku,

**Stopa dyskontowa:** stopa, przy użyciu której przyszłe wartości sprowadza się do wartości bieżącej, wyrażająca alternatywny koszt kapitału. Stopa dyskontowa dla modelu w cenach stałych wynosi 4%. Analizę finansową należy prowadzić w ZŁ.

#### **Uwaga:**

#### **Wyliczenia muszą zostać dołączone w postaci arkusza kalkulacyjnego zawierającego formuły i odwołania.**

#### **1. Założenia do analizy finansowej**

Tabela wynikowa zawiera propozycję najczęściej pojawiających się pozycji w analizie finansowej. Arkusz należy uzupełnić stosownymi danymi. Zaleca się korzystanie w dalszych arkuszach analizy z odesłania do danych wprowadzonych w arkuszu założenia. W szczególności tabela zawiera wiersze poświęcone cenom jednostkowym zarówno dla przychodów, jak i kosztów operacyjnych projektu. W tabeli zawiera się również wskazanie długości okresu odniesienia oraz wysokości stopy amortyzacji dla poszczególnych elementów majątku

**Okres odniesienia** (horyzont czasowy inwestycji): okres, za który należy sporządzić prognozę przepływów pieniężnych generowanych przez analizowany projekt, uwzględniający zarówno okres realizacji projektu, jak i okres po jego ukończeniu, tj. fazę inwestycyjną i operacyjną. Rokiem bazowym w analizie finansowej i ekonomicznej powinien być założony w analizie rok rozpoczęcia realizacji projektu (np. rok rozpoczęcia robót budowlanych). Za rozpoczęcie realizacji projektu uznaje się również datę zawarcia pierwszej umowy z wykonawcą na wykonanie robót budowlanych lub pierwsze prawnie wiążące zobowiązanie do zamówienia

urządzeń lub inne zobowiązanie podejmowane w celu realizacji projektu, zależnie od tego, co nastąpi najpierw (zakupu gruntów ani prac przygotowawczych, takich jak uzyskanie zezwoleń i przeprowadzenie studiów wykonalności, nie uznaje się za rozpoczęcie prac). Wyjątkiem od tej zasady jest sytuacja, w której wniosek o dofinansowanie został sporządzony na etapie, kiedy realizacja projektu została już rozpoczęta, wówczas rokiem bazowym jest rok złożenia wniosku o dofinansowanie. W momencie, gdy rokiem bazowym nie jest rok ponoszenia pierwszych wydatków, wszystkie lata poprzedzające rok bazowy należy skumulować w roku bazowym.

Okres odniesienia powinien odzwierciedlać okres życia ekonomicznego projektu planowanego do dofinansowania z funduszy UE. Komisja Europejska określiła następujące okresy odniesienia dla projektów generujących dochód należących do poszczególnych sektorów:

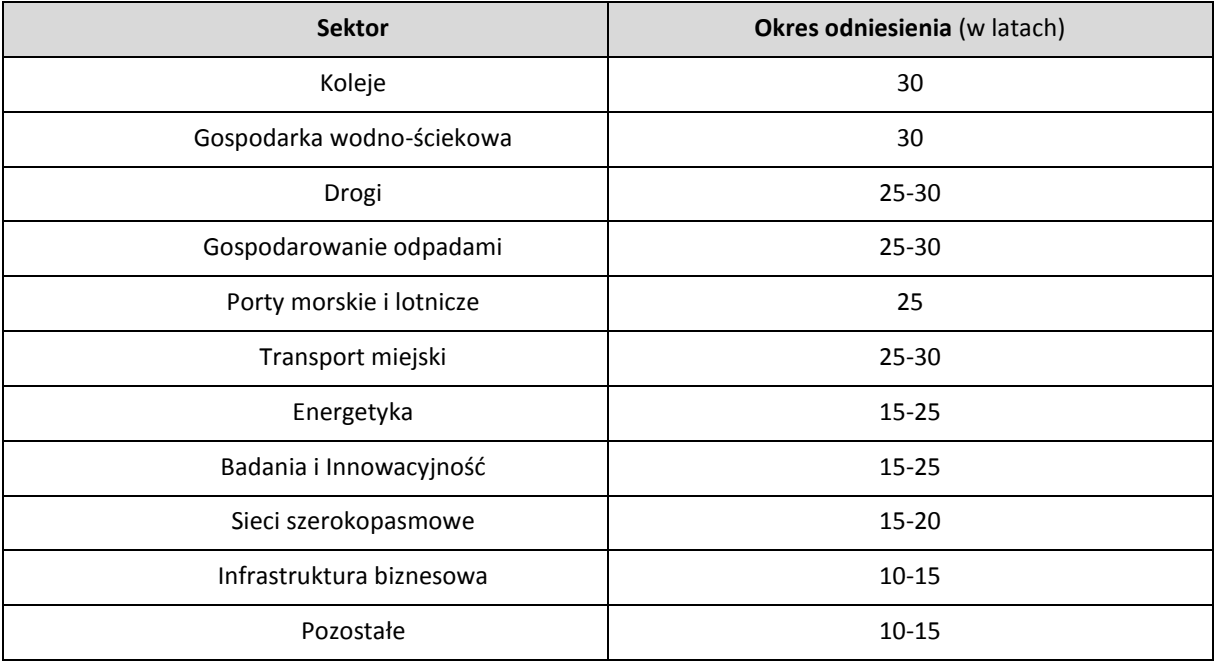

**Ważne: Dla Działania 12.2 przyjmuje się 15-letni okres odniesienia.** 

#### **2. Nakłady na realizację projektu**

**Nakłady inwestycyjne** (koszty inwestycyjne, inwestycja początkowa): wydatki ponoszone w związku z realizacją projektu do momentu oddania powstałego majątku w użytkowanie. Nakłady inwestycyjne na realizację projektu obejmują głównie nakłady na środki trwałe, wartości niematerialne i prawne oraz nakłady na przygotowanie projektu, w tym przygotowanie dokumentacji projektowej, doradztwo.

W tej części należy przestawić szczegółowy harmonogram rzeczowo-finansowy dotyczący realizacji projektu w ujęciu rocznym, według zadań i kosztów wykazywanych we wniosku o dofinasnowanie w części C.2. Dla każdej pozycji musi zostać zaprezentowana wartość netto, stawka VAT, należny podatek VAT oraz wartość brutto. Nakłady inwestycyjne należy podać na podstawie najbardziej aktualnych i wiarygodnych danych (np. aktualne kosztorysy). Źródło danych należy wskazać w części B.17 wniosku. W przypadku, gdy ceny w ramach określonych nakładów inwestycyjnych mogłyby zostać uznane za kontrowersyjne, należy przedstawić uzasadnienie.

W części tabeli dot. terminu ponoszenia wydatków/kosztów kwalifikowanych należy objąć wszelkie nakłady związane z realizacją projektu – uwzględniając jedynie wydatki kwalifikowalne, wskazując jednoznaczną kwotę każdej z kategorii. Wydatki kwalifikowalne należy określić zgodnie ze Szczegółowym Opisem Osi Priorytetowych RPO WSL, Wytycznymi w zakresie kwalifikowalności wydatków w zakresie Europejskiego Funduszu Rozwoju Regionalnego, Europejskiego Funduszu Społecznego oraz Funduszu Spójności na lata 2014-2020 oraz Przewodnikiem dla beneficjentów EFRR RPO WSL 2014-2020.

W przypadku dopuszczenia dla danego rodzaju działania zasady cross-financingu wymagane jest zaprezentowanie odrębne nakładów inwestycyjnych dla tej części projektu, której zakres merytoryczny zwyczajowo podlega obszarowi interwencji EFS.

#### **3. Amortyzacja i kapitał obrotowy**

W tabeli należy przedstawić kalkulację amortyzacji/umorzeń oraz oszacowanie nakładów odtworzeniowych, jeżeli wystąpią.

**Amortyzacja** – ze względu na fakt, iż nie stanowi faktycznego przepływu pieniężnego, nie jest uwzględniana w kosztach operacyjnych w ramach analizy finansowej. Może jednak wpływać na wartość rezydualną i mieć bezpośreni wpływ na wysokosć luki w finansowaniu jeśli jest uwzgędniana w kalkulacji dochodu. Odnośnie sposobu kalkulacji amortyzacji w analizie należy zastosować zapisy Wytycznych w zakresie zagadnień związanych z przygotowaniem projektów inwestycyjnych, w tym projektów generujących dochód i projektów hybrydowych na lata 2014-2020, tj. amortyzować każdy typ aktywa zgodnie z polityką rachunkowości beneficjenta/operatora.

W celu jednoznacznego określenia danych niezbędnych do obliczeń w ramach tzw. mechanizmu monitorowania i wycofania należy przygotować tabelę nr 3 w taki sposób, aby osobno przedstawiała "Odpisy amortyzacyjne stanowiące podstawę do obliczeń mechanizmu monitorowania i wycofania". W tej części Wnioskodawca powinien wykazać tylko odpisy amortyzacyjne dla gospodarczej i niegospodarczej części projektu, której dotyczy pomoc publiczna na infrastrukturę badawczą. Natomiast drugą część tabeli nr 3 Wnioskodawca powinien nazwać "Odpisy amortyzacyjne niestanowiące podstawy do obliczeń mechanizmu monitorowania i wycofania" i w tej części Wnioskodawca powinien ująć np. odpisy amortyzacyjne dla wydatków objętych pomocą de minimis i odpisy amortyzacyjne od przewidywanych nakładów odtworzeniowych (jeśli pomoc de minimis jest przewidziana w projekcie).

**Nakłady odtworzeniowe** są to nakłady o charakterze inwestycyjnym ponoszone w fazie operacyjnej projektu, przeznaczone na niezbędne odtworzenie tych elementów projektu, których okres użytkowania jest krótszy niż okres odniesienia analizy. Nakłady te muszą mieć charakter niezbędny dla zapewnienia operacyjności projektu w przyjętym okresie odniesienia. W części B.17 wniosku o dofinansowanie należy przedstawić uzasadnienie dla konieczności ponoszenia nakładów odtworzeniowych.

Przy obliczaniu luki w finansowaniu nakłady odtworzeniowe projektu ujmowane są razem z kosztami operacyjnymi, gdyż ponoszone są w fazie operacyjnej projektu. Jednakże dla ich oszacowania niezbędne jest powiązanie ich z amortyzacją majątku wytworzonego w projekcie i dlatego powinny zostać obliczone w tabeli amortyzacji. W celu uwzględnienia ich jako koszty operacyjne należy w tabeli dedykowanej kosztom operacyjnym zamieścić odesłanie do tabeli amortyzacji.

Wnioskodawca może również przedstawić w dodatkowej tabeli zmianę w **kapitale obrotowym** w okresie inwestycyjnym, jeżeli taka zmiana zachodzi. Wzrost wysokości kapitału obrotowego netto może być traktowany jako rodzaj nakładu poniesionego w danym roku na rzecz projektu. Zgodnie z przyjętym wzorem tabel może być on wykazany, jeżeli zmiana następuje na przestrzeni co najmniej dwóch lat. Tym samym dla inwestycji prowadzonych w jednym roku zmiana w kapitale obrotowym nie będzie wykazywana. Założenia do zmian w kapitale obrotowym powinny być uwzględnione w polu B.17 lub w arkuszu Założenia.

#### **4. Kalkulacja przychodów**

W tabeli należy wykazać poszczególne rodzaje przychodów w rocznych przedziałach czasowych. Podstawą szacowania przychodów powinna być tabela założeń zawierająca określenie prognozowanych ilości sprzedanych produktów/usług oraz prognozowane ceny jednostkowe. Przyjęte założenia i ich podstawy muszą być szczegółowo określone i wiarygodne, opisane w części B.17 wniosku. W tabeli należy wykazywać przychody zgodnie z definicją Wytycznych w zakresie zagadnień związanych z przygotowaniem projektów inwestycyjnych,

w tym projektów generujących dochód i projektów hybrydowych na lata 2014-2020. Pozostałe przychody, służące wykazaniu trwałości finansowej projektu będą wykazywane w rachunku zysków i strat.

**Przychód**: wpływy środków pieniężnych z bezpośrednich wpłat dokonywanych przez użytkowników za towary lub usługi zapewniane przez daną operację, jak np. opłaty ponoszone bezpośrednio przez użytkowników za użytkowanie infrastruktury, sprzedaż lub dzierżawę gruntu lub budynków, lub opłaty za usługi. Przychodem nie są więc np. dotacje operacyjne i refundacje ulg ustawowych.

### **5. Kalkulacja kosztów operacyjnych**

Poprzez pojęcie **koszty operacyjne** należy rozumieć koszty, które określa się dla ustalenia wskaźników efektywności finansowej oraz wyliczania wartości dofinansowania. Przyjmuje się, że są to koszty eksploatacji i utrzymania, koszty administracyjne i ogólne, koszty związane ze sprzedażą i dystrybucją. Przy określaniu kosztów operacyjnych na potrzeby analizy projektu nie należy uwzględniać pozycji, które nie powodują rzeczywistego wydatku pieniężnego, nawet jeżeli są one zazwyczaj wykazywane w bilansie lub rachunku zysków i strat. Do kosztów operacyjnych nie należy zatem zaliczać kosztów amortyzacji oraz rezerw na nieprzewidziane wydatki. Jako koszty operacyjne nie są również traktowane koszty finansowania jak również odsetki od kredytów oraz spłata kapitału. Podatki bezpośrednie (m.in. podatek dochodowy) powinny być uwzględniane jako koszt wyłącznie w ramach analizy trwałości. Razem z kosztami operacyjnymi należy ująć również nakłady odtworzeniowe.

### **6. Wartość rezydualna**

Wartość rezydualna w analizie finansowej to potencjał finansowy projektu w pozostałych latach jego trwania, obliczony w ostatnim roku odniesienia przyjętego dla analizy. Wartość ta będzie zerowa lub bliska zeru jeśli okres odniesienia będzie zbliżony do okresu życia ekonomicznego danych aktywów trwałych. Określana jest w oparciu o bieżącą wartość netto przepływów pieniężnych, wygenerowanych przez projekt w pozostałych latach jego trwania oraz przez inne metody w należycie uzasadnionych okolicznościach (zgodnie z art. 18 Rozporządzenia delegowanego Komisji (UE) nr 480/2014 z dnia 3 marca 2014 r. uzupełniające rozporządzenie Parlamentu Europejskiego i Rady (UE) nr 1303/2013 ustanawiające wspólne przepisy dotyczące Europejskiego Funduszu Rozwoju Regionalnego, Europejskiego Funduszu Społecznego, Funduszu Spójności, Europejskiego Funduszu Rolnego na rzecz Rozwoju Obszarów Wiejskich oraz Europejskiego Funduszu Morskiego i Rybackiego oraz ustanawiające przepisy ogólne dotyczące Europejskiego Funduszu Rozwoju Regionalnego, Europejskiego Funduszu Społecznego, Funduszu Spójności i Europejskiego Funduszu Morskiego i Rybackiego).

Wzory tabel wynikowych uwzględniają obliczenie wartości rezydualnej w oparciu o bieżącą wartość netto przepływów pieniężnych, wygenerowanych przez projekt w pozostałych latach jego trwania (w latach wykraczających poza okres odniesienia). Ewentualne przyjęcie innej metody obliczania powinno zostać należycie uzasadnione w rozdziale B.17 wniosku. Przepływy pieniężne oszacowane dla ostatniego roku okresu analizy powinny stanowić podstawę dla oszacowania przepływów pieniężnych w pozostałych latach ekonomicznego życia aktywów projektu. Okres ekonomicznego życia danych aktywów przyjęto jako okres wykraczający poza przyjęty okres odniesienia do czasu całkowitego zamortyzowania danych aktywów. Wartość rezydualną uwzględnia się w wyliczaniu wskaźników rentowności. Ponadto w przypadku zastosowania luki w finansowaniu do określenia wartości dofinansowania dla projektu generującego dochód, bierze się pod uwagę wartość rezydualną o ile zdyskontowane przychody przewyższają zdyskontowane koszty operacyjne i odtworzeniowe. W takiej sytuacji wartość rezydualna powiększa przychody projektu.

**Uwaga:** Tabela wynikowa dotycząca wartości rezydualnej zawiera wyjaśnienie dotyczące wypełnienia poszczególnych elementów.

#### **7. Rachunek zysków i strat oraz rachunek przepływów pieniężnych**

Celem sporządzenia tej tabeli jest wykazanie trwałości finansowej projektu oraz beneficjenta/operatora zgodnie z rozdziałem 7.8 Wytycznych w zakresie zagadnień związanych z przygotowaniem projektów inwestycyjnych, w tym projektów generujących dochód i projektów hybrydowych na lata 2014-2020**.**

Należy sporządzić rachunek zysków i strat oraz rachunek przepływów pieniężnych dla projektu zgodnie z Ustawą o rachunkowości w zakresie jej obowiązywania dla okresu analizy. W przypadku, gdy środki pieniężne na koniec okresu osiągają w którymkolwiek roku wartości ujemne, należy określić źródło pokrycia deficytu.

W przypadku, gdy beneficjentem jest podmiot zobowiązany – zgodnie z Ustawą o rachunkowości – sporządzać rachunek przepływów pieniężnych, należy w rozdziale tym zamieścić również, poza rachunkiem przepływów pieniężnych z projektu, sumaryczny rachunek pieniężny beneficjenta ujmujący dany projekt i pozostałe działalności. W przypadku, gdy środki pieniężne na koniec okresu osiągają w którymkolwiek roku wartości ujemne, należy określić źródło pokrycia deficytu opisując je w polu B17 wniosku o dofinansowanie.

### **8. Określenie luki w finansowaniu**

 $\overline{\phantom{a}}$ 

Metoda luki w finansowaniu ma na celu określenie poziomu wydatków kwalifikowalnych z jednej strony gwarantując, że projekt będzie miał wystarczające zasoby finansowe na jego realizację, z drugiej pozwalając uniknąć przyznania nienależnych korzyści odbiorcy pomocy, czyli finansowania projektu w wysokości wyższej niż jest to konieczne. Zgodnie z art. 61 rozporządzenia Rady (WE) nr 1303/2013 metoda luki w finansowaniu dotyczy projektów współfinansowanych z Europejskiego Funduszu Rozwoju Regionalnego, których całkowity koszt kwalifikowalny przekracza 1 mln EUR.

W celu ustalenia, czy całkowity koszt danego projektu przekracza próg dużego projektu, a tym samym, czy dany projekt jest dużym projektem w rozumieniu art. 39 rozporządzenia Rady (WE) nr 1303/2013, należy zastosować kurs wymiany EUR/PLN, stanowiący średnią arytmetyczną kursów średnioważonych walut obcych w złotych publikowanych przez Narodowy Bank Polski, z ostatnich sześciu miesięcy poprzedzających miesiąc złożenia wniosku o dofinansowanie<sup>13</sup>.

Określenie luki w finansowaniu nie jest wymagane dla projektów:

- których całkowity kwalifikowalny koszt wynosi nie więcej niż 1 mln EUR;
- które nie generują dochodu, zgodnie z art. 61 Rozporządzenia Rady (WE) nr 1303/2013 (np. drogi za korzystanie, z których nie trzeba płacić);
- których zdyskontowane koszty operacyjne przewyższają zdyskontowane przychody w rozumieniu art. 61 rozporządzenia Rady (WE) nr 1303/2013.

Dla projektów generujących dochody (w myśl art. 61 rozporządzenia Rady (WE) nr 1303/2013) w celu obliczenia maksymalnej kwoty dotacji z UE należy odnieść się do określonych przepływów pieniężnych oraz uwzględnić wartość rezydualną. Na potrzeby analizy luki w finansowaniu należy brać pod uwagę wyłącznie kategorie przychodów określone w art. 61 Rozporządzenia.

Zgodnie z aktualnym brzmieniem rozporządzenia rozporządzenia Rady (WE) nr 1303/2013 oszczędności kosztów wynikające z wdrożenia środków w zakresie efektywności energetycznej nie są traktowane jako dochód, zatem nie powinny być ujmowane w metodzie luki w finansowaniu.

Jeżeli zdyskontowany dochód netto (DNR) jest mniejszy bądź równy zero dalsze wyliczenia dotyczące luki w finansowaniu nie są wymagane. Wnioskodawca może ubiegać się o maksymalny poziom dofinansowania właściwy dla danej osi priorytetowej.

Algorytm obliczania luki w finansowaniu został wskazany szczegółowo w Wytycznych w zakresie zagadnień związanych z przygotowaniem projektów inwestycyjnych, w tym projektów generujących dochód i projektów hybrydowych na lata 2014-2020**.** 

<sup>&</sup>lt;sup>13</sup> Kursy publikowane są na stronie www: https://www.nbp.pl/home.aspx?f=/kursy/arch\_a.html

Dodatkowo zwraca się uwagę, że zgodnie z aktualnym brzmieniem rozporządzenia Rady (WE) nr 1303/2013 mechanizmy liczenia luki w finanoswaniu nie mają zastosowania do operacji, dla których wspracie w ramach programu stanowi pomoc państwa (przez pomoc państwa uznaje się również pomoc pomoc de minimis).

W zakresie relacji pomiędzy kalkulacją rekompensaty a wyliczeniem luki w finansowaniu zwraca się uwagę na pkt 123 *Wytycznych w zakresie reguł dofinansowania z programów operacyjnych podmiotów realizujących obowiązek świadczenia usług w ogólnym interesie gospodarczym w ramach zadań własnych samorządu gminy w gospodarce odpadami komunalnymi* oraz pkt 142 *Wytycznych w zakresie dofinansowania z programów operacyjnych podmiotów realizujących obowiązek świadczenia usług publicznych w transporcie zbiorowym.*

Wzór tabeli wynikowej przewiduje uwzględnienie nizebędnych dla obliczenia luki w finansowaniu pozycji. Ponadto zawiera wyjaśnienie dotyczące dyskontowania poszczególnych wartości.

### **9. Wskaźniki rentowności**

W rozdziale tym należy określić podstawowe wskaźniki rentowności projektu:

- Finansowy zwrot z inwestycji (wariant bez dotacji): FNPV/C, FRR/C;
- $-$  Finansowy zwrot z kapitału FNPV/K i FRR/K Jednak tylko w przypadku dużych projektów w rozumieniu art. 100 rozporządzenia nr 1303/2013 – gdy całkowite koszty kwalifikowalne przekraczają kwotę 50 mln EUR, a w przypadku operacji przyczyniających się do osiągnięcia celu tematycznego "promowanie zrównoważonego transportu i usuwanie niedoborów przepustowości w działaniu najważniejszej infrastruktury sieciowej", której całkowite koszty kwalifikowalne przekraczają kwotę 75 mln EUR.

Określenie tych wskaźników ma na celu wskazanie, iż dotacja została odpowiednio oszacowana i nie przynosi nadmiernych korzyści beneficjentowi projektu.

Jakość finansowa projektu jest zatem oceniania poprzez jego finansową stopę zwrotu (FRR), która jest stopą zwrotu, przy której zaktualizowana wartość netto (NPV) wynosi zero. FRR powinna być obliczana z perspektywy całości inwestycji, bez względu na źródła finansowania, jak i z perspektywy podmiotu odpowiedzialnego za jej realizację.

W pierwszym przypadku FRR jest określana jako FRR/C i mierzy zdolność projektu do generowania środków zapewniających odpowiedni zwrot wszystkim źródłom finansowania (tzn. własnym i obcym). FRR/C jest obliczana na podstawie prognozy przepływów pieniężnych odpowiadającej okresowi analizy, obejmującej jako wypływy – nakłady inwestycyjne, ewentualne nakłady odtworzeniowe, koszty operacyjne oraz jako wpływy – przychody generowane przez projekt i wartość rezydualną projektu.

W drugim przypadku FRR jest określana jako FRR/K i mierzy zdolność projektu do zapewnienia odpowiedniego zwrotu kapitału zainwestowanego przez beneficjenta.

W celu uniknięcia osiągania nadmiernego zwrotu przez beneficjanta FRR/K nie powinno przekraczać nigdy przyjętej stopy dyskontowej.

## **2) Dokumentacja techniczna**

Jako załącznik wymagany na etapie aplikowania o środki RPO WSL należy przedstawić wyciąg z projektu budowlanego lub, jeśli nie jest wymagane sporzadzenie projektu budowlanego, wyciąg z dokumentacji technicznej projektu. Załącznik należy dołączyć do wniosku o dofinansowanie w formie skanu zapisanego najlepiej jako PDF. Wyciąg z projektu budowlanego musi zawierać: numery tomów, tytuły i autorów opracowań wraz z numerami uprawnień oraz opisem technicznym. Ww. wykaz powinien dodatkowo zawierać skany stron tytułowych oraz co najmniej spisu treści poszczególnych części projektu budowlanego, np.: projektu architektoniczno-budowlanego, itp. Ponadto, na żądanie IZ wnioskodawca jest zobowiązany do przekazania pełnej dokumentacji technicznej projektu. Nie jest konieczne dostarczenie kosztorysu inwestorskiego.

W celu sprawnej realizacji projektów w końcowym okresie wdrażania RPO WSL 2014-2020, dla konkursów/naborów, których nabór rozpocznie się po 1 stycznia 2020 roku nie jest możliwa realizacja projektów w trybie "zaprojektuj i wybuduj".

W konkursach obowiązkowym załącznikiem do dokumentacji aplikacyjnej będzie:

- **wyciąg z projektu budowlanego**
	- lub

 $\overline{\phantom{a}}$ 

 **wyciąg z dokumentacji technicznej projektu** (projekty, dla których zgodnie z przepisami nie jest wymagane sporządzenie projektu budowlanego).

W przypadku przedsięwzięcia niewymagającego projektu budowlanego, z niniejszego załącznika powinny wynikać: rodzaj, zakres i sposób wykonywania prac budowlanych.

W przypadku przedsięwzięcia polegającego na zakupie, w przedmiotowym załaczniku powinny być wykazane: ilość, rodzaj, typ, główne parametry, itp. zakupywanego sprzętu/wyposażenia.

W przypadku przedsięwzięcia mieszanego, tj. polegającego na wykonaniu prac budowlanych oraz zakupie sprzętu/wyposażenia należy do wniosku o dofinansowanie dołączyć odpowiednie dokumenty wskazane powyżej dla obu tych zakresów.

W każdym innym przypadku w załączniku powinna zostać zawarta specyfikacja usługi (rodzaj, charakter, zakres usługi przewidzianej do realizacji w ramach projektu).

# **3) Oświadczenie o prawie dysponowania nieruchomością na cele budowlane/ na cele realizacji projektu oraz w okresie trwałości (wypełnione zgodnie z wzorem dołączonym do ogłoszenia)**

O dofinansowanie mogą się ubiegać jedynie projekty realizowane na terenie lub w obiekcie należącym lub będącym w dyspozycji wnioskodawcy/partnera projektu, zarówno w okresie realizacji projektu, jak i w okresie obejmującym jego trwałość. Wnioskodawca na etapie aplikowania o środki RPO WSL zobowiązany jest oświadczyć (zgodnie z wzorem), że posiada prawo do dysponowania nieruchomością. Posiadanie prawa do dysponowania nieruchomością wynikać może z różnych tytułów prawnych. Instytucja Organizująca Konkurs/Nabór, w przypadku pojawienia się uzasadnionych wątpliwości do prawa dysponowania nieruchomością, może zażądać od wnioskodawcy/beneficjenta dokumentów potwierdzających tytuł prawny do nieruchomości. Ponadto, w przypadku gdy nieruchomość stanowi niepieniężny wkład własny wnioskodawcy, na etapie złożenia wniosku o dofinansowanie należy przedstawić dokument potwierdzający prawa do dysponowania nieruchomością.

W projektach tzw. ekologicznych gmin (np. gmina wnioskuje na rzecz swoich mieszkańców, którzy są użytkownikami końcowymi produktów projektu, np. "słoneczne gminy", "niskoemisyjne gminy") lub projektów liniowych realizowanych w fomule "zaprojektuj i wybuduj"<sup>14</sup>, dla których na etapie złożenia wniosku o dofinansowanie nie jest znana ostateczna lokalizacja inwestycji (np. projekty liniowe dot. budowy sieci kanalizacji sanitarnej), w przypadku braku posiadania przez wnioskodawcę zgód właścicieli nieruchomości odnośnie prawa do dysponowania na cele realizacji projektu na etapie aplikowania o dofinansowanie, należy w oświadczeniu o prawie do dysponowania nieruchomością zaznaczyć punkt 7) *inne* [ewentualnie punkt 6) *stosunek zobowiązaniowy przewidujący uprawnienie do wykonywania robót i obiektów budowlanych*], wskazać, że właściwa zgoda zostanie zagwarantowana umową zawieraną z mieszkańcami objętymi projektem oraz dołączyć listę nieruchomości, których właściciele zadeklarowali zgodę na przystąpienie do projektu. Lista nieruchomości powinna zawierać dane pozwalające na zlokalizownie nieruchomożci (np. adres), nie powinna zawierać danych osobowych właścicieli/dysponentów nieruchomości. Należy również dołączyć do wniosku wzór umowy zawierający m.in. sposób uregulowania kwestii dysponowania nieruchomością.

 $14$  Od początku 2020 roku nie jest możliwa realizacja projektów w trybie "zaprojektuj i wybuduj".

## **Przed podpisaniem umowy o dofinansowanie beneficjent zostanie poproszony o złożenie stosownego oświadczenia dot. zawartych umów z mieszkańami (nie dotyczy projektów liniowych).**

W przypadku przejmowania tytułu prawnego do nieruchomości pod drogi publiczne na podstawie zezwolenia na realizację inwestycji drogowej (ZRID), w przedmiotowym oświadczeniu należy zaznaczyć, iż tytuł własności do nieruchomości zostanie ustanowiony na podstawie toczącego się postępowania ZRID.

## **G.2. Załączniki dodatkowe**

### **UWAGA**

**W niektórych przypadkach załącznik wymieniony poniżej może być załącznikiem obowiązkowym, wymaganym na etapie składania wniosku o dofinansowanie, co wynika z warunków formalnych określonych w regulaminie konkursu. Należy zapoznać się ze wszystkimi niżej wymienionymi załącznikami dodatkowymi.**

## **1) Zezwolenie na inwestycje – jeśli dotyczy**

W przypadku projektu infrastrukturalnego, w ramach którego zaplanowano budowę, przebudowę czy rozbudowę, dołączenie zezwolenia na inwestycje nie jest obowiązkowe na etapie oceny formalnej wniosku o dofinansowanie, niemniej dołączenie tego dokumentu daje wnioskodawcy możliwość uzyskania dodatkowych punktów na etapie oceny merytorycznej. W tym celu wnioskodawca musi przedstawić informacje potwierdzające, że decyzja ma charakter ostateczny.

Celem podpisania umowy o dofinansowanie wnioskodawca musi przedłożyć do IZ RPO WSL stosowne dokumenty **(ostateczne).**

**Ostateczne zezwolenie na inwestycję**. W przypadku decyzji o pozwoleniu na budowę, dla której upłynęły więcej niż 3 lata od dnia, w którym decyzja stała się ostateczna wnioskodawca zobowiązany jest do załączenia odwzorowania cyfrowego pierwszej strony stosownego dziennika budowy oraz strony z pierwszym i ostatnim wpisem w dzienniku budowy dotyczącym zakresu projektu. W przypadku gdy dokumentem zezwalającym na rozpoczęcie realizacji inwestycji jest zgłoszenie robót budowlanych wnioskodawca jest zobowiązany do przedłożenia dokumentu wraz z oświadczeniem wnioskodawcy o braku sprzeciwu organu administracji architektoniczno-budowlanej wobec zgłoszenia inwestora lub zaświadczeniem organu administracji architektoniczno-budowlanej o braku podstaw do wniesienia tego sprzeciwu, wydanego na podstawie art. 30 ust. 5aa ustawy – Prawo budowlane. W przypadku realizowania inwestycji zgodnie z przepisami Ustawy z dnia 10 kwietnia 2003 r. o szczególnych zasadach przygotowania i realizacji inwestycji w zakresie dróg publicznych – decyzję o zezwoleniu na realizację inwestycji drogowej.

## **2) Ocena oddziaływania na środowisko – jeśli dotyczy**

#### **Ocena oddziaływania na obszary Natura 2000 (jeśli dotyczy)**

W przypadku, gdy przedmiotem projektu jest inwestycja o charakterze infrastrukturalnym, która objęta jest rodzajem przedsięwzięcia wskazanym w załączniku I/II dyrektywy OOŚ lub mająca istotny negatywny wpływ na obszar sieci Natura 2000, możemy mieć do czynienia z następującymi przypadkami:

 stwierdzono prawdopodobieństwo istotnego negatywnego wpływu na ww. obszary i w związku z tym została przeprowadzona ocena, o której mowa w art. 6 ust. 3 dyrektywy siedliskowej, w wyniku której nie stwierdzono istotnego negatywnego wpływu - należy dołączyć kopię formularza "Informacje dla Komisji Europejskiej" zgodnie z art. 6 ust. 4 dyrektywy 92/43/EWG (zwanej dalej dyrektywą siedliskową), zgłoszonego Komisji Europejskiej (KE) lub opinię KE, zgodnie z art. 6 ust. 4 dyrektywy siedliskowej (w przypadku projektów mających istotny wpływ na główne siedliska lub gatunki, których realizacja uzasadniona jest względami takimi jak nadrzędny interes społeczny lub gospodarczy), a także decyzję właściwego organu krajowego oraz nietechniczne streszczenie raportu OOŚ.

- stwierdzono prawdopodobieństwo istotnego negatywnego wpływu na ww. obszary i w związku z tym została przeprowadzona ocena, o której mowa w art. 6 ust. 3 dyrektywy siedliskowej, w wyniku której stwierdzono istotny negatywny wpływ - należy dołączyć kopię formularza "Informacje dla Komisji Europejskiej" zgodnie z art. 6 ust. 4 dyrektywy 92/43/EWG (zwanej dalej dyrektywą siedliskową), zgłoszonego Komisji Europejskiej (KE) lub opinię KE, zgodnie z art. 6 ust. 4 dyrektywy siedliskowej (w przypadku projektów mających istotny wpływ na główne siedliska lub gatunki, których realizacja uzasadniona jest względami takimi jak nadrzędny interes społeczny lub gospodarczy), a także decyzję właściwego organu krajowego oraz nietechniczne streszczenie raportu OOŚ.
- nie stwierdzono prawdopodobieństwa istotnego negatywnego wpływu na ww. obszary i w związku z tym nie została przeprowadzona ocena, o której mowa w art. 6 ust. 3 dyrektywy siedliskowej – należy dołączyć wypełnioną "Deklarację organu odpowiedzialnego za monitorowanie obszarów Natura 2000", a także mapę, na której wskazano lokalizację projektu oraz najbliższych obszarów Natura 2000. Organem odpowiedzialnym za monitorowanie ww. obszarów jest Regionalny Dyrektor Ochrony Środowiska. Dołączenie deklaracji na etapie oceny formalnej wniosku nie jest wymagane, niemniej jednak w przypadku wyboru projektu do dofinansowania należy ją dołączyć najpóźniej do dnia podpisania umowy o dofinansowanie.

#### **Ważne:**

Jeżeli przedmiotem projektu jest inwestycja o charakterze nieinfrastrukturalnym (np. zakup sprzętu, urządzeń, taboru) bądź o charakterze "miękkim" (np. szkolenia, kampania edukacyjna), dołączenie "Deklaracji organu odpowiedzialnego za monitorowanie obszarów Natura 2000" nie jest wymagane.

#### **Deklaracja zgodność projektu z celami środowskowymi dla jednolitej części wód**

W przypadku, gdy projekt nie obejmuje zmiany charakterystyki fizycznej części wód powierzchniowych lub zmiany poziomu części wód podziemnych, które pogarszają stan jednolitej części wód bądź uniemożliwiają osiągnięcie dobrego stanu wód, wnioskodawca jest zobowiązany dołączyć przedmiotowy dokument najpóźniej do dnia podpisania umowy o dofinansowanie. Dołączenie deklaracji na etapie oceny formalnej wniosku nie jest wymagane.

WAŻNE !!: Zgodnie z informacją wskazaną na stronie internetowej https://www.wody.gov.pl/naszedzialania/potwierdzenie-zgodnosc-z-celami-srodowiskowymi deklaracja nie jest wymagana dla zamierzeń obejmujących:

1) przedsięwzięcia, dla których wydano decyzje o środowiskowych uwarunkowaniach, w treści których znajdują się wnioski z przeprowadzonej analizy oddziaływania inwestycji na jednolite części wód;

2) inwestycje lub działania, dla których uzyskano ocenę wodnoprawną, o której mowa w art. 425 ust. 1 Prawa wodnego;

3) prace studialne, czyli dotyczące opracowania dokumentacji, jeśli w ramach tych projektów nie zachodzi potrzeba prowadzenia działań fizycznych (np. robót budowlanych lub innych działań polegających na przekształceniu lub zmianie sposobu wykorzystania terenu);

4) inwestycje nieinfrastrukturalne (jak np. działania zakupowe, niezwiązane z ingerencją w środowisko);

5) inwestycje dotyczące systemów ERTMS, SESAR, ITS, VTMIS i systemu aplikacji telematycznych, oraz dotyczące modernizacji statków i taboru kolejowego, jeżeli proponowane projekty nie obejmują robót fizycznych, które mogą negatywnie wpłynąć na jednolite części wód;

6) termomodernizację budynków;

7) kolektory słoneczne, panele fotowoltaiczne, powietrzne pompy ciepła;

8) wszelkie prace konserwatorskie i restauratorskie prowadzone wewnątrz i na zewnątrz budynków;

9) prace związane z wymianą źródeł i systemów grzewczych w budynkach;

10) przebudowę obiektów, mieszczącą się w obrysie zewnętrznym ścian parteru budynku (m.in. nadbudowę, przebudowę układu wewnętrznego pomieszczeń itp.);

11) energooszczędne oświetlenia ulic i dróg;

- 12) kable teletechniczne instalowane na słupach;
- 13) ścieżki rowerowe;

14) montaż anten, nadajników i odbiorników na istniejących obiektach budowlanych;

15) remontów obiektów budowlanych innych niż kategorie VIII, XXI, XXIV, XXVII, XXVIII, XXX z załącznika do ustawy z dnia 7 lipca 1994 r. – Prawo budowlane (Dz.U. z 2017 r. poz. 1332, z późn zm.);

16) zmiany sposobu użytkowania istniejących budynków;

17) obiekty małej architektury i zagospodarowania terenów zielonych.

#### **Dokumentacja z postępowania dotyczącego OOŚ**

Dołączenie dokumetacji dot. ooś nie jest obowiązkowe na etapie oceny formalnej wniosku o dofinansowanie, niemniej jednak przedstawienie kompletnej dokumentacji środowiskowej na tym etapie daje wnioskodawcy możliwość uzyskania dodatkowych punktów na etapie oceny merytorycznej. Celem podpisania umowy o dofinansowanie wnioskodawca musi przedłożyć do IZ RPO WSL dokumenty opisane poniżej.

Dokumentacja dotyczaca OOŚ jest obligatoryjna dla wszystkich projektów, stanowiących przedsięwzięcia (w rozumieniu art. 3, ust.1, pkt 13 ustawy OOŚ), dla których konieczne jest uzyskanie decyzji o środowiskowych uwarunkowaniach. W przypadku pozostałych projektów nie jest ona wymagana.

W ramach dokumentacji dotyczacej OOŚ należy dołączyć:

- **Opinie właściwych organów stwierdzające obowiązek lub brak obowiązku przeprowadzenia oceny oddziaływania na środowisko (OOŚ).** Opinię co do potrzeby przeprowadzenia OOŚ lub braku obowiązku jej przeprowadzenia wydają Regionalny Dyrektor Ochrony Środowiska oraz organ Państwowej Inspekcji Sanitarnej (zgodnie z art. 64 ustawy OOŚ). Dla przedsięwzięć mogących zawsze znacząco oddziaływać na środowisko - Państwowy Wojewódzki Inspektor Sanitarny, a dla przedsięwzięć mogących potencjalnie znacząco oddziaływać na środowisko - Państwowy Powiatowy Inspektor Sanitarny.
- **Postanowienie właściwego organu, stwierdzające obowiązek lub brak obowiązku przeprowadzenia OOŚ.** Obowiązek przeprowadzenia OOŚ lub odstąpienia od OOŚ stwierdza w drodze postanowienia właściwy organ (zgodnie z art. 63 ustawy OOŚ). Organy właściwe do wydania postanowienia, są również uprawnione do wydania decyzji o środowiskowych uwarunkowaniach i wskazane zostały w art. 75 ustawy OOŚ.
- **Raport OOŚ.** Podstawowy element OOŚ, będący zbiorem informacji, określających wszystkie aspekty związane ze środowiskowymi skutkami realizacji przedsięwzięcia. Zakres informacji, które powinien zawierać raport określono w art. 66 ustawy OOŚ. Jest wymagany wyłącznie w przypadku, gdy dla przedsięwzięcia przeprowadzona została OOŚ (w formie streszczenia w języku niespecjalistycznym).
- **Postanowienie właściwego organu uzgadniające warunki realizacji przedsięwzięcia**. W przypadku przeprowadzenia OOŚ, przed wydaniem decyzji o środowiskowych uwarunkowaniach, organ prowadzący postępowanie powinien uzgodnić warunki realizacji przedsięwzięcia z Regionalnym Dyrektorem Ochrony Środowiska (zgodnie z art. 77 ustawy OOŚ).
- **Opinia właściwego organu w zakresie wymagań higienicznych i zdrowotnych.** W przypadku przeprowadzenia OOŚ, przed wydaniem decyzji o środowiskowych uwarunkowaniach, organ prowadzący postępowanie powinien zasięgnąć opinii właściwego organu - Państwowej Inspekcji

Sanitarnej w zakresie wymagań higienicznych i zdrowotnych realizacji planowanego przedsięwzięcia (zgodnie z art. 77 ustawy OOŚ). Niewydanie przez ww. organ opinii w określonym ustawowo terminie traktowane jest jako brak zastrzeżeń.

 **Decyzja o środowiskowych uwarunkowaniach wydana przez właściwy organ.** Wydawana dla przedsięwzięć określonych w art. 71 ust. 2 ustawy OOŚ. Jej wydanie wymagane jest dla przedsięwzięć mogących zawsze znacząco oraz potencjalnie znacząco oddziaływać na środowisko i następuje przed wydaniem jednej z decyzji wskazanych w art. 72 ustawy OOŚ. Organy właściwe do wydania decyzji o środowiskowych uwarunkowaniach (w zależności od rodzaju przedsięwzięcia) to zgodnie z art. 75 ustawy OOŚ: Regionalny Dyrektor Ochrony Środowiska, starosta, dyrektor regionalnej dyrekcji Lasów Państwowych, wójt, burmistrz oraz prezydent miasta. Zakres decyzji o środowiskowych uwarunkowaniach określony został w art. 82 ustawy OOŚ.

## **3)Poświadczenie zabezpieczenia środków**

Dołączenie "Poświadczenia zabezpieczenia środków" nie jest obowiązkowe na etapie oceny formalnej wniosku o dofinansowanie, niemniej jednak załączenie dokumentu potwierdzającego posiadanie środków daje wnioskodawcy możliwość uzyskania dodatkowych punktów na etapie oceny merytorycznej. Celem podpisania umowy o dofinansowanie wnioskodawca musi przedłożyć do IZ RPO WSL stosowne dokumenty.

Należy pamiętać, że w przypadku zabezpieczania wkładu własnego dla projektów objętych pomocą publiczną w ramach regionalnej pomocy inwestycyjnej, beneficjent pomocy powinien wnieść do projektu wkład własny odpowiadający co najmniej 25% wydatków kwalifikowanych pochodzących ze środków własnych lub z zewnętrznych źródeł finansowania, w formie pozbawionej wsparcia ze środków publicznych.

Rodzaj dokumentu potwierdzającego posiadanie środków zależy od typu beneficjenta:

- jednostka samorządu terytorialnego lub inny podmot należący do sektora finansów publicznych, którego plan finansowy określa JST w swojej uchwale załącza skan podjętej uchwały budżetowej na dany rok w przypadku projektów realizowanych w danym roku. Jeśli wnioskodawca zamierza realizować przedsięwzięcie w rozumieniu art. 226 ust. 4 Ustawy z dnia 27 sierpnia 2009 r. o finansach publicznych (t.j. Dz.U. z 2019 r. poz 869), zwanej dalej Ustawą o finansach publicznych, przez okres dłuższy niż jeden rok, załącza skan wieloletniej prognozy finansowej spełniającej wymogi określone w Ustawie o finansach publicznych. W dokumentach tych powinny być wymienione dokładnie: nazwa przedsięwzięcia współfinansowanego ze środków strukturalnych, oraz podana kwota przeznaczona na współfinansowanie projektu w poszczególnych latach jego realizacji. I tak np., jeżeli zadanie jest realizowane w roku 2016, w budżecie wnioskodawcy na 2016 rok powinny znaleźć się zapisy dotyczące nazwy zadania oraz kwot koniecznych do zrealizowania projektu w 2016 roku bez konieczności wskazania źródeł finansowania (w podziale na środki EFRR, wkład własny i inne). Można również przedstawić promesę uzyskaną z innego resortu (np. z ministerstw);
- w przypadku kościołów i związków wyznaniowych oraz osób prawnych kościołów i związków wyznaniowych określenie ww. dokumentów jest zależne od przepisów regulujących funkcjonowanie danego kościoła. Kościelne osoby prawne i organy uprawnione do działania w imieniu tych osób, określają właściwe przepisy prawa polskiego i prawa wewnętrznego kościołów. W przypadku kościołów i związków wyznaniowych organy te wymienione są w ustawach regulujących stosunek Państwa do kościołów i związków wyznaniowych. W pozostałych przypadkach są to organy ujawnione w rejestrze MSW. W przypadku, gdy z przepisów regulujących funkcjonowanie danego kościoła lub związku wyznaniowego wynika, że w imieniu kościelnej osoby prawnej występuje organ jednoosobowy (np. biskup diecezji katolickiej, proboszcz parafii katolickiej), wówczas wymaganym dokumentem będzie oświadczenie (deklaracja) danego organu. Natomiast, gdy z przepisów regulujących funkcjonowanie danego kościoła lub związku wyznaniowego wynika, że organem

właściwym do postępowania w imieniu kościelnej osoby prawnej jest organ kolegialny (np. rada parafialna, synod), wówczas właściwą formą działania takiego organu będzie uchwała. Ponadto, dokumentem potwierdzającym posiadanie środków na realizację projektu powinien być wyciąg z rachunku bankowego beneficjenta pokazujący średnie saldo za trzy miesiące, trzymiesięczna lokata terminowa, promesa bankowa, promesa warunkowa (w uzgodnieniu z IZ RPO WSL);

 w przypadku beneficjentów, którzy nie są zobowiązani przepisami prawa do sporządzania Uchwały Budżetowej i Wieloletniej Prognozy Finansowej (np. NZOZ, MOSIR będący spółką prawa handlowego), do wniosku aplikacyjnego należy załączyć uchwałę (lub oświadczenie w przypadku organu jednoosobowego) właściwego organu określającą zadanie, na które przeznaczone są środki finansowe, a także wysokość wkładu własnego na realizację danego zadania w kolejnych latach. Dokumentem potwierdzającym posiadanie środków na realizację projektu może również być np. wyciąg z rachunku bankowego beneficjenta pokazujący średnie saldo za trzy miesiące, trzymiesięczna lokata terminowa, promesa bankowa, promesa warunkowa (w uzgodnieniu z IZ RPO WSL).

W przypadku, gdy realizacja projektu rozpoczęła się przed ogłoszeniem naboru, a we wniosku aplikacyjnym zawarte są wydatki już poniesione przez beneficjenta, wówczas wartość zabezpieczenia środków na realizację projektu może być pomniejszona o wartość tych wydatwków. W takiej sytuacji informacje dotyczące wydatków poniesionych wraz z ich szczegółowym zestawieniem należy zamieścić w polu D.4.b wniosku o dofinansowanie (Wyjaśnienia dot. zabezpieczenia środków). Zwraca się tu uwagę, że wydatki poniesione musza stanowić koszty kwalifikowane inwestycji.

# **4) Oświadczenie VAT (wypełnione zgodnie ze wzorem dołączonym do ogłoszenia) – jeśli dotyczy**

Jako załącznik wymagany na etapie aplikowania o środki RPO WSL należy przedłożyć Oświadczenie o kwalifikowalności podatku VAT. Ww. załącznik zobowiązani są złożyć wszyscy wnioskodawcy, którzy nie mają możliwości odzyskania podatku VAT lub istnieje możliwość częściowego odzyskania podatku VAT. W przypadku projektów partnerskich oświadczenie o kwalifikowalności podatku VAT zobowiązani są złożyć, poza wnioskodawcą, wszyscy partnerzy projektu, którzy nie mają możliwości odzyskania podatku VAT lub istnieje możliwość częściowego odzyskania podatku VAT, a ponoszą wydatki w ramach realizacji projektu. Ponadto beneficjent jest zobowiązany do przedłożenia indywidualnej interpretacji przepisów prawa podatkowego najpóźniej do dnia złożenia pierwszego wniosku o płatność. Należy mieć na względzie, że zaświadczenie to jest niezbęde m.in. do wnioskowania o zaliczkę po podpisaniu umowy o dofinansowanie. W przypadku projektu partnerskiego indywidualną interpretację przepisów prawa podatkowego poza partnerem wiodącym powinien dostarczyć także partner/partnerzy. W przypadku gdy beneficjent lub partnerzy projektu nie są zarejestrowani jako czynni podatnicy podatku VAT, nie przedkładają interpretacji indywidualnej, a zaświadczenieo takim fakcie wydane przez upoważniony do tego organ podatkowy.

Realizując projekty w ramach RPO WSL 2014-2020 należy również pamiętać, iż w opinii Komisji Europejskiej ocena kwalifikowalności podatku VAT powinna być dokonywana przez pryzmat przepisów obowiązujących w perspektywie finansowej 2007-2013, zgodnie z którymi podatek VAT stanowi wydatek niekwalifikowalny w przypadku, gdy jest możliwy do odzyskania. Znaczenie pojęcia "możliwy do odzyskania" wykracza, w opinii KE, poza możliwości odzyskiwania podatku VAT wynikające z treści przepisów właściwych w zakresie tego podatku (w tym w szczególności dyrektywy 2006/112/WE) i obejmuje wszystkie mechanizmy związane z jego odzyskiwaniem, w tym te, które nie wynikają bezpośrednio z przepisów właściwych w zakresie VAT. Ponadto KE wskazała, że nie jest właściwym oddzielanie fazy konstrukcyjnej realizacji projektu od fazy eksploatacyjnej i wiązanie możliwości odzyskiwania podatku jedynie z beneficjentem. W konsekwencji KE dochodzi do wniosku, że VAT nie powinien stanowić wydatku kwalifikowalnego w każdym przypadku, gdy w fazie eksploatacyjnej projektu podmiot wykorzystujący infrastrukturę, niezależnie od swojego statusu i powiązania z beneficjentem, będzie miał możliwość odzyskania podatku VAT.

Zapłacony VAT może być uznany za wydatek kwalifikowalny wyłącznie wówczas, gdy beneficjentowi/ partnerowi, zgodnie z obowiązującym ustawodawstwem krajowym, nie przysługuje prawo (czyli beneficjent/ prartner nie ma prawnych możliwości) do obniżenia kwoty podatku należnego o kwotę podatku naliczonego lub ubiegania się o zwrot VAT. W przypadku projektów realizowanych w formule grantowej, podatek od towarów i usług (VAT) stanowi koszt kwalifikowany przedsięwzięcia, wyłącznie w sytuacji, gdy zgodnie z obowiązującymi przepisami w tym zakresie, beneficjent projektu grantowego lub ostateczny odbiorca (grantobiorca) nie ma możliwości prawnych jego odliczenia. Posiadanie wyżej wymienionego prawa (potencjalnej prawnej możliwości) wyklucza uznanie wydatku za kwalifikowalny, nawet jeśli faktycznie zwrot nie nastąpił, np. ze względu na nie podjęcie przez beneficjenta czynności zmierzających do realizacji tego prawa. Dopuszcza się sytuację, w której VAT będzie kwalifikowalny jedynie dla części projektu. W takiej sytuacji beneficjent jest zobowiązany zapewnić przejrzysty system rozliczania projektu, tak aby nie było wątpliwości, w jakiej części oraz w jakim zakresie VAT może być uznany za kwalifikowalny. W przypadkach budzących wątpliwości interpretacyjne w zakresie możliwości odzyskania VAT ze środków krajowych (co determinuje możliwość kwalifikowalności VAT w projekcie) wnioskodawca powinien zwrócić się do właściwych organów z prośbą o wydanie interpretacji przepisów prawa podatkowego zgodnie z przepisami Ordynacji podatkowej.

W sytuacji, gdy wnioskodawca/partner ma możliwość odzyskania podatku VAT, mimo oświadczenia wskazującego na brak takiej możliwości, dochodzi do pobrania całości lub części dofinansowania w sposób nienależny albo w nadmiernej wysokości. W takim przypadku beneficjent zobowiązany jest do zwrotu tych środków, odpowiednio w całości lub w części, wraz z odsetkami w wysokości określonej jak dla zaległości podatkowych, liczonych zgodnie z zasadą wynikającą z art. 207 ustawy o finansach publicznych, na rachunek bankowy IZ RPO WSL. W przypadku braku działania ze strony beneficjenta, IZ RPO WSL podejmuje środki prawne zmierzające do odzyskania dofinansowania. Szczegółowe zasady uznania podatku VAT za kwalifikowalny/niekwalifikowalny określają m.in. Wytyczne MIR w zakresie kwalifikowalności wydatków w ramach Europejskiego Funduszu Rozwoju Regionalnego, Europejskiego Funduszu Społecznego oraz Funduszu Spójności.

# **5) Informacja o sytuacji ekonomicznej podmiotu, któremu ma być udzielone wsparcie z EFRR (w tym sprawozdania finansowe) – jeśli dotyczy**

Zgodnie z art. 3 ust. 3 lit. d) rozporządzenia 1301/2013 EFRR nie wspiera przedsiębiorstw w trudnej sytuacji w rozumieniu unijnych przepisów dotyczących pomocy państwa. Definicję przedsiębiorstwa w trudnej sytuacji zawiera m.in. art. 2 pkt 18 rozporządzenia Komisji (UE) nr 651/2014 z dnia 17 czerwca 2014 r. uznające niektóre rodzaje pomocy za zgodne z rynkiem wewnętrznym w zastosowaniu art. 107 i 108 Traktatu.

W celu weryfikacji ww. warunku:

 $\overline{\phantom{a}}$ 

## **1. Ilekroć Wnioskodawca lub partnerzy spełniają definicję przedsiębiorstwa w ujęciu prawa pomocy publicznej)<sup>15</sup>, a projekt nie jest objęty pomocą publiczną lub jest objęty pomocą de minimis**, do wniosku należy dołączyć:

- **a)** *Oświadczenie dotyczące sytuacji ekonomicznej podmiotu, któremu ma być udzielone wsparcie ze środków EFRR* (zgodnie ze wzorem zamieszczonym w ogłoszeniu o konkursie) **oraz**
- **b) sprawozdania finansowe** lub inne równoważne dokumenty właściwe wg przepisów prawa (w szczególności ustawy o rachunkowości). Dokumenty te powinny obejmować okres 3 ostatnich lat obrotowych (w tym ostatni zamknięty okres księgowy).

**Uwaga**: wypełniając oświadczenie należy mieć na względzie zamieszczone w nim przypisy.

**2. Ilekroć Wnioskodawca lub partnerzy spełniają definicję przedsiębiorstwa w ujęciu prawa pomocy publicznej , a projekt jest objęty pomocą publiczną**, nie jest konieczne przedstawianie ww. *Oświadczenia*, gdyż

<sup>15</sup> Zob. szczegóły w Instrukcji wypełniania wniosku, w odniesieniu do pkt B.13.1.a.

informacje o sytuacji ekonomicznej zawarte są w części B Formularza informacji przedstawianych przy ubieganiu się o pomoc inną niż pomoc w rolnictwie lub rybołówstwie, pomoc de minimis lub pomoc de minimis w rolnictwie lub rybołówstwie (załącznik G.2.26). Niemniej jednak, także w tym przypadku **konieczne jest przedłożenie:**

 **sprawozdań finansowych** lub innych równoważnych dokumentów właściwych wg przepisów prawa (w szczególności ustawy o rachunkowości). Dokumenty te powinny obejmować okres 3 ostatnich lat obrotowych (w tym ostatni zamknięty okres księgowy).

Wnioskodawca/partner przedstawia sprawozdania za ostatnie 3 lata obrotowe, według stanu na dzień złożenia wniosku o dofinansowanie. W toku oceny wnioskodawca/partner może zostać wezwany do przedstawienia sprawozdania za kolejny okres księgowy, jeśli z oceny stanu faktycznego i prawnego w danym przypadku wynikać będzie, iż wnioskodawca/partner dysponuje już zatwierdzonym sprawozdaniem finansowym za kolejny rok obrotowy (zob. w szczególności art. 52 oraz 53 ustawy o rachunkowości).

**Uwaga:** Jedynie w przypadku, gdy wnioskodawca nie jest przedsiębiorcą w ujęciu przepisów unijnych (np. JST wykonująca zadania własne o charakterze niegospodarczym, np. w zakresie publicznej oświaty, dróg publicznych), przedstawianie dokumentów objętych niniejszym załącznikiem nie jest obowiązkowe.

# **6) Statut lub inny dokument potwierdzający formę prawną wnioskodawcy/partnera – jeśli dotyczy**

Jako załącznik wymagany na etapie aplikowania o środki RPO WSL wnioskodawca/partner projektu (jeśli dotyczy), za wyjątkiem JST, zobowiązany jest dołączyć do wniosku aplikacyjnego statut lub inny dokument potwierdzający status i jego formę prawną.

# **7) Umowa (porozumienia lub innego dokumentu) zawarta między partnerem wiodącym i partnerami dla projektów realizowanych w partnerstwie lub projektów hybrydowych – jeśli dotyczy**

Przed złożeniem wniosku o dofinansowanie realizacji projektu wszystkie podmioty zaangażowane w realizację projektu partnerskiego powinny zawrzeć wspólną umowę cywilno-prawną lub porozumienie administracyjne. Ww. dokument stanowi załącznik wymagany na etapie aplikowania o środki RPO WSL. Zgodnie z art. 33 ustawy wdrożeniowej ust. 5 umowa lub porozumienie określa w szczególności:

- 1) przedmiot porozumienia albo umowy;
- 2) prawa i obowiązki stron;
- 3) zakres i formę udziału poszczególnych partnerów w projekcie;
- 4) partnera wiodącego uprawnionego do reprezentowania pozostałych partnerów projektu;
- 5) sposób przekazywania dofinansowania na pokrycie kosztów ponoszonych przez poszczególnych partnerów projektu, umożliwiający określenie kwoty dofinansowania udzielonego każdemu z partnerów;
- 6) sposób postępowania w przypadku naruszenia lub niewywiązania się stron z porozumienia lub umowy.

W odniesieniu do projektów hybrydowych w rozumieniu art. 34 ustawy wdrożeniowej umowa, porozumienie lub inny dokument musi szczegółowo precyzować zasady, na jakich będzie odbywała się współpraca pomiędzy podmiotami zaangażowanymi w realizację projektu, w szczególności określać role partnerów partycypujących w realizacji projektu, wzajemne zobowiązania stron, odpowiedzialność wobec dysponenta środków unijnych.

W przypadku projektów hybrydowych nie jest koniecznym dołączanie umowy zawartej między podmiotami angażującymi się w tego typu projety, jeśli na moment aplikowania nie została ona zawarta. Dotyczy to przypadków, gdy Wnioskodawca złożył wniosek o dofinansowanie jeszcze przed wyborem partnera prywatnego.

W odniesieniu do konsorcjów zastosowanie znajdą odpowiednie przepisy w zależności od rodzaju partnerstwa (w rozumieniu art. 33 lub 34 ustawy wdrożeniowej).

Partnerem wiodącym przedsięwzięcia powinien być podmiot o odpowiednim potencjale umożliwiającym koordynację całego przedsięwzięcia. Podmiot wiodący reprezentuje wszystkie umawiające się strony, odpowiada za sprawozdawczość i rozliczenia oraz za zarządzanie projektem.

W przypadku, kiedy projekt realizowany jest w partnerstwie możliwe jest utworzenie jednego wydzielonego konta bankowego/rachunku powierniczego obsługującego płatności wyłącznie tego projektu. Konto bankowe/rachunek powierniczy powinno być założone na rzecz beneficjenta (partnera wiodącego). Rachunek powierniczy jest wymagany w przypadku projektów partnerskich, w których wydatki ponosił będzie również partner niebędący partnerem wiodącym projektu. Koszt utworzenia i obsługi takiego konta/rachunku powierniczego (do czasu zakończenia realizacji projektu) może stanowić wydatek kwalifikowalny w ramach projektu.

# **8) Dokumenty potwierdzające umocowanie przedstawiciela projektodawcy do działania w jego imieniu i na jego rzecz – jeśli dotyczy**

W zależności od formy organizacyjnej podmiotu należy przedłożyć dokument potwierdzający umocowanie przedstawiciela wnioskodawcy podpisującego wniosek do działania w jego imieniu i na jego rzecz. Ww. dokumenty stanowią załącznik wymagany na etapie aplikowania o środki RPO WSL.

### **Uwaga**:

W przypadku, gdy osobę/osoby uprawnioną/uprawnione do reprezentowania wnioskodawcy można ustalić na podstawie powszechnie dostępnych informacji (na podstawie Biuletynu Informacji Publicznej<sup>16</sup> danego podmiotu lub informacji dostępnych za pośrednictwem portalu Krajowego Rejestru Sądowego<sup>1718</sup>) nie jest konieczne dołączanie do wniosku dokumentów potwierdzających umocowanie przedstawiciela wnioskodawcy podpisującego wniosek do działania w jego imieniu i na jego rzecz. W razie wątpliwości wnioskodawca może jednak zostać poproszony o przedstawienie stosownych dokumentów.

W przypadku braku możliwości podpisania wniosku przez osobę do tego upoważnioną, zgodnie z właściwym sposobem reprezentacji, konieczne jest dołączenie do wniosku aplikacyjnego pełnomocnictwa w zakresie zgodnym przynajmniej z możliwością reprezentowania beneficjenta w zakresie podpisania dokumentacji aplikacyjnej.

Powyższe dot. np. sytuacji, gdy 1) w imieniu danej gminy wniosek podpisywany jest przez osobę inną niż wójt/burmistrz/prezydent lub 2) w imieniu danej spółki kapitałowej wniosek ma podpisać osoba/osoby inna/inne niż wskazane w KRS.

# **9) Zaświadczenie/oświadczenie wnioskodawcy/partnera dotyczące pomocy de minimis (wypełnione zgodnie z wzorem dołączonym do ogłoszenia) – jeśli dotyczy**

W przypadku projektów objętych pomocą de minimis wnioskodawca i/lub partner jest zobowiązany do przedstawienia wszystkich zaświadczeń o pomocy de minimis oraz pomocy de minimis w rolnictwie lub rybołówstwie, jakie otrzymał w roku, w którym ubiega się o pomoc, oraz w ciągu 2 poprzedzających go lat podatkowych, albo oświadczenia o wielkości pomocy otrzymanej w tym okresie, albo oświadczenia o nieotrzymaniu takiej pomocy w tym okresie.

Oświadczenie musi wypełnić wnioskodawca i/lub partner, jeśli przewiduje się, że zostanie udzielona pomoc de minimis wnioskodawcy/partnerowi. Oświadczenie ma na celu weryfikację czy wnioskodawca/partner

l <sup>16</sup> Art. 6 ust. 1 pkt 2 lit. d) w zw. z art. 7 ust. 1 pkt 1 ustawy o dostepie do informacji publicznej

<sup>17</sup> <https://ems.ms.gov.pl/krs/wyszukiwaniepodmiotu?t:lb=t>

<sup>18</sup> Art. 4 ust. 4 a i 4aa ustawy o Krajowym Rejestrze Sądowym

dysponuje pełnym/częściowym limitem pomocy de minimis lub czy nie został przekroczony próg udzielonej pomocy de minimis w wysokości 200 tys. euro w przeciągu ostatnich 3 lat podatkowych.

Zwraca się przy tym uwagę, iż całkowita kwota pomocy de minimis przyznanej przez państwo członkowskie jednemu przedsiębiorstwu nie może przekroczyć 200 000 EUR w okresie trzech lat podatkowych. Przy czym przez jedno przedsiębiorstwo rozumie się wszystkie jednostki gospodarcze, które są ze sobą powiązane co najmniej jednym ze stosunków określonych w art. 2 ust. 2 Rozporządzenia Komisji (UE) nr1407/2013 z dnia 18 grudnia 2013 r. w sprawie stosowania art. 107 i 108 Traktatu o funkcjonowaniu Unii Europejskiej do pomocy de minimis.

W celu weryfikacji tego warunku, niezależnie zatem od informacji przedstawianych w ww. oświadczeniu/ zaświadczeniach, wnioskodawca jest zobligowany do podania w Formularzu informacji przedstawianych przy ubieganiu się o pomoc de minimis (przedkładanego w ramach odrębnego załącznika), w części A pkt 9 informacji o "łącznej wartości pomocy de minimis udzielonej w bieżącym roku podatkowym oraz w dwóch poprzedzających latach podatkowych wszystkim powiązanym z podmiotem przedsiębiorcom". Wnioskodawca powinien również podać "identyfikator podatkowy NIP wszystkich powiązanych z podmiotem przedsiębiorców".

# **10) Właściwy akt dotyczący zobowiązania do wykonywania zadania realizowanego w formie usługi publicznej/usługi w ogólnym interesie gospodarczym (UOIG) – jeśli dotyczy**

Dla projektów, **dla których wsparcie z RPO uznawane jest za część rekompensaty z tytułu świadczenia usług publicznych/usług w ogólnym interesie gospodarczym**, wnioskodawca zobowiązany jest na etapie aplikowania o środki z RPO WSL do dostarczenia stosownego aktu zawierającego jasno określone zobowiązania z tytułu świadczenia usług publicznych spoczywające na podmiocie, któremu powierzono UOIG/usługi publiczne. Dokument ten powinien jasno określać co najmniej następujący zakres: nazwę danego przedsiębiorstwa, dokładny przedmiot oraz czas trwania zobowiązania z tytułu świadczenia usług publicznych, a w stosownych przypadkach objęte nim terytorium, wszelkie przyznane prawa wyłączne lub specjalne, opis mechanizmu rekompensaty oraz wskaźniki (parametry) wykorzystywane do określenia wysokości rekompensaty i do uniknięcia lub odzyskania wszelkich ewentualnych nadwyżek. Akt może przyjąć różne formy:

- umowy o powierzenie wykonywania zadań związanych z zaspokajaniem potrzeb mieszkańców w zakresie transportu zbiorowego (w przypadku przedsiębiorstw zewnętrznych),

- uchwały organu stanowiącego, zarządzenia organu wykonawczego upoważnionego uchwałą organu stanowiącego, umowy albo statutu spółki, odpowiedniego aktu wewnętrznego spółki (plan, strategia, regulamin itp.) uchwalonego przez zgromadzenie wspólników spółki komunalnej lub w umowie o świadczenie usług publicznych (w przypadku spółek komunalnych spełniających definicję podmiotu wewnętrznego),

- statutu lub regulaminu (w przypadku zakładu budżetowego).

Szczegółowo kwestie zakresu przedmiotowych załączników określają właściwe wytyczne horyzontalne: 1) Wytyczne w zakresie reguł dofinansowania z programów operacyjnych podmiotów realizujących obowiązek świadczenia usług w ogólnym interesie gospodarczym w ramach zadań własnych samorządu gminy w gospodarce odpadami komunalnymi;

### 2) **Wytyczne w zakresie dofinansowania z programów operacyjnych podmiotów realizujących obowiązek świadczenia usług publicznych w transporcie zbiorowym.**

W przypadku, gdy na dzień składania wniosku o dofinansowanie, umowa o świadczenie usług publicznych/usług w ogólnym interesie gospodarczym nie została jeszcze zawarta lub też nie zawiera ona wszystkich niezbędnych elementów, wnioskodawca jest zobligowany do przedstawienia projektu takiej umowy/projektu aneksu do umowy, który powinien spełniać wszelkie wymogi stawiane odnośnym aktom przez ww. Wytyczne oraz właściwe akty prawa krajowego i unijnego. Przez projekt umowy, w uzasadnionych przypadkach może zostać

również uznany dokument odzwierciedlający podstawowe założenia umowy oraz harmonogram działań związanych z jej zawarciem. Dokument taki powinien być wystawiony lub potwierdzony przez właściwego organizatora transportu.

Wprowadzajac zmiany do obowiązującej umowy należy mieć na względzie postanowienia podrozdziału 7.4 Wytycznych w zakresie dofinansowania z programów operacyjnych podmiotów realizujących obowiązek świadczenia usług publicznych w transporcie zbiorowym oraz podrozdziału 6.6 Wytycznych w zakresie reguł dofinansowania z programów operacyjnych podmiotów realizujących obowiązek świadczenia usług w ogólnym interesie gospodarczym w ramach zadań własnych samorządu gminy w gospodarce odpadami komunalnymi.

W przypadku przedstawienia na etapie aplikowania jedynie projektu umowy lub projektu aneksu do umowy o świadczenie usług publicznych:

- jeżeli **podmiotem ubiegającym się o dofinansowanie jest jednostka samorządu terytorialnego**, **która zamierza wykonywać usługi publiczne działając za pomocą samorządowego zakładu budżetowego**, przekazanie zakładowi budzetowemu dofinansowania albo składników nabytych z udziałem dofinansowania nie może nastąpić przed wejściem w życie umowy o świadczenie usług publicznych/aneksu do umowy o świadczenie usług publicznych;

- jeżeli **o dofinansowanie wystąpiła jednostka samorządu terytorialnego (organizator transportu), przekazanie podmiotowi wewnętrznemu** dofinansowania albo składników nabytych z udziałem dofinansowania nie może nastąpić przed zawarciem umowy o świadczenie usług publicznych/ zawarciem aneksu do umowy o świadczenie usług publicznych. **Jeżeli o dofinansowanie wystąpił przedsiębiorca wewnętrzny**, przyznanie dofinansowania, rozumiane jako zawarcie umowy o dofinansowanie projektu ze środków funduszy UE, nie może nastąpić przed zawarciem umowy o świadczenie usług publicznych/ zawarciem aneksu do umowy o świadczenie usług publicznych;

- **jeżeli o dofinansowanie wystąpiła jednostka samorządu terytorialnego, przekazanie przedsiębiorcy zewnętrznemu** dofinansowania albo składników nabytych z udziałem dofinansowania nie może nastąpić przed podpisaniem umowy o świadczenie usług publicznych/ aneksu do umowy o świadczenie usług publicznych. **Jeżeli o dofinansowanie wystąpił przedsiębiorca zewnętrzny**, przyznanie przedsiębiorcy dofinansowania, rozumiane jako zawarcie umowy o dofinansowanie projektu ze środków funduszy UE, nie może nastąpić przed zawarciem umowy o świadczenie usług publicznych.

Podsumowując, **w każdym przypadku, gdy o dofinansowanie ubiega się operator (niezależnie od jego statusu), a nie jednostka samorządu terytorialnego (organizator), zawarcie umowy o dofinansowanie jest możliwe wyłącznie wówczas, gdy operator ten zawarł z właściwą jednostką samorządu terytorialnego (a nie ma dopiero zawrzeć) umowę o świadczenie usług publicznych (analogicznie w przypadku stosownego aneksu), w ramach której ma zostać udzielone dofinansowanie ze środków funduszy UE w formie rekompensaty z tytułu świadczenia usług publicznych.**

Projekt umowy/projekt aneksu może zostać sporządzony z datą późniejszą niż data zamknięcia naboru, w szczególności, jeśli konieczność zmian implikowana jest uwagami w zakresie zgodnosci pierwotnie przedstawionych dokumentów z ww. Wytycznymi. Projekt umowy/aneksu do umowy powinien być przedmiotem uzgodnień pomiędzy operatorem i organizatorem transportu.

#### **11) Audyt energetyczny – jeśli dotyczy**

Na etapie aplikowania o środki z RPO WSL dla Działania 4.3 audyt energetyczny jest załącznikiem obligatoryjnym, stanowi podstawę do oszacowania wskaźników projektu.

Dołączony do dokumentacji aplikacyjnej audyt energetyczny powinien być aktualny, tj. opracowany na podstawie co najmniej obowiązujących norm prawnych (chyba, że wymogi wynikające z kryteriów oceny wskazują na konieczność zastosowania norm ostrzejszych np. w odniesieniu do urządzeń do ogrzewania). Po zakończeniu realizacji projektu wymagane jest posiadanie dokumentu potwierdzającego wykonanie zakresu działań określonych w tym audycie (np. protokół odbioru, audyt porealizacyjny).

Przygotowanie i dołączenie audytu do składanej dokumentacji aplikacyjnej jest niezbędne, gdyż informacje zawarte w dokumencie będą podstawą do potwierdzenia kwalifikowalności kosztów przedsięwzięcia, a także jego weryfikacji przez ekspertów na etapie oceny merytorycznej.

W przypadku realizowania w ramach projektu inwestycji obejmującej kilka obiektów dopuszczalne jest przedstawienie osobnego audytu/dokumentu dla każdego z obiektów, dane należy wówczas uzupełnić dołączając opracowanie zawierające podsumowanie osiąganych przez projekty wskaźników. Nazwa dokumentu powinna odnosić się do nazwy projektu i wskazywać, że stanowi podsumowanie audytów/dokumentu, zakres powinien dotyczyć przynajmniej wskaźników produktu i rezultatu dla wszystkich obiektów łącznie.

W przypadku projektów grantowych lub parasolowych (ekologiczne gminy) audyty powinny zostać zanonimizowane w zakresie danych osobowych, należy pozostawić dane pozwalające na zlokalizowanie nieruchomości (np. adres nieruchomości), dla której sporządzono audyt.

W przypadku projektów objętych pomocą publiczną w formie pomocy inwestycyjnej na środki wspierające efektywność energetyczną należy mieć na względzie, iż w takim przypadku brak jest możliwości uznania za wydatek kwalifikowalny kosztów audytów energetycznych. Jednocześnie, w przypadku, gdy spełnione będą wszystkie warunki udzielenia pomocy de minimis, wydatek związany z przygotowaniem audytów energetycznych może zostać uznany za kwalifikowalny w ramach tego rodzaju pomocy.

# **12) Opinia o celowości inwestycji, wydana przez Wojewodę Śląskiego oraz wniosek o wydanie OCI – jeśli dotyczy**

W przypadku realizacji projektu z Działania 10.1, do wniosku aplikacyjnego na etapie wnioskowania należy dołączyć decyzję wojewody dotyczącą opinii o celowości inwestycji wraz z wnioskiem o wydanie tejże decyzji (składany w systemie IOWISZ).

# **13) Decyzja o wpisie obiektu do rejestru zabytków prowadzonego przez Śląskiego Wojewódzkiego Konserwatora Zabytków – jeśli dotyczy**

W ramach działania 5.3, w przypadku realizacji projektów dotyczących zabytków wpisanych do rejestru zabytków prowadzonego przez Śląskiego Wojewódzkiego Konserwatora Zabytków, należy dołączyć decyzję o wpisie obiektu do rejestru zabytków.

# **14) Umowa współpracy pomiędzy Zarządcą Szlaku Zabytków Techniki a reprezentantem obiektu Szlaku Zabytków Techniki – jeśli dotyczy**

W ramach działania 5.3, w przypadku realizacji projektów dotyczących obiektów przynależnych do Szlaku Zabytków Techniki należy dołączyć umowę współpracy pomiędzy Zarządcą Szlaku Zabytków Techniki a reprezentantem obiektu Szlaku Zabytków Techniki.

# **15) Mapa umożliwiająca lokalizację obiektu dziedzictwa kulturowego z uwzględnieniem granic nieruchomości i oznaczeniem przedmiotu projektu – jeśli dotyczy**

W ramach działania 5.3.

## **16) Oświadczenie dot. świadczenia usług zdrowotnych w ramach NFZ – jeśli dotyczy**

Oświadczenie jest obligatoryjne dla wszystkich wnioskodawców, partnerów projektu (jeśli dotyczy) działania 10.1 Infrastruktura ochrony zdrowia. Wnioskodawca/partner powinien wskazać w oświadczeniu, iż jest podmiotem wykonującym działalność leczniczą w ramach publicznego systemu ochrony zdrowia (tj. wykonuje świadczenia zdrowotne w ramach kontraktu z Instytucją Finansującą Publiczne Świadczenia Zdrowotne) oraz, że wykorzystanie przedmiotu projektu będzie miało miejsce w ramach kontraktu z płatnikiem publicznym.

# **17) Zaświadczenie Lokalnej Grupy Działania/Lokalnej Grupy Rybackiej o realizacji lokalnej strategii rozwoju – jeśli dotyczy**

Zaświadczenie podpisane przez Zarząd/Radę Lokalnej Grupy Działania/Lokalnej Grupy Rybackiej muszą przedstawić wnioskodawcy, którzy w ramach Działania 10.2.4 i 10.3.5 zamierzają ubiegać się o wsparcie. Z zaświadczenia musi wynikać, że projekt, na który wnioskodawca chce otrzymać dofinansowanie znajduje się na obszarze funkcjonalnym Lokalnej Strategii Rozwoju (LSR), a diagnoza i cel tego projektu jest spójny z celami i przedsięwzięciami (LSR).

## **18) Oświadczenie dot. tajemnicy przedsiębiorstwa – jeśli dotyczy**

Oświadczenie należy wypełnić i dołączyć do wniosku aplikacyjnego w przypadku, gdy wnioskodawca zawarł w złożonej dokumentacji aplikacyjnej informacje, które nie są informacjami powszechnie dostępnymi, posiadają dla przedsiębiorcy wartość gospodarczą (zawierają informacje techniczne, technologiczne, organizacyjne) i w przedsiebiorstwie podjęto niezbędne działania w celu zachowania ich poufności. Wypełniając oświadczenie wnioskodawca proszony jest o doprecyzowanie poprzez wskazanie strony w dokumentacji aplikacyjnej lub numeru i nazwy załącznika, gdzie zamieszczone zostały informacje objęte tajemnicą przedsiębiostwa. W przypadku wskazania takich danych przez Wnioskodawcę nie będą one udostępniane jako informacja publiczna stosownie do art. 5 ust. 2 ustawy o dostępie do informacji publicznej.

## **19) Formularz zgłoszeniowy dla Dużych projektów – jeśli dotyczy**

Dla dużych projektów (dla których całkowita kwota kosztów kwalifikowanych przekracza 75 mln EUR) należy do wniosku o dofinansowanie załączyć formularz zgłoszeniowy dla dużego projektu. Wzór formularza został określony w załaczniku nr II do rozporządzenia wykonawczego Komisji (UE) nr 2015/207 z dnia 20 stycznia 2015 r.

# **20) Tabela dotycząca stopnia upowszechnienia edukacji przedszkolnej oraz tabela dotycząca grup przedszkolnych (dla Działania 12.1)**

# **21) Oświadczenie dotyczące wykorzystania terenów inwestycyjnych wspartych ze środków RPO WSL 2007-2013 (dla Poddziałania 3.1.1 i Poddziałania 3.1.2)**

Projekty mające na celu przygotowanie terenów inwestycyjnych są realizowane pod warunkiem niepowielania dostępnej infrastruktury, chyba, że limit dostępnej powierzchni został wyczerpany. Przed udzieleniem wsparcia, IZ RPO WSL 2014-2020 będzie dokonywała oceny projektów, w celu weryfikacji osiągnięcia pełnego wykorzystania dostępnych powierzchni terenów inwestycyjnych, wspartych ze środków RPO WSL 2007-2013. Pełne wykorzystanie terenów inwestycyjnych oznacza wykorzystanie minimum 80% łącznej powierzchni terenów inwestycyjnych we wszystkich projektach wspartych ze środków RPO WSL 2007-2013.

Z uwagi na powyższe, wnioskodawca zobowiązany jest do złożenia oświadczenia, informującego czy otrzymał wsparcie na przygotowanie terenów inwestycyjnych ze środków RPO WSL 2007-2013 oraz informacji na temat ich pełnego wykorzytania.

# **22) Certyfikat potwierdzający spełnienie przez urządzenie do ogrzewania (dla działania 4.3) wymogów określonych zgodnie z dyrektywą 2009/125/WE**

Wspierane urządzenia do ogrzewania powinny od początku okresu programowania charakteryzować się obowiązującym od końca 2020 r. minimalnym poziomem efektywności energetycznej i normami emisji zanieczyszczeń, które zostały określone w środkach wykonawczych do dyrektywy 2009/125/WE. Certyfikat należy dołączyć do wniosku o dofinansowanie w przypadku, jeśli ten zakres projektu został zrealizowany przed złożeniem wniosku o dofinansowanie. W pozostałych przypadkach certyfikat może być wymagany na późniejszych etapach procedowania z wnioskiem.

# **23) Rekomendacje właściwych organów ZIT/RIT dla projektu – w przypadku projektów ZIT/RIT**

Dołączenie "Rekomendacji ZIT/RIT" nie jest obowiązkowe na etapie aplikowania o środki EFRR, niemniej załączenie ww. dokumentu daje wnioskodawcy możliwość uzyskania dodatkowych punktów na etapie oceny merytorycznej.

## **24) Formularz przedstawiany przy ubieganiu się o pomoc de minimis – jeśli dotyczy**

W przypadku projektów objętych pomocą de minimis do wniosku należy dołączyć Formularz informacji przedstawianych przy ubieganiu się o pomoc de minimis.

Wzór formularza stanowi załącznik do Rozporządzenia Rady Ministrów z dnia 29 marca 2010 r. w sprawie zakresu informacji przedstawianych przez podmiot ubiegający się o pomoc de minimis (Dz.U. z 2010 r. nr 53, poz. 311, z późn. zm.).

Wypełniając formularz należy kierować się wskazówkami zawartymi w przypisach odnoszących się do poszczególnych jego części.

Edytowalną wersję formularza można znaleźć pod adresem:

### [https://uokik.gov.pl/wzory\\_formularzy\\_pomocy\\_de\\_minimis.php](https://uokik.gov.pl/wzory_formularzy_pomocy_de_minimis.php)

Formularza nie należy dołączać, jeśli pomoc ma zostać udzielona dopiero na drugim poziomie. Przykładowo, gdy o dofinansowanie ubiega się JST, który samodzielnie nie będzie wykorzystywał instalacji PV, lecz udostępni je mieszkańcom (nie zatrzymując przy tym żadnej korzyści), wówczas taka JST nie będzie traktowana jako podmiot ubiegający się o pomoc. Podmiotem, który faktycznie odniesie korzyść będzie mieszkaniec i to on, jeśli będzie jednocześnie posiadał status przedsiębiorcy w rozumieniu prawa pomocy publicznej, będzie podmiotem uzyskującym pomoc publiczną w formie rekompensaty. Powyższe nie oznacza jednak, iż już na etapie ubiegania się o dofinansowanie przez organizatora nie jest konieczne wykazanie, iż spełnione zostaną wszelkie wymogi wynikające z przepisów o pomocy publicznej na niższym poziomie.

## **25) Formularz przedstawiany przy ubieganiu się o pomoc inną niż de minimis – jeśli dotyczy**

W przypadku projektów objętych pomocą publiczną do wniosku należy dołączyć Formularz informacji przedstawianych przy ubieganiu się o pomoc inną niż pomoc w rolnictwie lub rybołówstwie, pomoc de minimis lub pomoc de minimis w rolnictwie lub rybołówstwie.

Wzór formularza stanowi załącznik do Rozporządzenia Rady Ministrów z dnia 29 marca 2010 r. w sprawie zakresu informacji przedstawianych przez podmiot ubiegający się o pomoc inną niż pomoc de minimis lub pomoc de minimis w rolnictwie lub rybołówstwie (Dz.U. z 2010 r. nr 53, poz. 312, z późn. zm.).

Wypełniając formularz należy kierować się wskazówkami zawartymi w przypisach odnoszących się do poszczególnych jego części.

Edytowalną wersję formularza można znaleźć pod adresem:

[https://uokik.gov.pl/wzor\\_formularza\\_inna\\_niz\\_pomoc\\_de\\_minimis.php](https://uokik.gov.pl/wzor_formularza_inna_niz_pomoc_de_minimis.php)

Formularza nie należy dołączać, jeśli pomoc publiczna ma zostać udzielona dopiero na drugim poziomie. Przykładowo, gdy o dofinansowanie ubiega się organizator transportu publicznego, który samodzielnie nie będzie wykorzystywał zakupionego taboru do prowadzenia działalności gospodarczej w ramach usług publicznego transportu zbiorowego, lecz udostępni zakupiony tabor operatorowi (nie zatrzymując przy tym żadnej korzyści), wówczas taki organizator nie będzie traktowany jako podmiot ubiegający się o pomoc publiczną. Podmiotem, który faktycznie odniesie korzyść będzie operator i to on będzie podmiotem uzyskującym pomoc publiczną w formie rekompensaty. Powyższe nie oznacza jednak, iż już na etapie ubiegania się o dofinansowanie przez organizatora nie jest konieczne wykazanie, iż spełnione zostaną wszelkie wymogi wynikające z przepisów o pomocy publicznej na niższym poziomie.

## **26) Wyliczenie dopuszczalnej kwoty pomocy – jeśli dotyczy**

W przypadku projektów objętych tymi rodzajami pomocy publicznej, dla których kwotę pomocy ustala się ex ante na podstawie rozsądnych prognoz, wnioskodawcy zobligowani są do przedstawienia w formie arkusza kalkulacyjnego wyliczeń w tym względzie.

Powyższe dotyczy następujących rodzajów pomocy:

- Pomoc inwestycyjna na efektywny energetycznie system ciepłowniczy i chłodniczy (art. 46 ust. 6 rozporządzenia 651/2014)
- Pomoc inwestycyjna na infrastrukturę energetyczną (art. 48 ust. 5 rozporządzenia 651/2014)
- Pomoc na kulturę i zachowanie dziedzictwa kulturowego (art. 53 ust. 6 rozporządzenia 651/2014)
- Pomoc na infrastrukturę sportową i wielofunkcyjną infrastrukturę rekreacyjną (art. 55 ust. 10 rozporządzenia 651/2014)
- Pomoc inwestycyjna na infrastrukturę lokalną (art. 56 ust. 6 rozporządzenia 651/2014)

W ww. przypadkach kwota pomocy nie może przekraczać różnicy między kosztami kwalifikowalnymi a zyskiem operacyjnym z inwestycji. Zysk operacyjny odlicza się od kosztów kwalifikowalnych ex ante.

Jednocześnie przez zysk operacyjny należy rozumieć zgodnie z definicją zawartą w art. 2 pkt 39 rozporządzenia Komisji (UE) nr 651/2014 z dnia 17 czerwca 2014 r. uznające niektóre rodzaje pomocy za zgodne z rynkiem wewnętrznym w zastosowaniu art. 107 i 108 Traktatu (z uwzględnieniem zmian wprowadzonych Rozporządzeniem Komisji (UE) 2017/1084 z dnia 14 czerwca 2017 r. zmieniające rozporządzenie (UE) nr 651/2014 w odniesieniu do pomocy na infrastrukturę portową i infrastrukturę portów lotniczych, progów powodujących obowiązek zgłoszenia pomocy na kulturę i zachowanie dziedzictwa kulturowego, pomocy na infrastrukturę sportową i wielofunkcyjną infrastrukturę rekreacyjną, a także programów regionalnej pomocy operacyjnej skierowanych do regionów najbardziej oddalonych oraz zmieniające rozporządzenie (UE) nr 702/2014 w odniesieniu do obliczania kosztów kwalifikowalnych).

Wnioskodawca powinien dysponować danymi potwierdzającymi, iż jego prognozy w zakresie zysku operacyjnego są rozsądne. W razie wątpliwości może on zostać poproszony o przedstawienie stosownych wyjaśnień w tym zakresie.

Okres prognozy należy wiązać z okresem cyklu życia inwestycji, tj. okresem, w którym zamortyzują się dofinansowane składniki majątkowe (może on być zatem inny niż okres referencyjny określony dla potrzeb analizy finansowej). Stawka amortyzacji powinna być zgodna z rzeczywiście prowadzoną przez Wnioskodawcę (beneficjenta pomocy) polityką rachunkową.

Jeśli idzie o stopę dyskonta zastosowanie powinny znaleźć zasady zawarte w Komunikacie Komisji w sprawie zmiany metody ustalania stóp referencyjnych i dyskontowych (Dz. Urz. UE C 14 z 19.01.2008, str. 6). Stopy referencyjne są publikowane przez UOKiK pod adresem:

## [https://uokik.gov.pl/stopa\\_referencyjna\\_i\\_archiwum.php](https://uokik.gov.pl/stopa_referencyjna_i_archiwum.php)

 $\overline{\phantom{a}}$ 

Jednocześnie należy zauważyć, że Komisja Europejska wskazała, że zgodnie z dotychczasową praktyką w przypadku projektów współfinansowanych z funduszy strukturalnych można przyjąć, przy obliczaniu zysku operacyjnego w przypadku pomocy inwestycyjnej na infrastrukturę lokalną (art. 56 rozporządzenia 651/2014), że stopa dyskonta wyniesie 4%<sup>19</sup>.

Niniejszy załącznik powinien stanowić dodatkowy arkusz w ramach załącznika analiza finansowa.

<sup>&</sup>lt;sup>19</sup> Zob. pkt 255 dokumentu Practical guide to the GBER[, http://ec.europa.eu/competition/state\\_aid/legislation/block.html](http://ec.europa.eu/competition/state_aid/legislation/block.html)

## **27) Wzór umowy zawieranej między beneficjentem a odbiorcą ostatecznym – jeśli dotyczy**

W przypadku tzw. projektów parasolowych (np. gmina wnioskuje na rzecz swoich mieszkańców, którzy są odbiorcami ostatecznymi produktów projektu, np. "ekologiczne gminy") wnioskodawca zobowiązany jest do przedstawienia wzoru umowy między beneficjentem a odbiorcą ostatecznym, zawierającej informacje dot. sposobu wykorzystania przedmiotu projektu. Minimalny zakres danych ww. dokumentu powinien regulować kwestie: zachowania trwałości projektu, prawa do dysponowania nieruchomością na cele realizacji projektu oraz w okresie trwałości projektu, pomocy publicznej (w przypadku, gdy objęty projektem odbiorca końcowy prowadzi działalność gospodarczą w obiekcie objętym projektem lub wykorzystuje przedmiot projektu do prowadzenie tej działalności – jeśli dotyczy; powinny zostać określone obowiązki beneficjenta udzielającego pomocy w odniesieniu do sposobu określenia wielkości pomocy, jej rodzaju i podstawy prawnej oraz zobowiązania do sprawozdawczości udzielonej pomocy), odpłatności/ częściowej odpłatności za udostępniony przedmiot projektu (jeśli dotyczy).

## **28) Dokument wyznaczający obszar i granice aglomeracji – jeśli dotyczy**

W przypadku realizacji projektów w ramach działania 5.1 Gospodarka wodno-ściekowa (typy projektów: 1, 2, 3) wnioskodawca zobowiązany jest do dołączenia dokumentu wyznaczającego obszar i granice aglomeracji, wydawanego na podstawie właściwych przepisów (w szczególności ustawy Prawo wodne). Dokument ten powinien być aktualny na dzień złożenia wniosku o dofinansowanie.

# **29) Dokumenty potwierdzające prawidłowy tryb powierzenia obowiazku wykonywania usług publicznych/usług w ogólnym interesie gospodarczym – jeśli dotyczy**

W przypadku projektów, w których dotacja stanowić ma jeden z elementów rekompensaty udzielanej w związku z powierzeniem wykonywana obowiązków w zakresie usług publicznych/usług w ogólnym interesie gospodarczym (np. transport publiczny, gospodarka odpadami), wnioskodawca jest zobligowany do przedstawienia informacji dot. trybu powierzenia wykonywania usług publicznych.

W przypadku, gdy wnioskodawcą jest organizator lub operator transportu publicznego, a powierzenie obowiązków w zakresie usług publicznych nastąpiło w trybie zamówień publicznych/koncesji, w dokumentacji aplikacyjnej należy przedstawić link do ogłoszenia o zamówieniu oraz o wyborze najkorzystniejszej oferty. Wnioskodawca w tym przypadku powinien również przedstawić link do ogłoszenia, o którym mowa w art. 7 ust. 2 rozporządzenia 1370/2007 w celu wykazania, iż najpóźniej rok przed rozpoczęciem procedury przetargowej zostały opublikowane w Dzienniku Urzędowym Unii Europejskiej, określone w ww. przepisie, informacje.

W przypadku gdy wnioskodawcą jest organizator lub operator transportu publicznego, zaś powierzenie obowiązków w zakresie usług publicznych nastąpiło w trybie in-house, stosowanym względem podmiotów (operatorów) wewnętrznych (takich jak spółki komunalne), należy podać link do strony BIP zawierającej uchwałę organu stanowiącego jednostki samorządu terytorialnego w przedmiocie utworzenia danego podmiotu i zakresu powierzonych mu zadań, jak również link do uchwały w zakresie zamiaru powierzenia/powierzenia świadczenia usług publicznych podmiotowi wewnętrznemu. Wnioskodawca w tym przypadku powinien również przedstawić link do ogłoszenia, o którym mowa w art. 7 ust. 2 rozporządzenia 1370/2007 w celu wykazania, iż najpóźniej rok przed bezpośrednim przyznaniem zamówienia zostały opublikowane w Dzienniku Urzędowym Unii Europejskiej określone w ww. przepisie informacje. Z ww. dokumentów powinno wynikać, iż spełnione są wszelkie wymogi określone dla podmiotów wewnętrznych i doszło do prawidłowego powierzenia im obowiązków.

W przypadku, gdy wnioskodawcą jest jednostka samorządu terytorialnego, która zamierza wykonywać samodzielnie usługi w zakresie transportu publicznego przy pomocy samorządowego zakładu budżetowego, właściwym dokumentem wskazującym tryb realizacji usługi publicznej jest uchwała organu stanowiącego jednostki samorządu terytorialnego powołująca dany zakład i nadająca mu statut. Wnioskodawca w tym przypadku powinien również przedstawić link do ogłoszenia, o którym mowa w art. 7 ust. 2 rozporządzenia

1370/2007 w celu wykazania, iż najpóźniej rok przed bezpośrednim przyznaniem zamówienia zostały opublikowane w Dzienniku Urzędowym Unii Europejskiej określone w ww. przepisie informacje.

W przypadku, gdy do powierzenia doszło pod rządami rozporządzenia Nr 1191/69, wówczas w zakresie publikacji zastosowanie znajdują warunki wynikające z tego aktu.

UWAGA: W przypadku, gdy żądane informacje nie są dostępne w Internecie konieczne będzie dołączenie kopii właściwych dokumentów.

## **30) Kalkulacja rekompensaty – jeśli dotyczy**

W przypadku projektów, w których dotacja stanowić ma jeden z elementów rekompensaty udzielanej w związku z powierzeniem wykonywania obowiązków w zakresie usług publicznych/usług w ogólnym interesie gospodarczym (transport publiczny, gospodarka odpadami), wnioskodawca jest zobligowany do przedstawienia pełnej kalkulacji rekompensaty sporządzonej z uwzględnieniem zapisów Wytycznych w zakresie dofinansowania z programów operacyjnych podmiotów realizujących obowiązek świadczenia usług publicznych w transporcie zbiorowym.

Metoda kalkulacji rekompensaty jest wykorzystana w celu zweryfikowania zasadności udzielenia pomocy z funduszy unijnych. Kalkulacja rekompensaty powinna wykazać, że w wyniku przyznania pomocy unijnej nie wystąpi nadmierne wynagrodzenie operatora (np. w sytuacji, gdy umowa o świadczenie usług publicznych została już wcześniej zawarta). W przypadku, gdy udzielenie pomocy na maksymalnym pułapie spowoduje, że może wystąpić nadmierna rekompensata, wówczas należy:

a) zmniejszyć wypłacaną rekompensatę do dozwolonego poziomu poprzez obniżenie innych niż pomoc z funduszy unijnych źródeł finansowania operatora albo

b) obniżyć wartość pomocy z funduszy unijnych o wartość nadmiernej rekompensaty, która wystąpi w całym okresie umowy według wartości w ujęciu realnym.

Ponieważ nowe Wytyczne nie zawierają wzoru arkusza służącego do kalkulacji rekompensaty, wnioskodawcy, w celu przedstawienia kalkulacji rekompensaty, mogą korzystać ze wzoru obowiązującego w latach 2007-2013 (stanowiącego załącznik do analogicznych Wytycznych przygotowanych dla perspektywy 2007-2013). Ze względu na powiązanie analizy finansowej z kalkulacją rekompensaty zaleca się, aby arkusz zawierający kalkulacje rekompensaty uwzględniony był jako dodatkowy element analizy finansowej.

Sporządzając kalkulację rekompensaty należy mieć na uwadze, iż dotyczy ona całokształtu usługi publicznej objętej daną umową o świadczenie usługi publicznej. Okres kalkulacji rekompensaty zasadniczo powinien być spójny z okresem powierzenia wykonywania danej usługi. W przypadku, gdy przedsiębiorstwo wykonuje kilka umów o świadczenie usług publicznych, koszty i przychody muszą zostać określone w odniesieniu do poszczególnych umów o świadczenie usług publicznych (w ramach których będzie wykorzystywany tabor zakupywany w projekcie).

W postaci dodatkowego załącznika, należy przedstawić w formie opisowej przyjętą metodologię wyliczenia rekompensaty, wyjaśnienia dot. wykazanych wartości przychodów i kosztów oraz innych elementów wskazanych w kalkulacji rekompensaty, odnosząc się do konkretnych zapisów umowy na świadczenie usług w zakresie transportu zbiorowego.

W postaci dodatkowego załącznika należy przedstawić w formie opisowej przyjętą metodologię wyliczenia rekompensaty, wyjaśnienia dot. wykazanych wartości przychodów i kosztów oraz innych elementów wskazanych w kalkulacji rekompensaty, odnosząc się do konkretnych zapisów umowy na świadczenie usług w zakresie gospodarki odpadami. Kalkulacja rekompensaty powinna być spójna z założeniami przedłożonej umowy o świadczenie usług publicznych.

W zakresie relacji pomiędzy kalkulacją rekompensaty a wyliczeniem luki w finansowaniu zwraca się uwagę na pkt 123 *Wytycznych w zakresie reguł dofinansowania z programów operacyjnych podmiotów realizujących obowiązek świadczenia usług w ogólnym interesie gospodarczym w ramach zadań własnych samorządu gminy*  *w gospodarce odpadami komunalnymi* oraz pkt 142 *Wytycznych w zakresie dofinansowania z programów operacyjnych podmiotów realizujących obowiązek świadczenia usług publicznych w transporcie zbiorowym.*

# **31) Spis wyposażenia pracowni zawodowych zgodny z wymogami Ośrodka Rozwoju Edukacji – jeśli dotyczy**

W ramach Działania 12.2 wypełnienie załącznika jest obowiązkowe. W załączniku należy wskazać nazwę zawodu zgodną z propozycją Ośrodka Rozwoju Edukacji (ORE - z dniem 1 lipca 2016 roku Krajowy Ośrodek Wspierania Edukacji Zawodowej i Ustawicznej, na mocy Zarządzenia Ministra Edukacji Narodowej, został włączony w strukturę organizacyjną Ośrodka Rozwoju Edukacji), kwalifikacje jakie można uzyskać oraz nazwę pracowni, w której odbywać się będzie kształcenie. Dane powyższe powinny być zgodne z *Rekomendowanym wyposażeniem pracowni i warsztatów szkolnych dla danego zawodu*. Wnioskodawca zobowiązany jest do wskazania, gdzie w ww. dokumencie wymienione jest niezbędne do realizacji projektu, planowane do zakupu wyposażenie.

## **32) Oświadczenie pracodawcy potwierdzające posiadane wyposażenie – jeśli dotyczy**

Załącznik dotyczy Działania 12.2. Załącznik jest obowiązkowy dla wnioskodawców, którzy dla zrealizowania projektu zamierzają zakupić wyposażenie, które nie zostało wymienione w propozycjach Ośrodku Rozwoju Edukacji (ORE - z dniem 1 lipca 2016 roku Krajowy Ośrodek Wspierania Edukacji Zawodowej i Ustawicznej, na mocy Zarządzenia Ministra Edukacji Narodowej, został włączony w strukturę organizacyjną Ośrodka Rozwoju Edukacji), a wynika z potrzeb lokalnych pracodawców, z którymi szkoła współpracuje w zakresie praktycznej nauki zawodu.

# **33) Uchwała rady gminy ad. wynajmu lokali w wielorodzinnych budynkach komunalnych – jeśli dotyczy**

W ramach działania 4.3, w odniesieniu do budynków komunalnych udostępnianych na szczególnych warunkach<sup>20</sup>, do wniosku należy dołączyć uchwałę rady gminy, z której wynikają warunki udostępniania lokali, obejmujące co najmniej próg dochodowości (nie więcej niż 350% najniższej emerytury w przypadku gospodarstwa jednoosobowego oraz 300% najniższej emerytury w przypadku gospodarstwa wieloosobowego).

# **34) Wzór umowy zawieranej między beneficjentem projektu grantowego a grantobiorcą – jeśli dotyczy**

Dla projektów realizowanych w formule grantowej wnioskodawca zobowiązany jest do przedstawienia wzoru umowy między beneficjentem projektu grantowego a grantobiorcą. Beneficjent projektu grantowego przygotowuje wzór umowy o powierzenie grantu stanowiącej załącznik do wniosku o dofinansowanie, która zawiera w szczególności:

a) przedmiot umowy,

l

- b) zadania grantobiorcy objęte grantem,
- c) kwotę grantu i wkładu własnego,
- d) okres realizacji umowy o powierzenie grantu,
- e) warunki przekazania i rozliczenia grantu, m.in. :
	- sposób weryfikacji oszczędnego poniesienia wydatku, np. poprzez standardowe koszty jednostkowe lub poprzez określenie maksymalnych dopuszczalnych limitów,
	- obowiązki związane z rozliczeniem wskaźników projektu grantowego,
	- zobligowanie grantobiorcy do złożenia dokumentów celem uzyskania dotacji celowej :
		- formularza rozliczenia dotacji (w oparciu o wzór *Przykładowy formularz rozliczenia dotacji*)

<sup>20</sup> Definicja mieszkań komunalnych udostępnianych na szczególnych warunkach zawarta jest w regulaminie naboru w rozdziale 2.1.1

- faktury/umowy (jeżeli zostały zawarte), potwierdzających zakup/montaż fabrycznie nowych urządzeń wraz z potwierdzeniem płatności (przelew bankowy)<sup>21</sup>,
- kosztorysu powykonawczego zatwierdzonego przez beneficjenta. Kosztorys nie jest wymagany jeśli protokół odbioru wskazuje jakie elementy rozliczeniowe zostały wykonane (powinien on zawierać informacje w zakresie wartości oraz ilości wykonania danego elementu rozliczeniowego),
- $-$  protokołu odbioru zatwierdzonego przez beneficjenta, potwierdzający efekt ekologiczny,
- $\sim$  oświadczenie<sup>22</sup> o nieprowadzeniu działalności gospodarczej lub oświadczenie w sprawie pomocy de minimis,
- oświadczenie o VAT (jeśli VAT stanowi wydatek kwalifikowalny). Podatek od towarów i usług (VAT) stanowi koszt kwalifikowany przedsięwzięcia wyłącznie w sytuacji, gdy zgodnie z obowiązującymi przepisami w tym zakresie, beneficjent projektu grantowego lub ostateczny odbiorca (grantobiorca) nie ma możliwości prawnych jego odliczenia,
- oświadczenie o prawie do dysponowania nieruchomością na cele realizacji projektu oraz w okresie trwałości projektu,
- oświadczenie dotyczące zasady zakazu podwójnego finansowania wydatków,
- oświadczenie grantobiorcy o nie wykluczeniu z możliwości otrzymania dofinansowania,
- oświadczenie dot. trwałości przedsięwzięcia,

zobowiązanie do zwrotu grantu w przypadku wykorzystania go niezgodnie z postanowieniami umowy, zawartej pomiędzy beneficjentem i grantobiorcą oraz innymi procedurami, obowiązującymi przy wykorzystaniu grantu niezgodnie z celami projektu grantowego, nienależnego pobrania grantu lub pobrania go w nadmiernej wysokości i rozwiązania umowy,

- zobowiązanie do poddania się kontroli przeprowadzanej przez beneficjenta projektu grantowego lub uprawnione podmioty (np. IZ RPO WSL/IP/UKS/KE),
- f) uregulowania w zakresie pomocy publicznej (w przypadku, gdy objęty projektem odbiorca końcowy prowadzi działalność gospodarczą w obiekcie objętym projektem lub wykorzystuje przedmiot projektu do prowadzenie tej działalności – jeśli dotyczy; powinny zostać określone obowiązki beneficjenta udzielającego pomocy w odniesieniu do sposobu określenia wielkości pomocy, jej rodzaju i podstawy prawnej oraz zobowiązania do sprawozdawczości udzielonej pomocy), odpłatności/częściowej odpłatności za udostępniony przedmiot projektu (jeśli dotyczy),
- g) zasady odzyskiwania środków:
	- wskazania terminu do zwrotu środków,
	- wskazania zasad naliczania odsetek od środków podlegających zwrotowi (rodzaj odsetek i terminy ich naliczania),
	- wskazania zasad rozliczania wpłat, w przypadku gdy dokonany zwrot nie pokrywa w całości należności głównej i odsetek,
	- wskazania czynności, jakie beneficjent podejmie, w przypadku braku dobrowolnego zwrotu środków przez grantobiorcę,
- h) wskazania sądu właściwego do rozstrzygania sporów,zagadnienia związane z przetwarzaniem danych osobowych grantobiorców zgodnie przepisami prawa powszechnie obowiązującego o ochronie danych osobowych, w szczególności z przepisami RODO, w tym również w zakresie wyrażenia zgody grantobiorcy na uczestnictwo w wywiadach, ankietach i panelach w ramach ewaluacji, badań i analiz, itp.

Więcej infomacji dot. projektów realizowanych w formule grantowej przedstawiono w dokumencie ZASADY W ZAKRESIE KWALIFIKOWANIA WYDATKÓW Z EUROPEJSKIEGO FUNDUSZU ROZWOJU REGIONALNEGO W RAMACH REGIONALNEGO PROGRAMU OPERACYJNEGO WOJEWÓDZTWA ŚLĄSKIEGO NA LATA 2014-2020 (FORMUŁA GRANTOWA).

## **35) Umowa konsorcjum (dla działania 1.1)**

 $\overline{\phantom{a}}$ 

<sup>&</sup>lt;sup>21</sup> Na pierwszej stronie oryginału dokumentu powinien być zapis informujący o współfinansowaniu z EFRR w ramach RPO WSL tj. Projekt współfinansowany z Unii Europejskiej w ramach RPO WSL 2014-2020 wraz ze wskazaniem kwoty dofinansowania

<sup>22</sup> Za opracowanie treści oświadczeń odpowiada Grantodawca
W przypadku, jeżeli wnioskodawcą jest konsorcjum zgodnie z typem beneficjenta przewidzianym w SZOOP na etapie aplikowania o środki RPO WSL należy przedłożyć umowę konsorcjum..

## **36) Plan prac badawczo-rozwojowych (dla dzialania 1.1)**

Jako załącznik wymagany na etapie aplikowania o środki RPO WSL w ramach działania 1.1 należy przedłożyć plan prac badawczo-rozwojowych. Dokument ten powinien zawierać informacje o przyszłym wykorzystaniu infrastruktury przez i na rzecz przedsiębiorstw. Plan prac badawczo-rozwojowych powinien być spójny z założeniami przyjętym do analizy finansowej projektu.

## **37) Inne załączniki**

Wnioskodawca może zostać w toku oceny poproszony o inne dodatkowe załączniki. Sytuacja taka jest dopuszczalna jedynie w przypadku, gdy są one niezbędne do oceny spełniania kryteriów wyboru projektów (zob. art. 37 ust. 5 ustawy wdrożeniowej), a dotychczas przedstawione informacje nie pozwalają na jednoznaczne sklasyfikowanie projektu pod kątem spełnienia kryteriów oceny.

## **H. OŚWIADCZENIA BENEFICJENTA**

Oświadczenia do wniosku są generowane automatycznie.

Wnioskodawca ma obowiązek zapoznania się z ich treścią, ponieważ złożenie podpisanego wniosku o dofinansowanie projektu jest równoznaczne z podpisaniem wymienionych oświadczeń.

## **I. ZAŁĄCZNIKI GENEROWANE W SYSTEMIE**

### **I.1. Dane stosowne do określenia statusu przedsiębiorstwa**

Pole I aktywowane jest w przypadku wyboru opcji TAK, jeśli wnioskodawca jest przedsiębiorstwem w ujęciu funkcjonalnym (tj. gdy udzielono odpowiedzi TAK w pkt B.13.1.a). Zgodnie z art. 3 ust. 4 załącznika 1 do Rozporządzania Komisji (UE) NR 651/2014 (GBER), danego podmiotu nie można uznać za małe lub średnie przedsiębiorstwo, jeżeli 25% lub więcej kapitału lub praw głosu, kontroluje bezpośrednio lub pośrednio, wspólnie lub indywidualnie, co najmniej jeden organ publiczny (np. JST). Powyższe znajduje również odpowiednie zastosowanie bezpośrednio do przypadków, w których podmiotem ubiegającym się o pomoc jest organ publiczny (np. JST). W związku z powyższym, status przedsiębiorstwa (przedsiębiorstwo inne ze względu na powiązanie z organami publicznymi (JST)) domniemuje się na podstawie przywołanych przepisów, nie zaś wielkości zatrudnienia, obrotów netto czy sumy aktywów bilansu. W opisanych wyżej przypadkach z listy rozwijanej należy zatem wybrać status "-Inne ze względu na powiązanie z organami publicznymi (JST)". Jednocześnie, w związku z powyższym, w przypadku wyboru opcji "Inne ze względu na powiązanie z organami publicznymi (JST)", tabela dotycząca Danych stosowanych do określenia kategorii MŚP nie uaktywni się. W takim wypadku należy jednak pamiętać, iż podmioty powiązane oraz partnerskie powinny również zostać wykazane w polu I, a także we właściwej części formularzy, o których mowa w pkt G.25 oraz G.26 niniejszej instrukcji (formularze informacji składanych przy ubieganiu się o pomoc…). Kwestia istniejących powiązań może mieć bowiem znaczenie także w zakresie badania sytuacji ekonomicznej, a nie tylko ustalenia wielkości przedsiębiorstwa.

W pozostałych przypadkach wnioskodawca jest zobligowany do wypełnienia tabeli pn. Dane stosowane do określenia kategorii MŚP – łącznie Wnioskodawca, przedsiębiorstwa partnerskie (w rozumieniu GBER) oraz przedsiębiorstwa powiązane w pkt I.

W przypadku projektów partnerskich należy określić status przedsiębiorstwa dla każdego z partnerów w osobnych zakładkach pola I.

Ocena wielkości przedsiębiorstwa (w kategoriach: mikro-, małe, średnie lub inne - duże) dokonywana jest na podstawie danych finansowych (tj. przychodu netto i sumy bilansowej) i liczby zatrudnionych.

Tabela pn. *Dane stosowane do określenia kategorii MŚP – łącznie wnioskodawca, przedsiębiorstwa partnerskie (w rozumieniu GBER) oraz przedsiębiorstwa powiązane* powinna uwzględniać dane dotyczące łącznie zarówno samego Wnioskodawcy, jak i przedsiębiorstw powiązanych, a także proporcjonalnie dane dot. przedsiębiorstw partnerskich (zgodnie z załącznikiem I do rozporządzenia 651/2014, w szczególności jego art. 6). W przypadku, gdy wnioskodawca jest podmiotem samodzielnym, dane dotyczą wyłącznie tego podmiotu. Analogicznie wypełnia się tabelę dot. poszczególnych partnerów w projekcie (patrz akapit wyżej). Ustalając wielkość przedsiębiorstwa, należy więc w pierwszej kolejności rozstrzygnąć czy jest ono niezależne, czy też należy do grupy. Grupa ta nie musi mieć charakteru oficjalnego. Przynależność do grupy oceniana jest z funkcjonalnego i gospodarczego punktu widzenia.

Wprowadzenie rozróżnienia na podmiot samodzielny i zależny ma swoje uzasadnienie w systemie pomocy publicznej. Przedsiębiorstwa kwalifikujące się jako mikro-, małe lub średnie (MŚP) objęte są korzystniejszymi zasadami przyznawania pomocy publicznej, gdyż rozmiar ich działalności jest przyczyną szeregu trudności w dostępie do środków finansowych oraz implikuje ich słabszą pozycję rynkową. Podmiot, który osobno spełnia formalne przesłanki uznania go za MŚP, jeżeli działa w ramach grupy przedsiębiorstw, zasadniczo ma zapewnione warunki działalności podobne jak w przypadku dużych przedsiębiorstw. Nie powinien zatem korzystać z przywilejów zarezerwowanych dla podmiotów o mniejszej sile rynkowej, dlatego nie powinien być zaliczany do kategorii MŚP.

Stąd ocena statusu przedsiębiorstwa (w szczególności w kontekście powiązań) powinna być wnikliwa i obejmować szersze aspekty prowadzonej działalności gospodarczej.

#### Uregulowania prawne

Dla przeprowadzenia oceny wielkości przedsiębiorstwa należy stosować właściwe w tym zakresie przepisy UE. Jest to przede wszystkim:

• Zalecenie Komisji z dnia 6 maja 2003 r. dotyczące definicji przedsiębiorstw mikro, małych i średnich (Dz. Urz. UE L 124 z dnia 20.05.2003 r., str. 36),

którego zapisy znalazły potem odzwierciedlenie w:

• Załączniku I do rozporządzenia Komisji (UE) NR 651/2014 z dnia 17 czerwca 2014 r. uznającego niektóre rodzaje pomocy za zgodne z rynkiem wewnętrznym w zastosowaniu art. 107 108 Traktatu (Dz. Urz. UE L 187 z dnia 26.06.2014 r., str. 1).

Dodatkowe rozstrzygnięcia przedmiotowej kwestii znaleźć można w decyzjach Komisji Europejskiej i europejskim orzecznictwie:

- Decyzja Komisji Europejskiej C 8/2005 z 07.06.2006 r., Nordbrandenburger UmesterungsWerke (Dz. Urz. UE . L 353 z dnia 13.12.2006 r., str. 60),
- Wyrok Sadu Pierwszei Instancii z 14.10.2004 r. w sprawie Pollmeier Malchow GmbH & Co. KG v. Komisia Wspólnot Europejskich, T-137/02, Zb. Orz. 2004, s. II-3541, [http://eur-lex.europa.eu/LexUriServ/LexUriServ.do?uri=CELEX:62002TJ0137:PL:PDF,](http://eur-lex.europa.eu/LexUriServ/LexUriServ.do?uri=CELEX:62002TJ0137:PL:PDF)
- Wyrok Trybunału z dnia 27 lutego 2014 r. w sprawie C-110/13 HaTeFo GmbH przeciwko Finanzamt Haldensleben.

#### **Kryteria definiowania statusu przedsiębiorstwa**

1. Dane dotyczące zatrudnienia, przychodów netto i sumy bilansowej

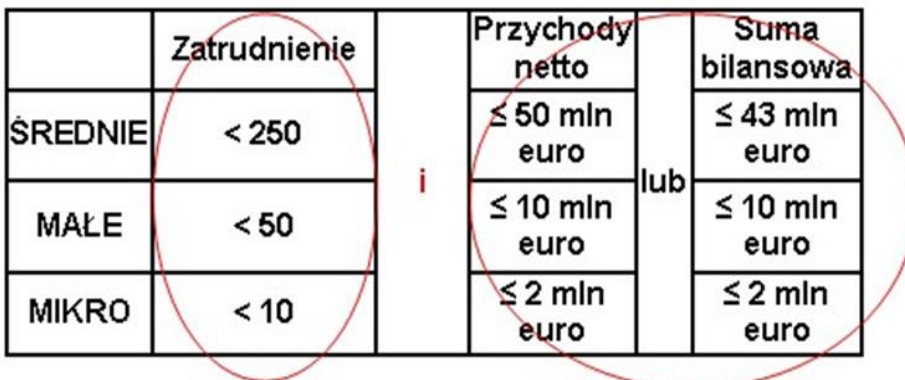

Dane dotyczące zatrudnienia, przychodów netto i sumy bilansowej przyjmuje się z zamkniętego roku obrotowego. Wyrażone w PLN wielkości należy przeliczyć na EUR według średniego kursu ogłaszanego przez Narodowy Bank Polski w ostatnim dniu roku obrotowego wybranego do określenia statusu przedsiębiorcy.

Jeśli przedsiębiorstwo przekroczy próg zatrudnienia lub pułap finansowy w trakcie ostatniego roku, nie wpłynie to na jego wielkość. Zachowuje ono status, jaki miało na początku roku, chyba że zjawisko to powtarza się w ciągu kolejnych dwóch lat – wówczas następuje zmiana statusu.

Wyjątkowo, gdy przedsiębiorstwo mające status MŚP zostanie przejęte przez przedsiębiorstwo duże, utraci swój status z dniem przejęcia, a okres dwóch lat obrachunkowych przewidzianych na taką zmianę nie będzie miał w tej sytuacji zastosowania (interpretacja Komisji z dnia 26.09.2011 r.).

Liczba zatrudnionych osób odpowiada liczbie rocznych jednostek roboczych (RJR), to jest liczbie pracowników zatrudnionych na pełnych etatach w obrębie danego przedsiębiorstwa lub w jego imieniu w ciągu całego uwzględnianego roku. Praca osób, które nie przepracowały pełnego roku, które pracowały w niepełnym wymiarze godzin (bez względu na długość okresu zatrudnienia) lub pracowników sezonowych jest obliczana jako część ułamkowa RJR.

Do osób zatrudnionych zalicza się:

- pracowników;
- osoby pracujące dla przedsiębiorstwa, podlegające mu i uważane za pracowników na mocy prawa krajowego;
- właścicieli-kierowników;
- partnerów prowadzących regularną działalność w przedsiębiorstwie i czerpiących z niego korzyści finansowe.

Praktykanci lub studenci odbywający szkolenie zawodowe na podstawie umowy o praktykę lub szkolenie zawodowe nie są zaliczani do osób zatrudnionych. Nie wlicza się tu również pracowników przebywających na urlopie macierzyńskim ani wychowawczym.

2. Powiązania między przedsiębiorstwami

W przypadku przedsiębiorstwa samodzielnego dane dotyczące liczby pracowników i dane finansowe ustalane są wyłącznie na podstawie jego ksiąg rachunkowych. Przedsiębiorstwo samodzielne oznacza każde przedsiębiorstwo, które nie jest zakwalifikowane jako przedsiębiorstwo partnerskie ani jako przedsiębiorstwo powiązane.

Przedsiębiorstwo partnerskie – wszystkie przedsiębiorstwa, które nie zostały zakwalifikowane jako przedsiębiorstwa powiązane i między którymi istnieje następujący związek: przedsiębiorstwo posiada, samodzielnie lub wspólnie z co najmniej jednym przedsiębiorstwem powiązanym, 25% lub więcej kapitału (lub praw głosu) innego przedsiębiorstwa.

W przypadku przedsiębiorstwa partnerskiego przy ustalaniu czy kwalifikuje się ono do przyznania mu statusu MŚP, należy dodać do własnych danych procent liczby osób zatrudnionych (wyrażonej jako RJR) i danych finansowych wszystkich przedsiębiorstw partnerskich. Procent ten odzwierciedla posiadany proporcjonalny udział w kapitale lub w głosach (w zależności, który jest większy).

Przedsiębiorstwo powiązane – przedsiębiorstwo, które pozostaje w jednym z poniższych związków:

• przedsiębiorstwo ma większość praw głosu w innym przedsiębiorstwie w roli udziałowca/akcjonariusza lub członka;

• przedsiębiorstwo ma prawo wyznaczyć lub odwołać większość członków organu administracyjnego, zarządzającego lub nadzorczego innego przedsiębiorstwa;

• przedsiębiorstwo ma prawo wywierać dominujący wpływ na inne przedsiębiorstwo zgodnie z umową zawartą z tym przedsiębiorstwem lub postanowieniami w jego statucie lub umowie spółki;

• przedsiębiorstwo będące udziałowcem/akcjonariuszem lub członkiem innego przedsiębiorstwa kontroluje samodzielnie, zgodnie z umową z innymi udziałowcami/akcjonariuszami lub członkami tego przedsiębiorstwa, większość praw głosu udziałowców/akcjonariuszy lub członków w tym przedsiębiorstwie.

W przypadku przedsiębiorstwa powiązanego przy ustalaniu czy kwalifikuje się ono do przyznania mu statusu MŚP, należy dodać do własnych danych 100% danych wszystkich przedsiębiorstw powiązanych.

Przedsiębiorstwo nie może być uznane za małe lub średnie przedsiębiorstwo, jeżeli 25% lub więcej jego kapitału lub głosów jest kontrolowane bezpośrednio lub pośrednio, łącznie lub indywidualnie, przez jeden lub kilka podmiotów publicznych.

Od powyższych zasad istnieją wyjątki, dlatego wnioskodawcy powinni zapoznać się szczegółowo z zapisami załącznika nr I do rozporządzenia Komisji Nr 651/2014, w szczególności art. 3 ust. 2.

Przykładowe zasady kumulacji danych przy przedsiębiorcach partnerskich/powiązanych zostały zobrazowane w Załączniku nr 1 dokumentu przygotowanego przez Komisję Europejską: "Nowa definicja MŚP. Poradnik dla użytkowników i wzór oświadczenia".

#### **Powiązania między przedsiębiorstwami poprzez osoby fizyczne**

Oprócz powiązań danego przedsiębiorstwa z innymi przedsiębiorstwami poprzez udział jednego przedsiębiorstwa w kapitale drugiego, występują również powiązania przedsiębiorstw przez osoby fizyczne. Powiązania te należy także uwzględnić oceniając wielkość przedsiębiorstwa.

Jeżeli na przykład jedna osoba fizyczna jest właścicielem dwóch lub więcej przedsiębiorstw działających na tym samym lub pokrewnych rynkach – przedsiębiorstwa te należałoby uznać za powiązane, ponieważ poprzez osobę jednego właściciela mogą one wpływać na swoją działalność, np. udzielać sobie wzajemnie pożyczek, planować wspólną strategię, posiadać wspólne rynki zbytu itd. Dlatego takie nieformalne powiązania mogą mieć równorzędne znaczenie co udziały w innym przedsiębiorstwie.

Przepisy unijne stanowią, iż:

**Przedsiębiorstwa pozostające w jednym z takich związków [powiązanie] z osobą fizyczną lub grupą osób fizycznych działających wspólnie, również traktuje się jak przedsiębiorstwa powiązane, jeżeli prowadzą swoją działalność lub część działalności na tym samym rynku właściwym lub rynkach pokrewnych.**

Za "rynek pokrewny" uważa się rynek dla danego produktu lub usługi znajdujący się bezpośrednio na wyższym lub niższym szczeblu rynku w stosunku do właściwego rynku.

Mając na uwadze powyższe, oceniając status przedsiębiorstwa należy zadać sobie dodatkowo następujące pytania:

- czy udziałowcy badanego przedsiębiorstwa są również udziałowcami w innych przedsiębiorstwach?
- czy przedsiębiorstwa te działają na tym samym lub pokrewnych rynkach?
- czy osoby pozostające w bliskich relacjach osobistych (mąż-żona, rodzice-dzieci, rodzeństwo itp.) prowadzą wspólnie i/lub oddzielnie inne przedsiębiorstwa na tym samym (lub pokrewnym) rynku?

**Wielkość przedsiębiorstwa** (w przypadku projektów objętych pomocą) – w polu należy określić wielkość przedsiębiorstwa, jakim jest wnioskodawca zgodnie z załącznikiem nr I do Rozporządzenia Komisji (UE) nr 651/2014 uznającego niektóre rodzaje pomocy za zgodne z rynkiem wewnętrznym w zastosowaniu art. 107 i 108 Traktatu (Dz. Urz. UE L 187 z 26.06.2014, str. 1). Podane na zaproponowanej liście kategorie przedsiębiorstw, wynikają z klasyfikacji, jaką wprowadziło ww. Rozporządzenie Komisji. W niniejszym akcie prawnym przyjęto następujące rozróżnienie przedsiębiorstw oraz ich definicje:

- 1) **mikroprzedsiębiorstwo** przedsiębiorstwo, które zatrudnia mniej niż 10 pracowników i którego roczny obrót lub roczna suma bilansowa nie przekracza 2 milinów euro;
- 2) **małe przedsiębiorstwo** przedsiębiorstwo, które zatrudnia mniej niż 50 pracowników i którego roczny obrót lub roczna suma bilansowa nie przekracza 10 milinów euro;
- 3) **średnie przedsiębiorstwo** przedsiębiorstwo, które zatrudnia mniej niż 250 pracowników i którego roczny obrót nie przekracza 50 milionów euro lub roczna suma bilansowa nie przekracza 43 milinów euro.
- 4) **Przedsiębiorstwo inne niż wskazane w punktach 1) - 3)** to duże przedsiębiorstwo, które nie kwalifikuje się do żadnej powyższej kategorii. Oznacza to, że do kategorii mikro-, małych i średnich nie kwalifikuje się przedsiębiorstwo, które zatrudnia więcej niż 250 pracowników i którego roczny obrót przekracza 50 milionów euro lub roczna suma bilansowa przekracza 43 milinów euro.
- 5) **Inne ze względu na powiązanie z organami publicznymi** (JST), tj. przedsiębiorstwo inne niż wskazane w punktach 1) – 3), które zgodnie z art. 3 ust. 4 Załącznika I do Rozporządzenia Komisji (UE) nr 651/2014 nie może być uznane za mikro-, małe i średnie, gdyż 25% lub więcej kapitału lub praw głosu tego przedsiębiorstwa kontroluje bezpośrednio lub pośrednio, wspólnie lub indywidualnie, co najmniej jeden organ publiczny. Wydaje się, ze analogicznie należy podejść do przypadków, w których to sam organ publiczny wnioskuje o udzielenie pomocy publicznej (jest przedsiębiorstwem w ujęciu funkcjonalnym). W tej sytuacji, należy wybrać "Inne ze względu na powiązanie z organami publicznymi (JST)"

Ważną kwestią przy ustalaniu statusu Wnioskodawcy jest także kwestia jego pozostawania w relacji przedsiębiorstw/podmiotów partnerskich/powiązanych. W sytuacji, gdy wnioskodawca pozostaje w relacji przedsiębiorstw/podmiotów powiązanych/partnerskich, przy określeniu statusu uwzględnia się także odpowiednie dane dotyczące zatrudnienia oraz dane finansowe przedsiębiorstw/podmiotów partnerskich/ powiązanych. W załączniku nr 1 do Rozporządzenia Komisji nr 651/2014, o którym mowa wyżej, znajdują się wszystkie niezbędne informacje na temat sposobu ustalania statusu przedsiębiorstwa.

Pomocne mogą być w tym względzie również informacje zawarte w przygotowanym przez Komisję Europejską dokumencie pn.: "Poradnik dla użytkowników dotyczący definicji MŚP": [https://ec.europa.eu/docsroom/documents/15582/attachments/1/translations/pl/renditions/pdf.](https://ec.europa.eu/docsroom/documents/15582/attachments/1/translations/pl/renditions/pdf)

### **Podsumowanie**

Lokalny System Informatyczny (LSI) służy do wypełnienia formularza wniosku aplikacyjnego. Złożenie wniosku do IZ RPO WSL (lub IP RPO WSL) za pomocą LSI nie stanowi faktycznego złożenia wniosku w odpowiedzi na konkurs/nabór. Szczegółowe informacje dotyczące sposobu składania dokumentów elektronicznych za pośrednictwem SEKAP lub ePUAP ujete zostały w *Instrukcji składania wniosków, korespondencji i protestów*  *w ramach naborów dotyczących projektów finansowanych ze środków Regionalnego Programu Operacyjnego Województwa Śląskiego 2014-2020.*

**Celem prawidłowej aktualizacji wniosku o dofinansowanie, każdorazowo w momencie dokonywania w nim zmian (zarówno na etapie przygotowywania pierwszej wersji, jak róznież na etapie uzupełniania wniosku zgodnie z uwagami IZ RPO WSL (IP RPO WSL)) należy przejść przez każdą stronę wniosku (wykorzystanie przycisku "przejdź dalej"). Dopiero po wykonaniu tych czynności zmiany dokonane we wniosku aktualizują się w pozostałych częściach WND, tj. podsumowaniach itp. Wniosek, który jest w edycji, każdorazowo należy złożyć w systemie LSI 2014, a następnie wygenerowany PDF wniosku przesłać do IOK z wykorzystaniem platformy elektronicznej zgodnie z zapisami Regulaminu konkursu/naboru (zarówno na etapie przygotowywania pierwszej wersji, jak róznież na etapie uzupełniania wniosku). Nawet jeśli z uwag IOK wynika, iż należy zaktualizować wyłącznie załączniki, a we wniosku nie należy wprowadzać żadnych zmian, złożenie wniosku w systemie LSI 2014 jest konieczne, aby mógł on podlegać dalszemu procedowaniu.**

Po wypełnieniu wniosku w systemie LSI należy sprawdzić czy nie zawiera on błędów, a następnie złożyć go w systemie LSI poprzez kliknięcie przycisku

# Złóż wniosek  $\bm{\Theta}$

#### **Uwaga:**

Złożenie wniosku zablokuje możliwość jego dalszej edycji. Istnieje możliwość wycofania złożonego w ten sposób

wniosku poprzez kliknięcie ikonki .

Przy składaniu pierwszej wersji wniosku nie należy wycofywać wniosku jeżeli termin zakończenia naboru się zakończył, albowiem ponowne złożenie wniosku nie będzie już możliwe. Na etapie uzupełnienia nie należy wycofywać wniosku jeżeli termin na złożenie uzupełnienia już minął, albowiem wniosek złożony po termine będzie pozostawiony bez rozpatrzenia.

Każdorazowo po wycofaniu wniosku należy złożyć go ponownie w systemie LSI 2014 w terminie wkazanym w regulaminie:

konkursu/naboru – dla pierwszej wersji wniosku,

С

piśmie z uwagami IOK – dla etapu uzupełnienia.

Należy pamiętać, iż złożenie wniosku wyłącznie w systemie LSI nie jest uznawane za złożenie wniosku do Instytucji Organizującej Konkurs (IOK).

Wnioski o dofinansowanie, wypełnione i złożone w LSI (zarówno pierwsza wersja wniosku, jak i kolejne wersje na etapie uzupełnienia wniosku), przyjmowane będą **wyłącznie** w formie elektronicznej za pośrednictwem platformy SEKAP (System Elektronicznej Komunikacji Administracji Publicznej, https://www.sekap.pl/katalogstartk.seam?id=56000) lub skrzynki podawczej ePUAP (Elektroniczna Platforma Usług Administracji Publicznej, www.epuap.gov.pl). Wniosek należy podpisać za pomocą bezpiecznego podpisu elektronicznego weryfikowanego kwalifikowanym certyfikatem, certyfikatu CC SEKAP lub profilu zaufanego ePUAP.

Istnieją dwie metody przesyłania pliku PDF:

1. Automatyczne wygenerownie formularza platformy SEKAP z załączonym wnioskiem o dofinansowanie poprzez skorzystanie z przycisku "SEKAP" (LSI zakładka "Realizowane projekty"). Po zalogowaniu się na platformie SEKAP wypełniony formularz będzie widoczny w zakładce "Robocze". Tak przygotowany formularz jest nieedytowalny. Należy go podpisać elektronicznie i przesłać do IOK.

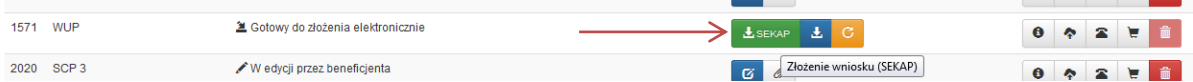

2. Tradycyjne – z poziomu "Realizowanych projektów" należy pobrać wniosek, w formacie pliku PDF (poprzez użycie przycisku "Pobierz PDF"), w celu jego złożenia za pośrednictwem platformy elektronicznej SEKAP lub e-PuaP.

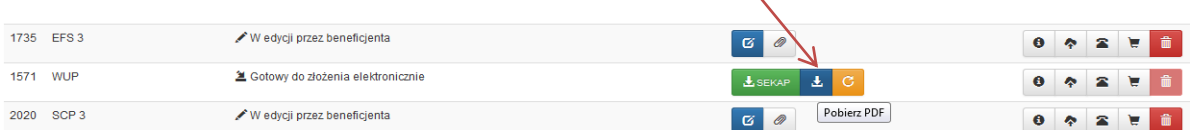

#### UWAGA !

**Wniosek musi zostać przesłany jako oryginalny plik pobrany z systemu LSI**. **Nie należy zapisywać wniosku za pośrednictwem programów do odczytu plików PDF, ponieważ może to spowodować modyfikację sumy kontrolnej – CRC pliku, co spowoduje negatywną weryfikację autentyczności wniosku. W celu prawidłowego** 

盂 pobrania i zapisania pliku PDF należy prawym przyciskiem myszy kliknąć w ikonę **pobierz poterzy pobierz** "pobierz **a następnie "zapisz element docelowy jako/zapisz link" (w zależności od przeglądarki internetowej).**

**Uwaga! Suma kontrolna umieszczona w prawym górnym rogu pliku PDF to nie to samo co suma kontrolna – CRC pliku.**

Ostatecznie wniosek w postaci wygenerowanego w systemie pliku PDF z nadanym mu automatycznie numerem oraz sumą kontrolną należy przesłać z wykorzystaniem platformy elektronicznej zgodnie z zapisami Regulaminu konkursu/naboru. Należy pamiętać, iż przesłanie do IOK wyłącznie podpisanego formularza elektronicznego bez załączonego wniosku o dofinansowanie (zarówno pierwszej wersji wniosku, jak i kolejnych wersji na etapie uzupełnienia wniosku) nie jest rozumiane jako złożenie wniosku/uzupełnienia wniosku w ramach konkursu/ naboru. Wniosek (zarówno pierwsza wersja, jak i kolejne wersje na etapie uzupełnienia) musi być podpisany elektronicznie przez Wnioskodawcę (osobę uprawnioną do podejmowania decyzji w danej Instytucji) w sposób wskazany w Regulaminie konkursu/naboru. Dopiero przesłanie wniosku/uzupełnienia wniosku w takiej formie do IOK jest uznawane jako faktyczne złożenie wniosku w odpowiedzi na konkurs/nabór lub uzupełnienia wniosku w odpowiedzi na pismo z uwagami IOK. Potwierdzeniem złożenia jest upo, czyli Urzędowe Poświadczenie Odbioru.

## **Załączniki do Instrukcji wypełniania wniosku – formularze dokumentów:**

- 1. Analiza finansowa tabele;
- 2. Oświadczenie o prawie dysponowania nieruchomością na cele budowlane/ na cele realizacji projektu oraz w okresie trwałości;
- 3. Oświadczenie VAT;
- 4. Oświadczenie dotyczące sytuacji ekonomicznej podmiotu, któremu ma być udzielone wsparcie ze środków EFRR;
- 5. Oświadczenie wnioskodawcy/partnera dotyczące pomocy de minimis;
- 6. Oświadczenie dot. tajemnicy przedsiębiorstwa.
- 7. Spis wyposażenia pracowni zawodowych zgodny z ORE.
- 8. Oświadczenie pracodawcy potwierdzające posiadane wyposażenie